# The Second Book of Listings Martin Bryant

### The Second Book of Listings

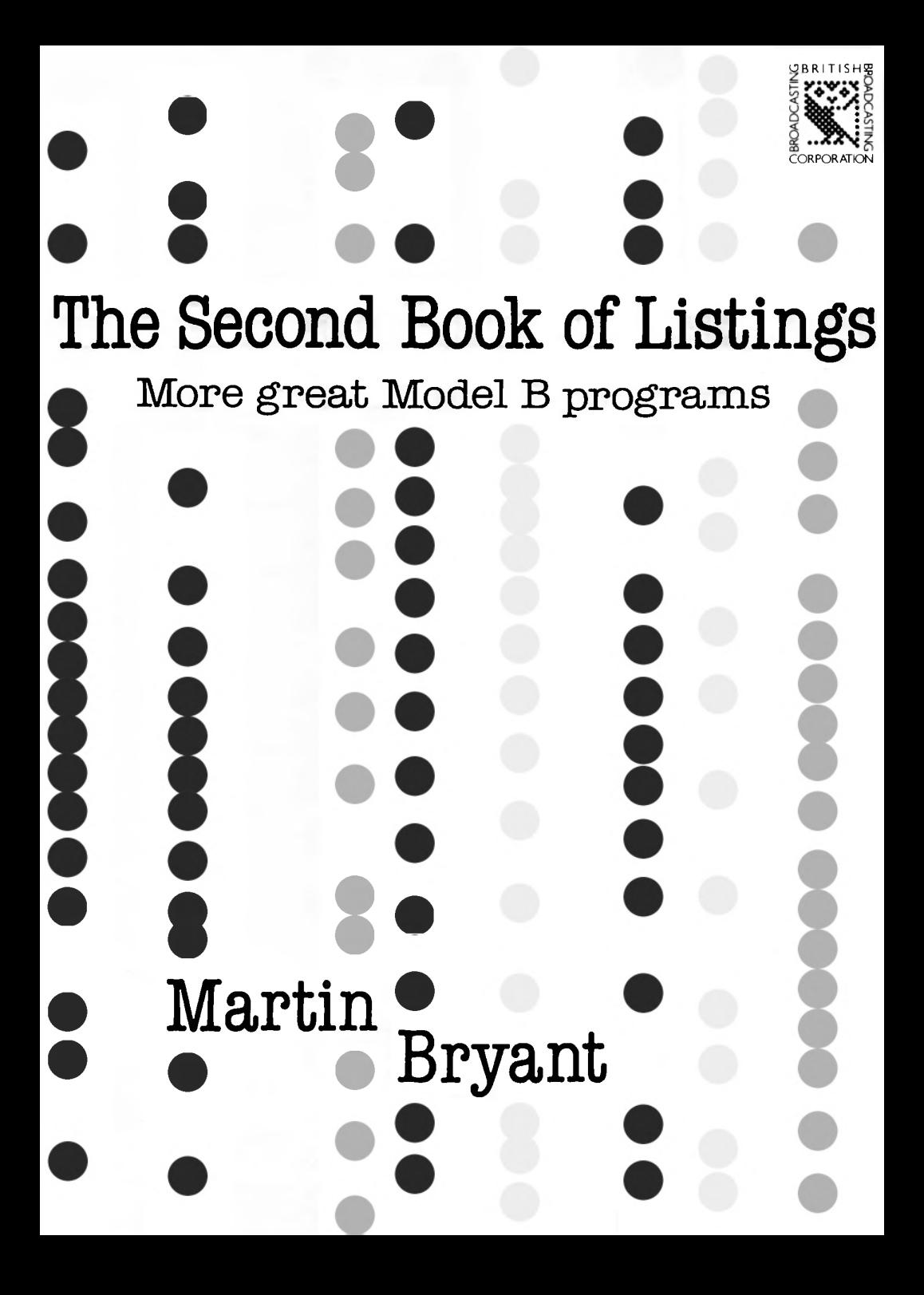

© Martin Bryant <sup>1984</sup> First published 1984

 $\bullet$ 

Phototypeset by Rowland Phototypesetting Ltd., Printed in Great Britain by St. Edmundsbury Press, Bury St. Edmunds, Suffolk.

 $\sum_{i=1}^{n}$ 

**OOOO** 

Published by the British Broadcasting Corporation 35 Marylebone High Street, London W1M 4AA. ISBN 0 563 21071 0

### **Contents**

### 7 Introduction

### *Reflex/Reaction Games*

### 12 Ricochet Golf

Great fun for the family and friends or for the one-man crazy golfer.

### 19 Meteors

A simple, standard 'shoot-the-hostiles' scenario.

### 23 Rollers

You and the computer play at frenziedly trying to brush each other out of the screen.

 $\begin{bmatrix} 0 & 0 & 0 & 0 \\ 0 & 0 & 0 & 0 \\ 0 & 0 & 0 & 0 \\ 0 & 0 & 0 & 0 \\ 0 & 0 & 0 & 0 \\ 0 & 0 & 0 & 0 & 0 \\ 0 & 0 & 0 & 0 & 0 \\ 0 & 0 & 0 & 0 & 0 & 0 \\ 0 & 0 & 0 & 0 & 0 & 0 \\ 0 & 0 & 0 & 0 & 0 & 0 & 0 \\ 0 & 0 & 0 & 0 & 0 & 0 & 0 & 0 \\ 0 & 0 & 0 & 0 & 0 & 0 & 0 & 0 \\ 0 & 0 & 0 & 0 & 0 & 0 &$ 

### 27 Slalom

Screen skiing: avoid the hazards and pick up speed along with your success.

### 31 Rebel

Line up the enemy craft in your sights, and fire.

### *Tactical Games*

35 Balrog

A deadly game of cat-and-mouse.

### 41 Graves

A game to play after the midnight movie.

46 March

Get your army to safety.

52 Mine Cross the minefield before your detector loses its potency.

### *Puzzle Games*

56 Solitaire The ancient puzzle of pegs-in-holes.

### **B** 0

60 **Towers** The famous Towers of Hanoi transfer puzzle.

- 64 **Rotate** Rearrange the puzzle to its correct shape.
- 68 **Quiz** A general-knowledge quiz that you can modify.

### *Strategy Games*

- 74 **Backgammon** A superb version of the game of kings, with four levels.
- 85 **Awari** This subtle African game has five levels.

### *Demonstration*

92 **Queens**

The eight dancing chess queens: a classical problem solved. The listing is invaluable for techniques.

### *Text Editor*

### **95 Edit**

A simple, general-purpose word processor in 6502 assembly code.

### *Tutorial*

### 108 **Adventure**

A simple text adventure for total beginners at writing this type of game.

Introduction

This book has been written to be different from other books ofits kind. Instead of just providing a mass of fairly poor programs, we have tried to provide a good selection of quality programs, both entertaining and worth studying.

This means that the programs are in general a little longer, though fewer in number. However, many of these programs are at least as good as other commercially available programs which you might have to pay several pounds for.

Structured programming techniques have been used, to aid easy understanding and any future enhancements which you may wish to make yourself. A general section on program improvements/development is also included.

Each program is accompanied by a description of the variables, procedures, algorithms, display, operation and rules, as well as information on how to change or add your own features, and a list of suggestions. Also included for several programs are my own personal 'best-scores' for you to try to beat!

### **Typing-in programs**

All programs have been listed with the list option LISTO7. This indents certain statements by a predetermined number of spaces to aid readability. These leading spaces (between the line number and the first statement on that line) may be omitted to save typing. They can, of course, be automatically induced again by typing LISTO7<RETURN> before you LIST the program yourself.

If a long program-line is printed over several lines in the book, then you must not press the  $\leq$ RETURN $>$  key until the last printed-line of the whole program-line has been entered. *(New* program-lines always start with a line number.)

REM statements have only been used to separate blocks of code. This aids the readability of a program, which speeds development. The detailed program information is included in the accompanying explanations. You need not type in the REM's at all, but it is advisable to type in the line number and the word REM only, so that you can ensure that you have typed in the correct number of lines by using RENUMBER.

Every effort has been made to ensure that no errors remain in these programs. If, after typing in a program, you encounter difficulties, then check the listings line-by-line to try to find all typing errors. Remember that computers are very fussy about the exact format of the languages they use. A missing semi-colon or full-stop could mean disaster to the running of the program.

Before printing, these programs were all renumbered, starting at line 10, with an interval of 10 (the default values). When you have finished typing in a program, a quick easy test is to type:

RENUMBER<RETURN> and then check that the last line number in your program matches the last line number in the book. If it does not, then you have missed out a line (or block of lines) or even added some lines ofyour own!

You should then check the program from the beginning until you find the first incorrectly numbered line; correct the error; and repeat the process.

Here is a list of other possible problems and suggested solutions:

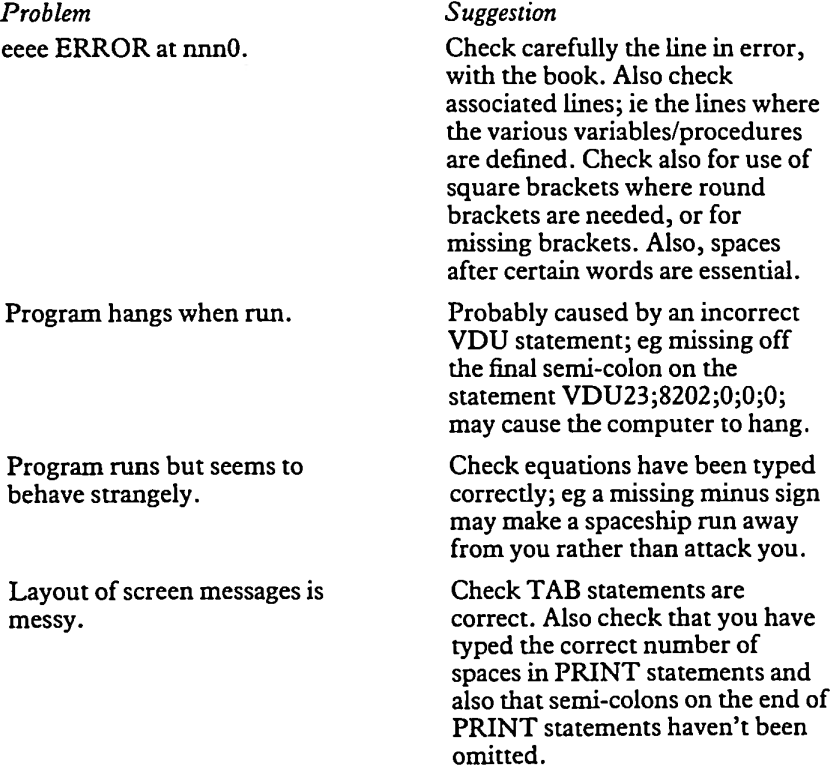

Note The  $#$  symbol in the listings should be replaced by the  $£$  symbol and vice versa.

### **Improvements**

*General*

Certain FX calls can be used to put finishing touches to programs. These are not essential and, because they will add to the program length, have not been included in all the listings.

They are, however, explained here so that you can add them to your favourite programs if you wish.

Simply add lines at the start of the program to include whichever of the following FX calls you desire:

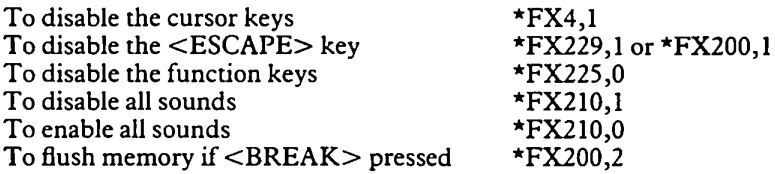

The  $\leq$ BREAK $>$  key can also be set up to allow easy re-starting of the program. It can be achieved by including a line:

\*KEY1OOLD! MRUN! M (see page 143 ofthe USER GUIDE for more information). You may find it useful to add a line to each program so that, when it ends, it goes into MODE 7.

### *Joysticks*

Certain of the programs could be adapted for use with joysticks. You simply need to change the section of code which reads the keyboard entries for left, right, up, down, fire etc. to read the joystick value using ADVAL. You must of course do some sort of translation of the joystick value into, for example, a binary state value, to distinguish right from left, and so on.

Remember that some people may prefer to use keyboard controls, so it would be best to add the code to handle the joysticks with some sort of selection code to allow the user to choose *whichever* method he prefers.

### *Pausing*

When playing certain video-games it can be very annoying if the phone rings when you're heading for your all-time high score! It would be very useful to have a 'pause' facility built into the program. This can be done very easily, by adding a simple test in the main loop, for a 'pause'-key being pressed. If it isn't then just carry on. If it is, then just wait in a delay loop until a 'continue'-key is pressed.

### *Personalization*

Ifyou change a program drastically you may wish to put your own mark on it. This can be done with simple PRINT statements on a header page, before the main program runs. Also including your name in REM statements is another way to 'personalize' your program.

### *Protection*

When you've added your mark to a program you may wish to protect it from prying eyes. There are many methods. Here are a few such:

• Disabling all the usual 'interrupt' keys (<ESCAPE>,<BREAK>) is <sup>a</sup> good start.

• Then, as well as having your name in obvious PRINT statements, you could include some copyright message in a coded form deep within the program. This message may only be activated if a certain secret (not to you!) combination of keys is held down at a specific moment in the program.

• Adding a password system at the start of the program will also help. The secret password should not be easily visible within the program listing, or easily decoded.

• Checksumming your program is very good at catching somebody else'<sup>s</sup> alterations! Do checksums of small sections of the program at frequent intervals. Then, if the program discovers that it has been tampered with, don't just 'crash' the program in one fell swoop. Be devious! Change a few important locations so that the program starts to behave slightly strangely. You may convince the pirate that the change he made introduced a bug. He may spend hours trying to find his error and eventually give up!

The rule for protecting programs is simple. The more effort you spend protecting it, the more people you'll stop from tampering with it.

Unfortunately, no amount of effort is going to stop the dedicated, intelligent, professional pirate. But at least you can make it as hard as possible for him.

### *Display Equipment*

Displays vary greatly in their picture clarity and colour/grey scale distinction. These programs have been developed and tested on ordinary colour and black/white televisions and the most suitable colour options chosen. You may, however, find that your own display equipment would show up different colours better.

You can go through the programs, changing the COLOUR and GCOL statements where necessary, but this would be rather tedious. The BBC Micro provides a much easier method of instant colour switching with the VDU19 statement (see page 382 ofthe BBC Micro User Guide for more details).

Including a few VDU19 statements at the start of a program allows you to play around and find the best colours for the programs for your particular equipment.

### *Sound*

The BBC Micro provides some very good sound facilities. Using them to their full, however, may be more difficult than it appears. Putting complicated whoops and zaps in a program may only irritate the user rather than enhance the game. The volume of general background noises might be better if it were lower than the important explosions or input-prompts.

Envelope design is also very tricky. A simple program to allow easy manipulation of envelope parameters, with instant sound feed-back, may aid development greatly.

### *Layout*

The layout of a program is a very important factor to consider during development. It should be tidy, logical and consistent. Haphazard programs will be much harder to follow and debug.

The programs in this book all have:

The main program section at the start; followed by

The various procedures.

Declarations of arrays are done early in the main section.

Logically similar procedures are grouped together; eg all display handling subroutines are put together at the end of the program. Even the alphabetical ordering of procedure names can save time when searching for the first line of a procedure.

### **Development/target systems**

All the programs were developed on a BBC Model B microcomputer (OS 1.20) with discs (DFS 0.9H).

All the programs will work on either disc- or tape-based systems.

If, however, you are using the programs on a disc-based system you may need to reset PAGE to &1100 before CHAINing certain programs, because of their larger size.

The programs are not meant to, but should, work on operating systems previous to OS 1.20.

Some of the programs will work on a Model A micro as they stand, and even most of the others could be adapted to work on a model A, by simply using a lower-resolution graphics mode.

**Note** There is a character-count scale on page 115.

Ricochet Golf

### Rules

The rules are as for normal golf; ie hit your ball into the hole using as few shots as possible.

**1**

The edges of this golf course, however, are elastic and so the ball bounces off anything that it hits.

Up to nine players can play at once, each taking it in turn to complete the current hole.

### Display

The display shows the current hole, its par rating and the current player's name, along with his shot number.

The ball is shown with a line near it, to show the direction of aim.

When all players have completed the hole, the par ratings for each player are shown on a scoreboard.

### **Operation**

To aim the ball the 'cue' near the ball can be rotated with the keys:

'Z' - rotate cue clockwise

'X' - rotate cue anti-clockwise

To hit the ball press a number key from '1' to '9'. The weakest strength hit is '1' and the strongest (longest) hit a '9'.

Because different display equipment shows different colours better, a facility has been provided to change the foreground and background colours easily! The colours may be moved one at a time through the eight possible colours on the BBC micro.

*To advance theforeground colour press 'F'.*

*To advance the background colourpress 'B'.*

(Note that when the foreground and background colours selected are the same, the hole will 'disappear' until you change one of the colours.) You could, perhaps at a certain stage of a party, invite people to play blind ricochet golf!

### **Program**

The program reads the hole shapes from the data statements at the end of the program. The first number is the par value for the hole, followed by

the  $X, Y$  coordinates of the apexes, and finally the hole and tee coordinates. A negative apex X-coordinate signifies an absolute move to the current coordinate pair. A positive apex X-coordinate signifies an absolute draw to the current coordinate pair. The final apex coordinates are specified with a negative Y-coordinate. The hole coordinates specify the centre of the drawn hole. The tee is specified by a lower-X-coordinate, an upper-X-coordinate and a Y-coordinate. The ball is teed off from a random position along the tee line.

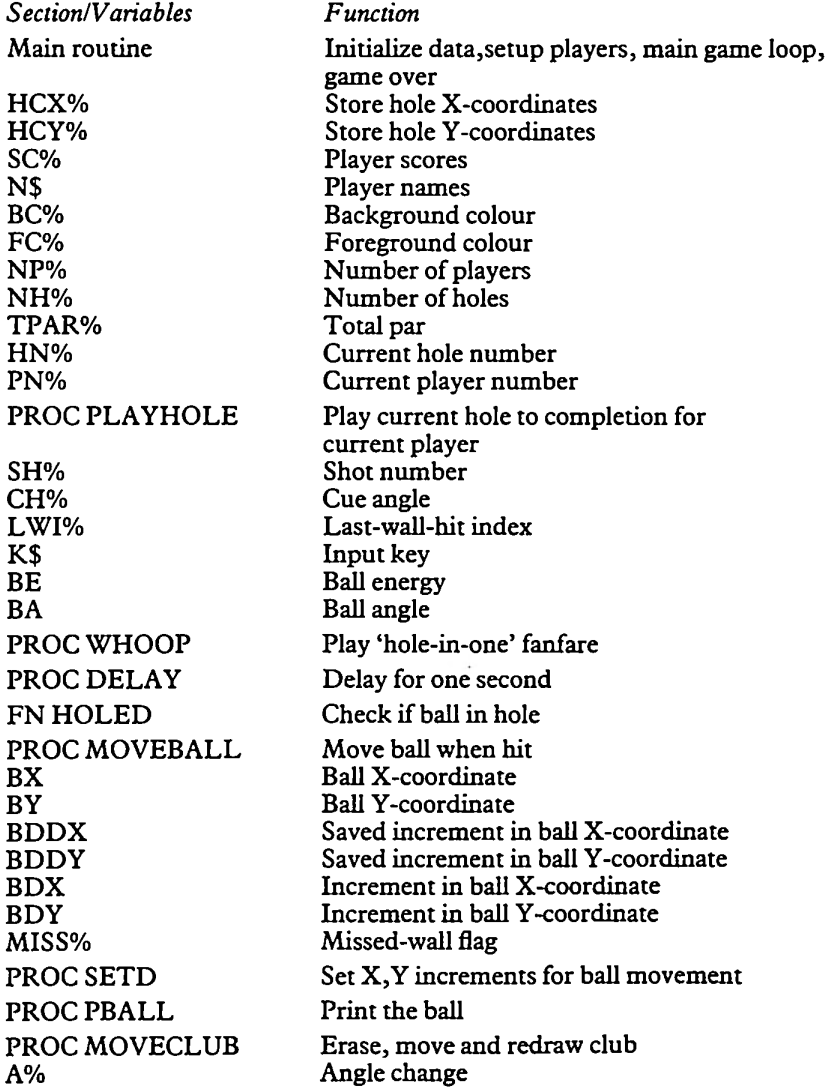

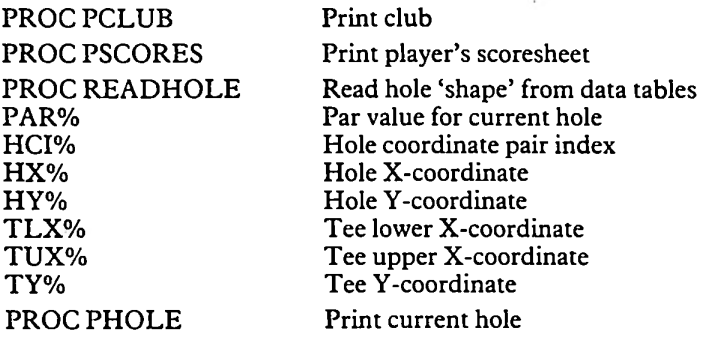

### **Suggestions**

Construct your own data statements for a collection of different golf courses!

For variety you could change the course to only play nine holes say, but select which nine randomly from the whole list of eighteen holes (or many more if you add your own).

There is a minor infelicity: The message at the top of the screen can be 'after <sup>1</sup> holes'. Make it grammatical! (My best score: 9 under par)

### The Listing

```
10 *FX4,1
   20 DIMHCX7. (99) , HCY7. (99) ,SC7.(9) ,N$(9)
   30 BC7.=2: FC7.=7
   40 REPEAT
   50
         RESTORE
   60
         MODE7: PRINTTAB(5,1) "Number of players (1-9)
7"REPEAT NPZ=ASCGET$—ASC'O"
   70
   80
           UNTILNP7.>=1ANDNP7X=9
   90
         PRINT; NP7.
         rkini;nrz<br>FORIZ=1TONPZ:PRINT'"Name of player ";IZ;:I
  100
NPUTNS: NS (17.) =LEFT$ (NS, 15)
  110
           NEXT
  120
         FORTZ = 1 TOMPZ : SCZ (1Z) = 0130
           NEXT
  140
         NH7.= 18: TPAR7.=0
  150
         FORHN7.=1TONH7.
  160
           PROCREADHOLE
           FORPN7.= 1TONP7.
  170
              M0DE4:VDU23;8202;0;0;0;
  180
              PROCPHDLE
  190
  200
              PROCPLAYHOLE
  210
              NFXT
```

```
220
          MODE7
  230
          PROCPSCORES
  240
          NFXT
  250
        PRINT'"Another round?";: *FX15.1
       UNTILGET$="N"
  260
  270 MODE7
  280 END
  290 REM*******************************
  300 DEEPROCPLAYHOUE
  310 GCOL3.1
  320 SH%=0
  330 REPEAT
  340
        CAZ=270: PROCPCLUB: SHZ=SHZ+1: LWIZ=-1
  350
        PRINTTAB(14.3) "Shot "; SH%" for "N$ (PN%)
  360
        REPEAT
  370
          VDU19.0.BC%;0;19.1.FC%;0;
  380
          *FX15.1
          K$=GET$
  390
  400
          IFK$="Z" PROCMOVECLUB(-10) ELSEIFK$="X"
PROCMOVECLUB(10)
  410
          IFK$="F" FC%=FC%+1:IFFC%>7 FC%=0
  420
          IFK$= "B" BC$=BC$+1: IFBC$>>7 BC$=0430
          UNTILK$>="1"ANDK$<="9"440
        PROCPCLUB
  450
        SOUND0. -15.4.1
        BE=(ASCK$-ASC"0")*400:BA=(CA%+180)MOD360:P
  460
ROCSETD
  470 REPEAT
  480
          PROCMOVEBALL
  490 -
          UNTILBE<0
  500 UNTILFNHOLED
  510 IFSH%=1 PRINTTAB(14.4)"A hole in one!":PROCW
HOOP
  520 SOUND1, -15, 101.10
  530 SC% (PN%) = SC% (PN%) + SH%
  540 PROCDELAY
  550 ENDPROC
  560 REM******************************
  570 DEFPROCWHOOP
  580 FORIZ=1T09
        SOUND1, -15, I%*10, 2: SOUND2, -15, I%*40, 2: SOUN
  590 -
D3, -15, 12*75, 2600
      NEXT
  610 ENDPROC
  620 REM*******************************
  630 DEFPROCDELAY
  640 TIME=0
  650 FEFEAT
        UNTILTIME>99
  660
  670 ENDPROC
  680 REM*******************************
```

```
690 DEFFNHOLED
  700 =BX>HX%-10ANDBX<HX%+10ANDBY>HY%-10ANDBY<HY%+
10
  710 REM******************************
  720 DEFPROCMOVEBALL
  730 MISSZ=TRUE: BDDX=0: BDDY=0
  740 PROCPBALL: BX=BX+BDX: BY=BY+BDY
  750 IFPOINT(BX, BY) MISSZ=FALSE ELSE IFPOINT(BX-B
DX.BY) MISSZ=FALSE: BX=BX-BDX: BDDX=BDX ELSE IFPOINT
(BX.BY-BDY) MISS%=FALSE: BY=BY-BDY: BDDY=BDY
  760 IFMISSZ THEN900
  770 IFFNHOLED BE=-1:60T0910
  780 PROCPBALL
  790 GCOL0, 1
  800 IZ=0
  B10 REPEAT
  820
        XZ = HCXZ (IZ) : YZ = HCYZ (IZ) : IZ = IZ + 1830
        IFXX<0 MOVE-XX.YX ELSE DRAWXX.ABS(YX)
  \overrightarrow{840}UNTILPOINT (BX.BY)
  850 GCOL3, 1
  860 BX=BX+BDDX:BY=BY+BDDY:IFBE<54 BE=BE+54
  870 IFLWIZ=IZ THEN900
  BB0 WA=DEG(ATN((ABS(Y%)-HCY%(I%-2))/(X%-ABS(HCX%
(12-2) ) +.00001) ) : LWIZ=IZ
  890 BX=BX-BDX: BY=BY-BDY: BE=. 95*BE: BA=(2*WA-BA+36)
0) MOD360: PROCSETD: SOUND1, -15, 9, 1
  900 PROCPBALL: BE=BE-6
  910 ENDPROC
  920 REM********************************
  930 DEFPROCSETD
  940 BDX=4*COS(RAD(BA)): BDY=4*SIN(RAD(BA))
  950 ENDPROC
  960 REM******************************
  970 DEFPROCPBALL
  980 MOVEBX, BY: DRAWBX, BY
  990 ENDPROC
 1000 REM*****************************
 1010 DEFPROCMOVECLUB (A%)
 1020 PROCPCLUB: CAZ=CAZ+AZ: PROCPCLUB
 1030 ENDPROC
 1040 REM*******************************
 1050 DEFPROCPCLUB
 1060 MOVEBX, BY
 1070 PLOT0.12*COS(RAD(CAZ)).12*SIN(RAD(CAZ))
 1080 PLOT1.36*COS(RAD(CA%)), 36*SIN(RAD(CA%))
 1090 ENDPROC
 1100 REM******************************
 1110 DEFPROCPSCORES
  1120 PRINT''"After ";HN%" holes"
  1130 FORIZ=1TONPZ
         PRINT'N$(IZ), ABS(SCZ(IZ)-TPARZ);
  1140
```
1150 IFSC%(I%)<TPAR% PRINT" under": ELSE PRINT" over"; 1160 PRINT" par" 1170 **NEXT** 1180 PRINT'"Press any key to continue..."::\*FX15.  $\mathbf{1}$ 1190 K=GET 1200 ENDPROC 1210 REM\*\*\*\*\*\*\*\*\*\*\*\*\*\*\*\*\*\*\*\*\*\*\*\*\*\*\*\*\* 1220 DEFPROCREADHOLE 1230 READPARY: TPARY=TPARY+PARY 1240 HCI $Z=-1$ 1250 REPEAT 1260 READXX.YX:HCIX=HCIX+1:HCXX(HCIX)=XX:HCYX(H  $CIZ$ ) = YZ 1270 UNTILYZ<0 1280 READHXX.HYX.TLXX.TUXX.TYX 1290 ENDPROC 1300 REM\*\*\*\*\*\*\*\*\*\*\*\*\*\*\*\*\*\*\*\*\*\*\*\*\*\*\*\*\* 1310 DEFPROCPHOLE 1320 GCOL0.1 1330 PRINTTAB(14,1) "Hole "; HN%" Par "; PAR% 1340 FORIZ=0TOHCIZ  $XZ = HCXZ (IZ): YZ = HCYZ (IZ)$ 1350 1360 IFXX<0 MOVE-X%.Y% ELSE DRAWX%.ABS(Y%) 1370 **NEXT** 1380 FORIX=-6TO6 1390 MOVEHX%+I%, HY%-6: DRAWHX%+I%, HY%+6 1400 **NFXT** 1410 BX=TLXZ+RND(TUXZ-TLXZ):BY=TYZ:PROCPBALL 1420 ENDPROC 1430 REM\*\*\*\*\*\*\*\*\*\*\*\*\*\*\*\*\*\*\*\*\*\*\*\*\*\*\*\*\* 1440 DATA2,-600,50,600,300,500,500,300,500,200,65 0,300,800,500,800,800,500,800,50,600,-50,280,600,6 25.775.75 1450 DATA3,-600,50,150,450,750,850,950,750,550,45 0.1000.50.600.50. -250.420.250.480. -350.420.350.480 , -450, 420, 450, -480, 850, 770, 650, 950, 75 1460 DATA2,-400,50,600,250,400,500,400,800,800,80 0,600,500,800,250,800,50,400,-50,700,740,475,775,7 5 1470 DATA3,-300,450,300,50,100,50,100,450,500,850 , 700, 650, 700, 200, 500, 50, 300, 200, -300, 650, 500, 450, 5 00. - 200. 480. 690. 125. 275. 75 1480 DATA2,-600,600,600,50,200,50,200,450,600,850 , 1000, 450, 1000, 50, 600, -50, 700, 150, 250, 550, 70 1490 DATA3,-700,480,600,480,600,400,800,400,800,6 00,300,600,300,50,100,50,100,600,300,800,800,800,1 000.600.1000.200.300.-200.640.430.125.275.75 1500 DATA3,-450,50,450,300,200,500,600,800,1000,5 00,750,300,750,50,450,50,-450,550,450,500,600,400,

750,500,750,-550,600,450,475,725,75

1510 DATA3,—50,50,50,250,150,350,150,750,750,750, 850.850.1050.850.1050.650.950.550.950.150.350.150, 250.50.50.50, -350,650,350,500,450,500,450,650,-750 ,650,750,500,650,500,650,650,-750,250,750,400,650, 400,650,250

1520 DATA—350,250,350,400,450,400,450,-250,950,80 0,75,225,75

1530 DATA4,-400,450,400,50,200,50,200,850,1000,85 0, 1000,50,400,50,-200,700,700,700,700,550,-700,450 ,700,300,550,300,700,-450,280,780,225,375, 75

1540 DATA4,-400,450,400,50,200,50,200,850,1000,50 ,400,50,-500,300,600,200,850,-200,800,120,225,375, 75

1550 DATA5,-450,50,300,500,600,850,900,500,750,50 ,450,50,-550,650,400,500,600,200,800,500,650,650,- 575,420,550,500,600,580,650,500,625,-420,600,500, 4 75,725,75

1560 DATA4,-700,150,600,400,720,650,280,650, 400, 4 00,250,50,100,400,250,750,750,750,900,400,800,150, 700.150, -700,400,800,400,-200,450,250,600,300,450, -200,350,250,200,300,-350,250,400,725,775,175

1570 DATA4,-200,50,200,550,600,850,1000,550,1000, 50.200.50, -450,600,450,450,750,450,750,600,-450,20 0, 600,350,750,200,-300,400,450,300,-900,400,750,-3 00,600,250,475,725,475

1580 DATA4,-600,300,600,650,750,750,900,650,900,5 0,200,50,200,300,500,500,500,650,350,500,200,650, 4 00,850,800,850,1000,650,1000,50,900,50

1590 DATA-350,650,450,700,500,650,-350,250,350,10 0,-450,250,450,100,-550,250,550,-100,750,650,925,9 75,75

1600 DATA3,-300,50,300,750,400,850,800,850,900,75 0,900,50,300,50,-400,200,550,350,-800,200,650,350, -500,400,500,500,600,600,700,500,700,400,-380,400, 380,750,430,800,-820,400,820,750,770,-800,600,750, 500,700,70

1610 DATA4,-450,250,800,350,800,600,1000,600,1000 ,50,200,50,200,600,450,850,550,850,800,600, -300, 50 0,450,500,450,350,-700,500,550,500,550,350,-300,60 0,450,600,450,750,-700,600,550,600,550,-750,500,55 0,820,980,580

1620 DATA3,-500,50,300,200,300,650,600,850,900,65 0,900,200,700,50,500,50,-450,450,600,200,750, 450, - 450,650,550,450,-750,650,650,-450,600,4B0,520,680, 70

1630 DATA4,-300,50,500,450,300,850,900,850,700,45 0,900,50,300,50,-450,650,600,550,750,650,-450, 250, 600,350,750,-250,600,600,500,700,70

### Meteors

### Rules

The object is to fly your spaceship through the meteor storm, avoiding the meteors for as long as possible. Points are given for length of survival and meteors shot. A missile will destroy the first meteor it hits or disappear off the bottom of the screen. You have a maximum fire-rate of two missiles a second.

You can fly left or right, as you wish. If you fly off either edge of the screen you reappear at the opposite edge.

The longer you survive the further you move down the screen and the denser the meteor storm becomes!

### Display

You control the white spaceship which starts at the top-middle of the screen. The red meteors move up the screen and will destroy you if they hit any part of your spaceship.

Your running score is displayed briefly at the top of the screen each time you advance one line down the screen.

When the game is over, the high score and your current score are displayed.

### **Operation**

To control your spaceship, use the following keys:  $'Z'$  - left 'X' - right  $<$ RETURN $>$  – fire missile

### **Program**

The program controls the required spaceship movements and generates the random meteor storm.

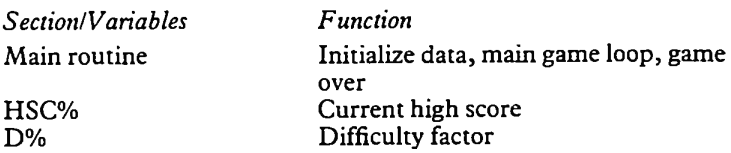

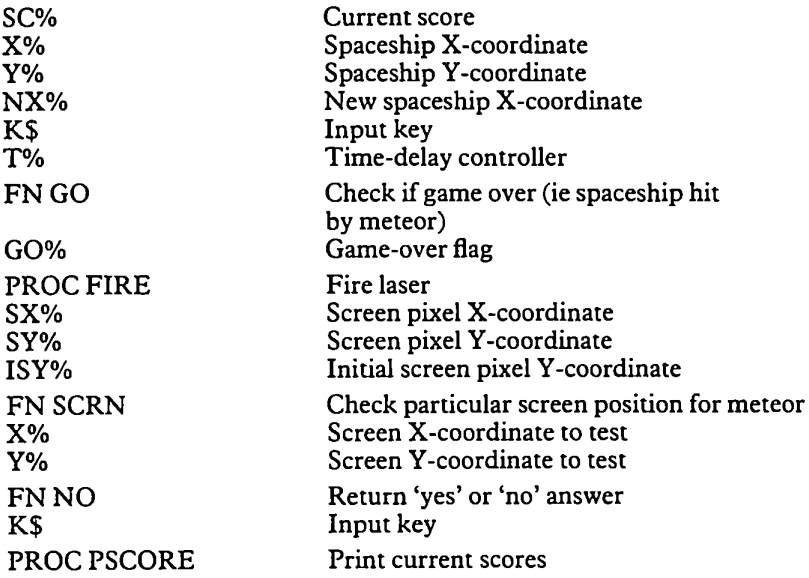

### **Suggestions**

Enhance the game so that the meteors come from all angles and you can fly up and down as well, and aim your missile cannon.

Also add different-colour meteors (eg guns) which score additional points.

When the spaceship gets very low on the screen, the program could restart on further meteor storms which gradually get faster.

Make the spaceship explode more dramatically when it is struck by a meteor!

(My best score: 10256)

### The Listing

```
MODE1:VDU23;8202;0;0; 0;
         D7.=0: SC7.=0 : X7.= 18: Y7.=4
         REPEAT
           VDU17,3,31 , X7., Y7. , 224,225,226
           DZ = DZ + 1: NXZ = XYK*=INKEY$<0):*FX15,1
            IFK»="Z"ORINKEY (-98) NX7.=NX7.-1: IFNX7X0 NX
   10 *FX4,1
   20 VDU23,224,&18,&30,&60,&FF,&FF,&60,&30,&18,23
, 225, 0, £<18, &3C, &FF, &FF, &3C, &18,0, 23, 226, MB, &C, 6, &
FF, &FF,6,&C,&18
   30 HSC7.=0:*FX11, 10
   40 REPEAT
   50
   60
   70
   80
   90
  100
  110
```
 $x = 36$ 120 TEKS="X"ORTNKEY(-67)NX%=NX%+1:IENX%>36 N  $x = 0$ IFK\$=CHR\$(13)ORINKEY(-74)IFTIME>50 PROCF 130 **IRE** VDU17, 1, 31, 0, 31 140 150  $TZ = TIME + 5$ 160 FORIZ=0TODZDIV50 170 IFRND(5)<2PRINTTAB(RND(39)-1.31)"\*";:S  $CZ = SCZ+YZ$ 180 **NEXT** 190 SOUND&12, -6, RND (I%\*9), 1 200 **REPEAT** 210 UNTILTIME>T% 220 PRINTTAB(X%, Y%)" "TAB(0, 31) 230 X%=NX%: IFD%MOD50=0 Y%=Y%+1: PROCPSCORE: IF Y%>30Y%=30 240 **UNTILFNGO** 250 SOUND0. -15.6.9 **COLOUR3** 260 230 DECESTION<br>270 PRINTTAB(X%, Y%), "££<br>280 IFSC%>HSC% HSC%=SC% PRINTTAB(X%, Y%), "£££" 290 **PROCPSCORE** 300 PRINTTAB(14,28) "Another Game?": \*FX15,1 310 **UNTILFNNO** 320 MODE7 330 END 340 REM\*\*\*\*\*\*\*\*\*\*\*\*\*\*\*\*\*\*\*\*\*\*\*\*\*\*\*\*\*\*\* 350 DEFFNGO 360 GO%=FALSE 370 FORI%=X%TOX%+2 380 IFFNSCRN(I%, Y%)GD%=TRUE 390 **NEXT**  $400 = 60$ % 410, REM\*\*\*\*\*\*\*\*\*\*\*\*\*\*\*\*\*\*\*\*\*\*\*\*\*\*\*\*\*\*\* 420 DEFPROCFIRE 430 SOUND0, -15, 4, 2: SOUND1, -15, Y%\*6, 3 440 SXX=32\*XX+48: SYX=1008-32\*YX: ISYX=SYX 450 REPEAT SY%=SY%-32 460 -UNTILPOINT (SX%, SY%) 470 480 IFSY%<0SY%=SY%+32 ELSESC%=SC%+Y%:SOUND3,-15, RND(255).2 490 GCOL0, 2: MOVESX%, ISY%: DRAWSX%, SY% 500 PRINTTAB(X%+1.Y%); 510 FORIZ=1TO(ISYZ-SYZ)DIV32 520 PRINTCHR\$(10)" "CHR\$(B); 530 **NEXT** 540 SOUND0, -15, 6, 1 550 TIME=0

```
560 ENDPROC
```
570 REM\*\*\*\*\*\*\*\*\*\*\*\*\*\*\*\*\*\*\*\*\*\*\*\*\*\*\*\*\*\* 580 DEFFNSCRN(X%, Y%)  $590 =$ POINT(32\*X%+16,1008-32\*Y%) 600 REM\*\*\*\*\*\*\*\*\*\*\*\*\*\*\*\*\*\*\*\*\*\*\*\*\*\*\*\*\*\*\* 610 DEFFNND 620 REPEAT 630 K\$=GET\$ 640 UNTILK\$="Y"ORK\$="N" 650 = K\$ = "N" 660 REM\*\*\*\*\*\*\*\*\*\*\*\*\*\*\*\*\*\*\*\*\*\*\*\*\*\*\*\*\*\*\* 670 DEFPROCPSCORE 680 VDU17.2 690 PRINTTAB(2,3) "High Score: "; HSC%TAB(26,3) "Sco re:";SC% 700 ENDPROC

### Rollers

### **Rules**

You control a paint roller which can move up, down, left or right within the playing arena. The computer also controls a number of paint rollers.

The object is to survive as long as possible without crashing into any of your own tracks, the computer's tracks or the edges of the arena, and to trap the computer's rollers to force them to crash.

If you succeed in crashing all the computer's rollers then you start the next screen with the computer having one more roller than last time (up to a maximum of ten rollers).

You may only turn through 90 degrees at a time. A 180-degree turn would cause an immediate crash anyway.

### **Display**

The top line of the display shows the current high score and your score for this game.

The arena is bordered by a thick white line.

Your roller is yellow and starts at the bottom of the screen moving up. The computer's rollers are red and start at the top of the screen moving down.

### **Operation**

To change the direction of your roller, use the following keys:

'Z'-left  $'X'$  -right  $'$ : $'$  - up  $\gamma'$  – down

### **Program**

The program controls the requested changes in direction of the user's roller and controls the directions of its own rollers, depending on various factors.

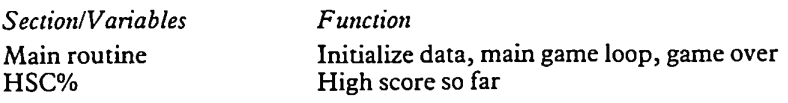

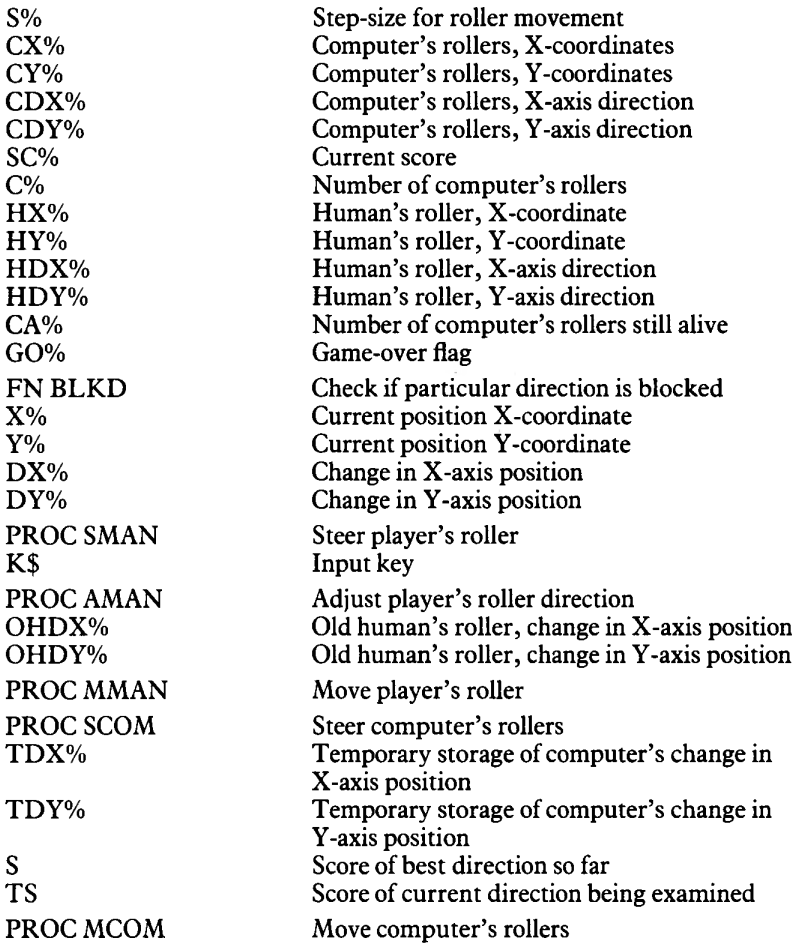

### Suggestions

Assembly language could be used to stop the slowing-down which takes place when the program has to handle a large number of rollers.

Also, the addition of the ability to change speed from fast to slow may enhance the strategy and tactics required in the game. (My best score: 33416)

### **The** Listing

```
I© *FX4,1
2© VDU23,240,&FF,&FF,&FF,&FF,&FF,&FF,&FF,&FF
30 HSC7.=0:S7.= 12
```

```
40 DIMCX%(9), CY%(9), CDX%(9), CDY%(9), CD%(9)
   50 REPEAT
        SCZ = 0: CZ = 060
   70
        REPEAT
   80
          MODE1: VDU23; 8202; 0; 0; 0;
   90
          FORIZ=0TO38: PRINTTAB(IZ.3)CHR$(240)TAB(I
X.31)CHR$(240);
  100
            NEXT
  110
          FORIZ=4T030: PRINTTAB(0, IZ)CHR$(240)TAB(3
8. IZ) CHR$ (240);
  120
            NEXT
  130
          PRINTTAB(1,1)"High Score:"; HSC%TAB(28,1)
"Score:";SC%
  140
         HX%=1280/2-16:HY%=108:HDX%=0:HDY%=S%
  150
          CAZ = CZ160
         FORIX=0TOCX:CXX(IX)=(IX+1)*(1280/(CX+2))
-16: CY%(I%)=850: CDX%(I%)=0: CDY%(I%)=-S%: CD%(I%)=FA
LSE
  170
            NEXT
  180
         *FX15.1
         REPEAT
  190
  200
            VDUS
  210
            FORIZ=0TOCZ
              IFNDTCDZ(1Z) CXYZ=CXZ(1Z): CYZ=CYZ(1Z)220
ECDX%=CDX%(I%):CDY%=CDY%(I%):PROCSCOM:PROCMCOM:CX%
(12) = CXZ: CYZ(IZ) = CYZ: CDXZ(IZ) = CDXZ: CDYZ(IZ) = CDYZ
  230
              NEXT
  240
           PROCSMAN
  250
            PROCMMAN
            VDU4: PRINTTAB(34.1); SCZ
  260
  270
            UNTILGOZORCAZ<0
  280
         IFCA%<0 C%=C%+1:IFC%>9 C%=9
  290
          IFGO% SOUND0.-15.4.9 \cdot300
          TIME=0
  310
         REPEAT
  320
            UNTILTIME>99
  330
          UNTILGOZ
  340 IFSCX>HSCX HSCX=SCX: PRINTTAB(12, 1); HSCX
  350
        PRINTTAB(12.18) "Another game?";: *FX15.1
        UNTILGET$="N"
  360
  370 MODE7
  380 END
  390 REM******************************
  400 DEFFNBLKD(X%, Y%, DX%, DY%)
  410 IFDYZTHEN460
  420 XX=XX+DXX
  430 IFDX%<0IFPOINT(X%, Y%) ORPOINT(X%, Y%-31):=TRUE
  440 IFDX%>0IFPOINT(X%+31,Y%)ORPOINT(X%+31,Y%-31)
: =TRUE
  450 =FALSE
 460 YZ=YZ+DYZ
                         25
```

```
470 IFDY%<0IFP0INT(X%, Y%-31)ORPOINT(X%+31. Y%-31)
: = \text{TRUE}480 IFDY%>0IFPOINT(X%, Y%) ORPOINT(X%+31, Y%) := TRUE
  490 =FALSE
  500 REM******************************
  510 DEFPROCSMAN
  520 K$=INKEY$(0): IFK$<>""PROCAMAN
  530 SOUND1, -2, 20*HDX%+12*HDY%.1
  540 ENDPROC
  550 REM*******************************
  560 DEFPROCAMAN
  570 *FX15,1
  580 CHDX%=HDX%: OHDY%=HDY%
  590 IFK$="Z"IFOHDX%<1 HDX%=-S%:HDY%=0
  600 IFK$="X"IFOHDX%>-1 HDX%=S%:HDY%=0
  610 IFK$=":"IFOHDY%>-1 HDX%=0:HDY%=S%
  620 IFK$="/"IFOHDY%<1 HDX%=0:HDY%=-5%
  630 ENDPROC
  640 REM******************************
  650 DEFPROCMMAN
  660 GOZ=FNBLKD (HXZ, HYZ, HDXZ, HDYZ)
  670 HX%=HX%+HDX%: HY%=HY%+HDY%: SC%=SC%+1+C%
  680 MOVEHXZ.HYZ: GCOL0.2: PRINTCHR$ (240);
  690 ENDPROC
  700 REM*******************************
  710 DEFPROCSCOM
  720 TDXZ=CDXZ: TDYZ=CDYZ: S=0730 IFCDX%<>S% TS=-(HX%<CX%)-(CDX%=-S%)+1.3*RND(
1): IFTS>S IFNOTFNBLKD(CX%, CY%, -S%, 0) S=TS: TDX% =- S%
: TDYZ=0740 IFCDX%<>-S% TS=-(HX%>CX%)-(CDX%=S%)+1.3*RND(
1): IFTS>S IFNOTFNBLKD(CX%, CY%, S%, 0) S=TS: TDX%=S%: T
DYZ=0750 IFCDY%<>S% TS=-(HY%<CY%)-(CDY%=-S%)+1.3*RND(
1):IFTS>S IFNOTFNBLKD(CX%, CY%, 0, -S%) S=TS: TDX%=0; T
DYZ=-SZ760 IFCDY%<>-S% TS=-(HY%>CY%)-(CDY%=S%)+1.3*RND(
1): IFTS>S IFNOTFNBLKD(CX%, CY%, 0, S%) S=TS: TDX%=0: TD
YZ = SY770 CDXX=TDXX: CDYX=TDYX
  780 ENDPROC
  790 REM*******************************
  800 DEFPROCMCOM
  810 CD%(I%)=FNBLKD(CX%, CY%, CDX%, CDY%): IFCD%(I%)
CA%=CA%-1:SC%=SC%+100:SOUND0,-15,6,5
  820 CX%=CX%+CDX%: CY%=CY%+CDY%
  830 MOVECX%.CY%: GCOL0.1: PRINTCHR$ (240);
  840 ENDPROC
```
### Slalom

### **Rules**

You must ski down a mountain through the gates of the slalom course. Points are awarded for each gate you pass through. The thinner the gate and the further down the course you are, the more points you get.

You must, however, avoid crashing into the gates, or the sticks of dynamite left on the course by your less-than-sporting opponents or the stupid spectators who stand on, or even walk across, the slope.

The longer you survive the further down the slope you will move.

When you get to the bottom of the current slope you are started again on a steeper slope (ie everything goes by quicker!).

### **Display**

You are shown on skis, gradually moving down the slope. The gates are shown with two flags close to each other. The sticks of dynamite are in red. The spectators are matchstick men.

The high score and current score are flashed up every time you move down the screen.

### **Operation**

You control your man with the keys:  $'Z'$ -left  $'X'$  -right

### Program

The program controls the required man-movements and generates the various obstacles randomly.

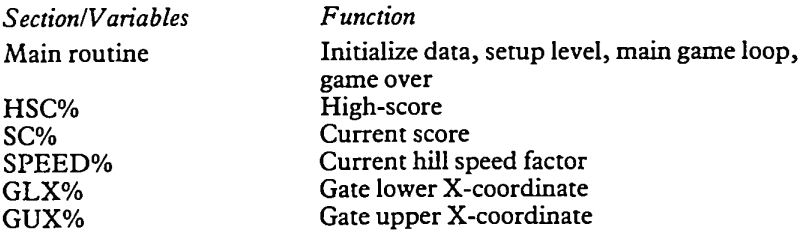

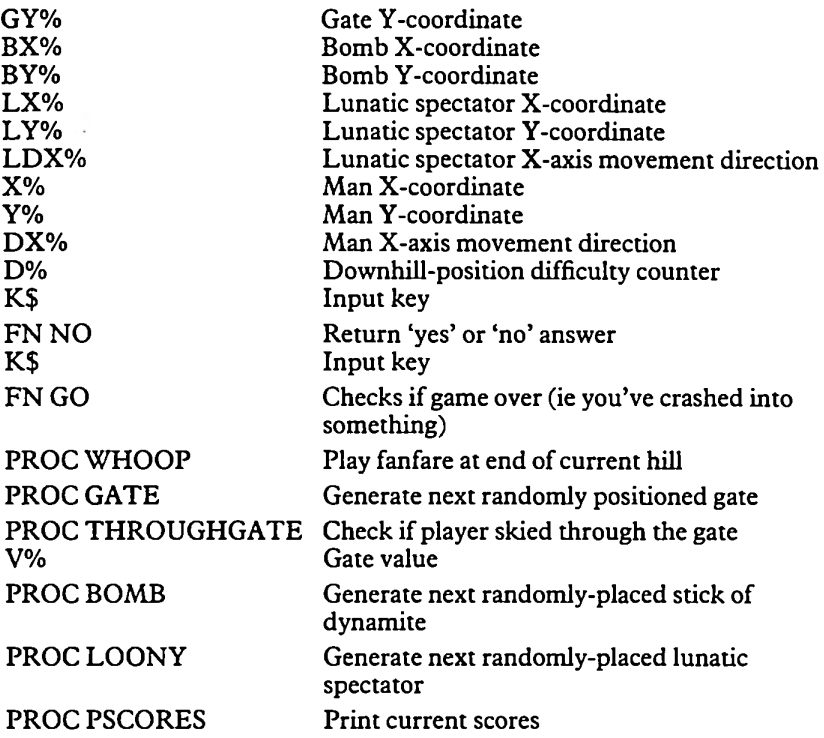

### Suggestions

A 'jump' facility might be added to allow the player to jump over obstacles, but lose steering capability while jumping.

Also, more hazards could be added; eg snipers trying to shoot skier from side of hill, snow mounds, potholes, avalanches. (My best score: 3366)

### The Listing

```
I© *FX4,1
   20 VDU23,224,&1C,&1C,&1C,&0B,&3E,&5E,&9E,&1C, 23
, 225, &1C, &17, S<1C, &34, &C7, &0C, 8<30, &C0
   30 VDU23, 226, &1C, &1C, &1C, &08, &3E, &5D, &5D, &1C, 23
, 227, &55, &55, 8<55, &63, &63, &41, &41, &41
   40 VDU23,228,&38,&38,&3B,&10,&7C,&7A,&79,&38, 23
, 229, 8<38, &E8, &3B, &2C, 8<E3, &30, &0C, &03
   50 VDU23,230,&60,&70,&78,&78,&70,&60,&40,&40, 23
, 231,8<20, 8<20, &40, 8.80, &BF, &7F, &3F, 0,23, 232, &1C, &1C,
&0B, &7F , & 1C , & 14, &22,&22
   60 HSC7.=0
   70 REPEAT
```

```
RØ
        SCZ = 0: SPEEDZ = 690
        REPEAT
  100
          MODE1: VDU23; 8202; 0; 0; 0; 19, 0, 7; 0; 19, 2, 2; 0
: 19.3.4;0;110
          GYZ = 0: BYZ=0: LYZ=0: LXZ=0: LDXZ=0
  120XZ = 20: YZ = 6: DXZ = 0: DZ = 0130
          SPFFDZ=SPFFDZ-1140 -REPEAT
  150
            COLOUR3
  160
             PRINTTAB(X%, Y%)CHR$(226+DX%+2)CHR$(8)C
HR$(10)CHR$(227+DX%*2);
  170
             IFLY%>0COLOUR1:PRINTTAB(LX%,LY%)CHR$(2
32);:SOUND&12.-5.5*LX%.1
  1B<sub>0</sub>DXZ=0:DZ=DZ+1:SOUND&10, -2.4+DZMOD3.1190 -K$=INKEY$(0): *FX15.1
             IFK$="Z"ORINKEY(-98)IFX%>0DX%=-1
  200
  210
             IFK$="X"ORINKEY(-67)IFX%<39DX%=1
  220
            TIMF=0
  230
             IFRND(10)=1 PROCGATE
            IFRND(12)=1 PROCBOMB
  240
  250
             IFRND(18)=1 PROCLOONY
  260
            REPEAT
  270 L
              UNTILTIME>SPEED%
             IFLY%>0PRINTTAB(LX%,LY%)" ";
  280
  290
            PRINTTAB(XZ.YZ)" "CHR$(B)CHR$(10)" "TA
B(0, 31)300
            XZ = XZ + DXZ310
            IFD%MOD50=0Y%=Y%+1:PROCTHROUGHGATE:PRO
CPSCORES
  320
            GYZ = GYZ - 1 : BYZ = BYZ - 1 : LYZ = LYZ - 1LXZ=LXZ+LDXZ
  330
  340
            IFLDXX<=0IFLXX<10R(RND(30)=1ANDLXX<38)
 LDXZ=1IFLDXZ>=0IFLYZ>3BOR (RND (30)=1ANDLXZ>1)350
 LDXZ=-1PROCTHROUGHGATE
  360
            UNTILY%>230RFNGO
  370
  380
          IFY%>23 PROCWHOOP
          UNTILFNGO
  390
  400
        SOUND0, -15, 6, 9
  410
        PRINTTAB(X%.Y%)"£"TAB(X%.Y%+1)"£"
  420
       IFSC%>HSC% HSC%=SC%
  430
        PROCPSCORES
        PRINTTAB(12,30)"Another game?": *FX15.1
  440
  450
        UNTILFNNO
  460 MODE7
  470 END
 480 REM*******************************
 490 DEFFNNO
 500 REPEAT
 510
        K$=GET$
```

```
UNTILK$="Y"ORK$="N"
  520
  530 =K$="N"
  540 REM*******************************
  550 DEFFNGO
  560 IFYZ=GYZORYZ=GYZ-1THENIFXZ=GLXZORXZ=GUXZ :=T
RUE
  570 IFY%=BY%ORY%=BY%-1THENIFX%=BX% :=TRUE
  580 IFY%=LY%ORY%=LY%-1THENIFX%=LX% :=TRUE
  590 = FAL SE
  600 REM*******************************
  610 DEFPROCWHOOP
  620 FORIZ=1TO9
        SOUND1.-15. IZ*9. 1: SOUND2.-15. 255-17*9. 1
  630 -
  640
        NEXT
  650 TIME=0
  660 REPEAT
  670
        UNTILTIME>99
  680 ENDPROC
  690 REM*******************************
  700 DEFPROCGATE
  710 IFGY%>=Y% THEN750
  720 GLX%=RND(31): GUX%=GLX%+8-RND(Y%DIV6+1): GY%=3
\mathbf{1}730 COLOUR2
  740 PRINTTAB (GLXX, GY%) CHR$ (230) TAB (GUX%, GY%) CHR$
(230):750 ENDPROC
  760 REM*******************************
  770 DEFPROCTHROUGHGATE
  780 IFGY%=Y%THENIFGLX%<X%ANDGUX%>X% V%=Y%*(9-GUX
%+GLX%):SC%=SC%+V%:PRINTTAB(GLX%.GY%-2);V%:SOUND3.
-12, V2, 1790 ENDPROC
  800 REM*******************************
  810 DEFPROCBOMB
  820 IFBY%>=Y%ORGY%=31THEN860
  830 BX%=RND(38): BY%=31
  840 COLOUR1
  850 PRINTTAB (BX%, BY%) CHR$ (231);
  B60 ENDPROC
  870 REM*******************************
  880 DEFPROCLOONY
  890 IFLY%>=Y%ORBY%=31ORGY%=31THEN910
  900 LX%=RND(38):LY%=31:LDX%=RND(3)-2
  910 ENDPROC
  920 REM*******************************
  930 DEFPROCPSCORES
  940 COLOUR3
  950 PRINTTAB(2,5) "High Score: "; HSC%TAB(26.5) "Sco
re: ": SC%
  960 ENDPROC
```
## Rebel

### Rules

The idea is to shoot down as many 'Empire' fighters as fast as possible by positioning them at the centre of your sights and shooting them with your laser cannon. The fighters gradually get faster and if you let them escape from your sights they will shoot you down from around your frontal shields.

### Display

The display shows the view through your cross-wire aiming sights.

The Empire fighters are shown in red, flying around in front of you.

Your lasers fire from the bottom corners of the screen to the centre of the crosswires.

### **Operation**

To move the sights, use the keys:  $'Z'$  - left 'X' - right  $'$ :' $-$ up  $\gamma'$  – down To fire the laser, press the <RETURN> key.

### **Program**

The program controls the fleeing fighter and the required sight movements.

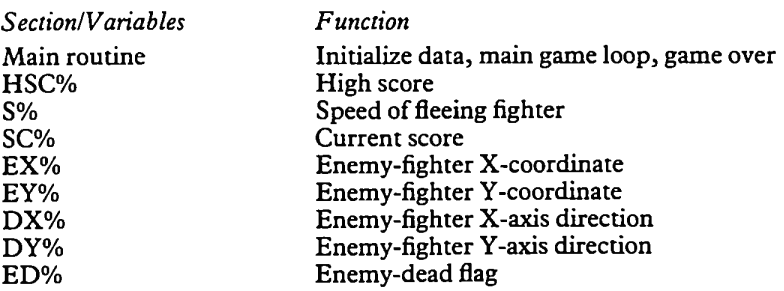

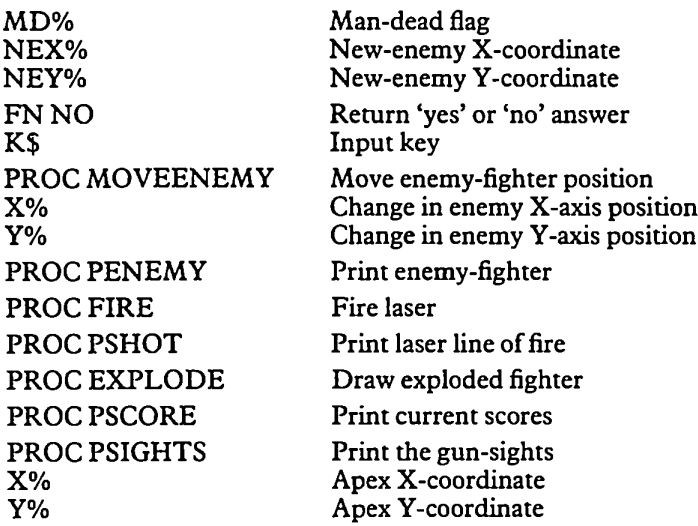

### Suggestions

The game could be enhanced by having more than one enemy fighter at a time, with different types of fighter having different points values. (My highest score: 1220)

### The Listing

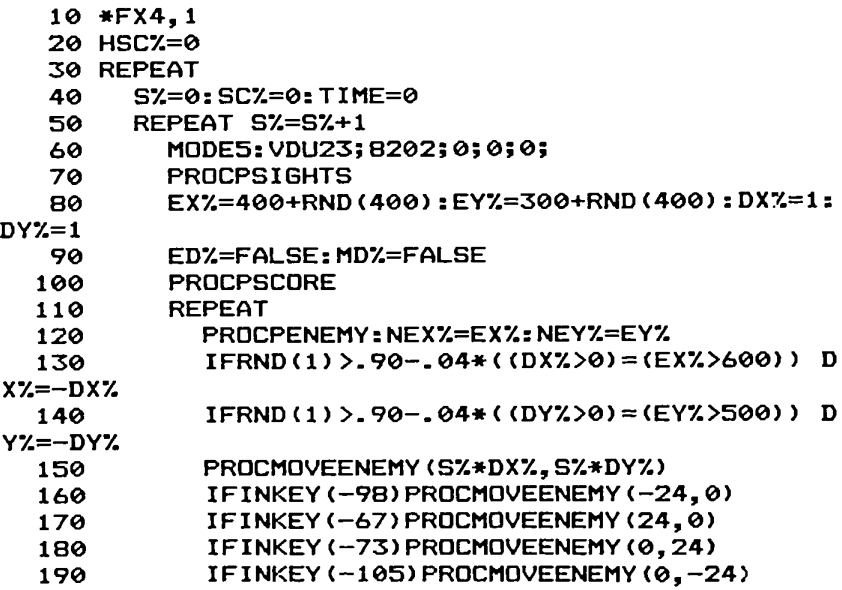

```
200
             IFINKEY(-74)IFTIME>99PROCFIRE
  210
             IFTIME>1500 S%=S%+1:TIME=100
  220
             SOUND&13,-RND(5),RND(9),1
  230
             PROCPENEMY: EX%=NEX%: EY%=NEY%
  240
             UNTILEDZORMDZ
           IFEDZ SCZ=SCZ+10*SZ
  250
  260
           INTTIMDZ
  270
        IFSC%>HSC% HSC%=SC%: PROCPSCORE
  280  FORI%=1TO7
  290
           VDU19.0.IZ:0:
  300
           SQUNDO. -15. RND(3) +3.1FORJ%=0T099
  310
  320
             NEXT
  330
          NEXT
  340
        VDH20
  350
        PRINTTAB(3.15)"Another game?": *FX15.1
  360
        UNTILFNNO
  370 MODE7
  380 END
  390 REM*******************************
  400 DEFFNND
  410 REPEAT
  420
        K$=GET$
  430
        UNTILK$="Y"ORK$="N"
  440 =K$="N"
  450 REM*******************************
  460 DEFPROCMOVEENEMY (X%, Y%)
  470 NEX%=NEX%+X%: NEY%=NEY%+Y%: MD%=NEX%<36ORNEX%>
11000RNEY%<1000RNEY%>932
  480 ENDPROC
  490 REM*******************************
  500 DEFPROCPENEMY
  510 VDU18, 3, 1, 25, 4, EX%; EY%; 25, 1.0; -32; 25.0.64; 0;
25, 1, 0; 32; 25, 0, -8; -16; 25, 1, -48; 0; 25, 0, 16; 4; 25, 1, 16:0:25.0.0:-8:25.1,-16:0;520 ENDPROC
  530 REM******************************
  540 DEFPROCFIRE
  550 GCOL3.2
  560 SOUND0.-15.4.2
  570 PROCPSHOT
  580 IFEX%>535ANDEX%<601ANDEY%>499ANDEY%<533 ED%=
TRUE: SOUND0, -15, 6, 9: PROCEXPLODE
  590 PROCPSHOT
  600 TIME=0: SZ=SZ+1
  610 ENDPROC
  620 REM*******************************
  630 DEFPROCPSHOT
  640 Y<sub>2</sub>=0
  650 FORX%=100T0599STEP50
        MOVEXZ, YZ: DRAWXZ+50, YZ+50: MOVE1200-XZ, YZ: D
  660
```
RAW1200-XX-50.YX+50

- $670$   $YZ = YZ + 50$
- 680 **NEXT**
- 690 FNDPROC
- 700 REM\*\*\*\*\*\*\*\*\*\*\*\*\*\*\*\*\*\*\*\*\*\*\*\*\*\*\*\*\*\*\*
- 710 DEFPROCEXPLODE
- 720 FOREY%=NEY%-12TONEY%+12STEP4
- 730 PROCPENEMY
- 740 **NEXT**
- 750 ENDPROC
- 760 REM\*\*\*\*\*\*\*\*\*\*\*\*\*\*\*\*\*\*\*\*\*\*\*\*\*\*\*\*\*\*
- 770 DEFPROCPSCORE
- 780 PRINTTAB(5.1) "Score="; SC%TAB(3.31) "High scor  $e = "$ ; HSC%;
	- 790 ENDPROC
	- 800 REM\*\*\*\*\*\*\*\*\*\*\*\*\*\*\*\*\*\*\*\*\*\*\*\*\*\*\*\*\*\*\*
	- **B10 DEFPROCPSIGHTS**
	- 820 GCOL0.3
	- 830 RESTORE
	- 840 REPEAT
	- 850 READX%, Y%
	- IFXX<0 MOVE-X%. Y% ELSE DRAWX%. ABS (Y%) 860
	- UNTILY%0 870
	- 880 ENDPROC
	- 890 REM\*\*\*\*\*\*\*\*\*\*\*\*\*\*\*\*\*\*\*\*\*\*\*\*\*\*\*\*\*\*\*

900 DATA-100.200.100.800.-100.500.400.500.-1100. 200.1100.800. -1100.500.800.500. -400.100.800.100. -6  $00, 100, 600, 300, -400, 900, 800, 900, -600, 900, 600, -700$
## Balrog

#### **Rules**

The BALROG is a monstrous beastie who must be trapped before he eats all of your men!

The catch is that he is only visible on the first move and thereafter only when he eats one of your men!

The BALROG can normally move only up, down, left or right. It can however 'eat' diagonally if you leave one of your men within reach.

The BALROG is trapped when it cannot move: ie it has no men, it can eat only with a diagonal move, and all its lateral moves are blocked by your men or the sides of the arena.

Your men can move diagonally as well as laterally. You get two moves to the BALROG's one. You and the BALROG can only move one square at a time.

If any of your men have been eaten, then every eighth move (provided you've survived) you will be given another man to join in the search.

#### **Display**

The arena is shown at the top middle of the display. Your men are indicated by yellow matchstick men. The BALROG is indicated by a red skull-and-crossbones. Empty squares are indicated by white dots.

The arena has a white border and is numbered along two edges.

Your moves are printed below the board.

#### **Operation**

First you are asked for the height and width of the arena. Press a number key from '4' to '9'. The larger the arena you select the more men you will be given to start the game with.

To move a man, position the cursor (the  $\leq$ ' sign) next to the square from which you wish to move your man and press <RETURN>. Then move the cursor to one of the empty squares around the man and press <RETURN> again.

If you accidentally enter the wrong from-square, you can clear it by moving the cursor more than one square from the man and pressing <RETURN>. The illegal move will then be cleared.

35

To move the cursor, use the keys: 'Z'-left

### $X'$  - right  $\cdot$ :'-up'<br>'/' - down

#### **Program**

The program simply controls the required men movements and moves the BALROG according to its desire to eat/centralize etc.

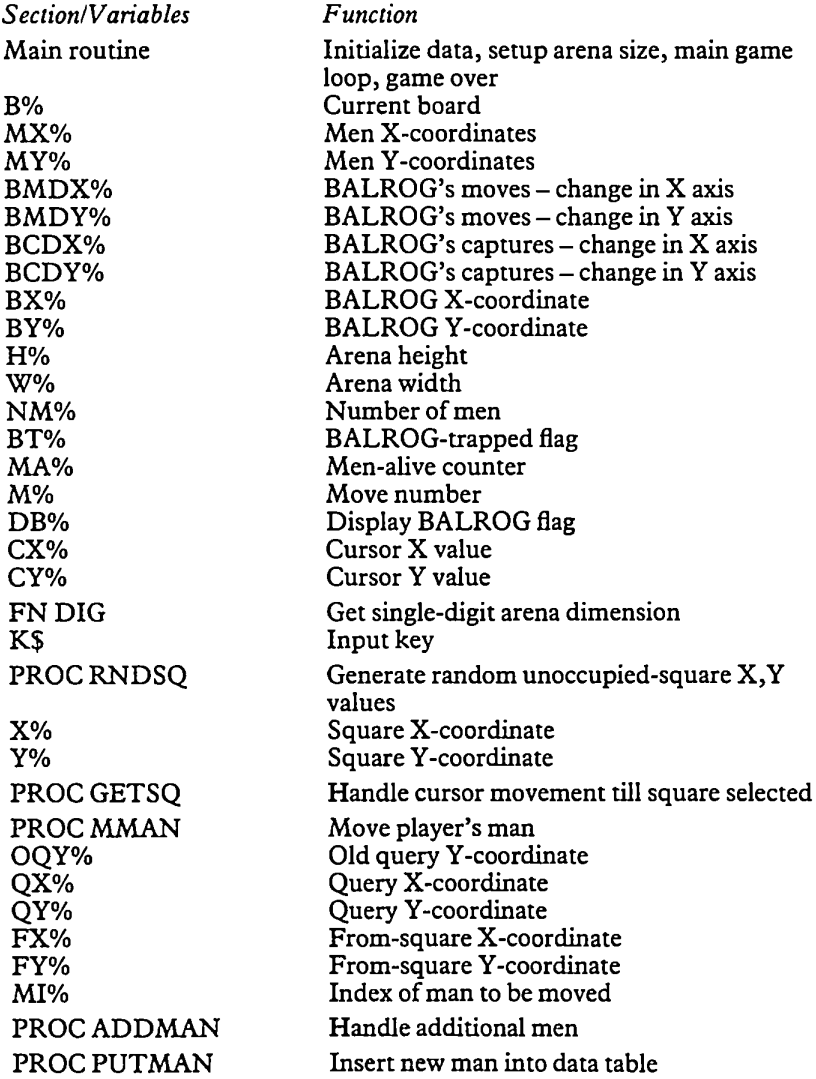

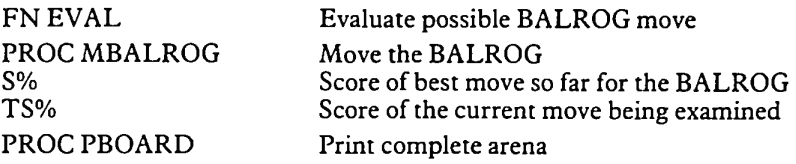

It may be exciting to also make a 'real-time' version ofthe game, where the BALROG doesn't wait for you to move, but moves every 3 seconds, say, even if you haven't yet moved!

Also you could gradually increase the difficulty of the game by having more than one BALROG wandering around, with some sort of scoring system.

```
50
)
         CLS
         VDU23;8202;0;0;0;
         FORY7.=0TO10
            FORX7.=0TO10
              IFY7.< 1ORY7.>H7.GRX7.< 10RX7.>W7. B7. (Y7., X7.) =-
              NEXT
            NEXT
         PRDCRNDSQ: BX7.=X7.: BY7.=Y7.: B7. (Y7., X7.) =2
         NM7.=W7.*H7./ 15+1
         FORI7.=0TONM7.
            PROCRNDSQ: MX7. (17.) =X7.: MY7. (17.) =Y7.: B7. (Y7., X7.
            NEXT
         BT7.=FALSE: MA7.=NM7.s M7.= l: DB7.=TRUE: CX7.= 1: CY7.=
   10 *FX4,1
   20 DIMB7. (10, 10) , MX7. (9) , MY7. (9) , BMDX7. (3) , BMDY7. (3)
, BCDX7. (3) , BCDY7.(3)
   30 VDU23,224,&38,&38,&10,&7E,&10,&38,&28,&28,23
,225,&38,&7C,&54,&7C,&6C,&BA,&7C,&82
   40 FORI7.=0TO3
         READBMDX7. ( 17.) , BMDY7. (17.) , BCDX7. (17.) , BCDY7. (17.
   60 NEXT
   70 DATA0, 1, -1, 1, 1, 0, 1, 1, 0, -1, 1, -1, -1, 0, -1, -1
   80 REPEAT
   90
  100
: PRINT; H7.
         PRINT'"Enter arena width(4—9)?";:WX=FNDIG:
         M0DE1
         PRINT'"Enter arena height(4-9)?";:HX=FNDIG
  110 I
PRINT; W7.
  120 ' 130
  140
  150
1 ELSE B%(YZ, XZ) = 0160
  170
  180
  190
  200
  210
) = 1220
  230
1
  240
```

```
250 -
       REPEAT
 260
         PROCPBOARD
 270
         PROCMMAN
 280
          IFMZMOD8=0 PROCADDMAN
 290
         IFM%MOD2=0 PROCMBALROG
 300
          MZ = MZ + 1UNTILBTZORMAZ<0
 310
 320
        IFBT% PRINTTAB(9.29) "The BALROG is trapped
!!!" ELSE PRINTTAB(5.29)"All your men have been ea
ten!!!"
  330
       DBZ=TRUE
  340
        PROCPBOARD
        PRINTTAB(14,31)"Another game?";: *FX15,1
  350
        UNTILGET$="N"
  360
  370 MODE7
  380 END
  390 REM*******************************
  400 DEFFNDIG
  410 REPEAT
  470
        K$=GET$
        UNTILK$>="4"ANDK$<="9"
  430
  440 = ASCK$-ASC"0"
  450 REM*******************************
  460 DEFPROCRNDSQ
  470 REPEAT
  480
        XZ=RND(UZ): YZ=RND(HZ)490
        UNTILB% (Y%, X%) =0
  500 ENDPROC
  510 REM*******************************
  520 DEFPROCGETSQ
  530 REPEAT
        PRINTTAB(19-W%+2*CX%.2*CY%-1)"<"
  540
  550 *FX15.1
  560 K$=GET$
  570 PRINTTAB(19-W%+2*CX%,2*CY%-1)" "<br>580 IFK$="Z" CX%=CX%-1:IFCX%<1 CX%=W%
  IFK$="X" CX%=CX%+1:IFCX%>W% CX%=1
        UNTILK$=CHR$(13)
  620
  630 ENDPROC
  640 REM*******************************
  650 DEFPROCMMAN
  660 DQY%=VPOS+2+2*((M%-1)MOD2)
  670 REPEAT
        PRINTTAB(0,00Y%)CHR$(7)"Move "; M%") From?"
  680
;: QX%=POS: QY%=VPOS: PRINT"
  690
       REPEAT
  700
          PROCGETSQ
          UNTILBZ (CYZ, CXX) = 1710
```

```
720 FX%=CX%: FY%=CY%
```
730 PRINTTAB(QX%, QY%); CY%", "; CX%; " To?"; : QX%=P OS:QY%=VPOS 740 **REPEAT** 750 PROCGETSQ UNTILBZ (CYZ,  $CXZ$ ) <>1 760 770 PRINTTAB(QX%, QY%); CY%", "; CX% 780 UNTILABS(FX%-CX%)<2ANDABS(FY%-CY%)<2 790 FORIX=0TONMX 800  $IFFXZ=MXZ(IZ) ANDFYZ=MYZ(IZ) MIZ=IZ$ 81 Q **NEXT** 820 MX% (MI%) = CX%: MY% (MI%) = CY%: B% (FY%, FX%) = 0 830 IFCX%=BX%ANDCY%=BY% PRINT"Straight into the BALROGS mouth": MX% (MI%) = 0: MA%=MA%-1: DB%=TRUE: SOUND  $0, -15, 6, 9$  ELSE B% (CY%, CX%) =1 840 PROCPBOARD 850 ENDPROC 860 REM\*\*\*\*\*\*\*\*\*\*\*\*\*\*\*\*\*\*\*\*\*\*\*\*\*\*\*\*\*\* 870 DEFPROCADDMAN 880 FORIZ=0TONMZ  $IFMXZ(12)=0$   $IZ=99$ 890 900 **NEXT** 910 IFIZ<99 THEN970 920 PRINTTAB(0, VPOS+8) "New man to join chase at?  $": QYZ = VPOS$ 930 REPEAT 940 **PROCGETSQ** 950 UNTILBZ  $(CYZ, CXX)$  $\langle$ >1 960 IFB%(CY%, CX%)=2 PRINTTAB(0, QY%) "Straight int o the BALROGS mouth":DB%=TRUE:SOUND0,-15,6,9 ELSE PROCPUTMAN 970 ENDPROC 980 REM\*\*\*\*\*\*\*\*\*\*\*\*\*\*\*\*\*\*\*\*\*\*\*\*\*\*\*\*\*\*\* 990 DEFPROCPUTMAN 1000 B% (CY%, CX%) = 1: MA%=MA%+1 1010 FORIZ=0TONMZ  $IFMXZ(12) = 0$   $MXZ(12) = CXZ: MYZ(12) = CYZ: IZ = NMZ$ 1020 1030 **NEXT** 1040 ENDPROC 1050 REM\*\*\*\*\*\*\*\*\*\*\*\*\*\*\*\*\*\*\*\*\*\*\*\*\*\*\*\*\* 1060 DEFFNEVAL  $1070 = -AB5(WZ/2 + .5 - XZ) - AB5(HZ/2 + .5 - YZ) + RND (7)$ 1080 REM\*\*\*\*\*\*\*\*\*\*\*\*\*\*\*\*\*\*\*\*\*\*\*\*\*\*\*\*\* 1090 DEFPROCMBALROG  $1100 SZ = -99$ 1110 PRINTTAB(0,30) "The BALROG is moving!" 1120 FORIX=0TO3 1130 SOUND1,-15, RND(250), 3  $XZ = BXZ + HMDXZ (IZ) : YZ = BYZ + BMDYZ (IZ)$ 1140 IFB%(Y%.X%)=0 TS%=FNEVAL: IFTS%>S% S%=TS%:N 1150  $XZ = XZ : NYZ = YZ$ 

 $XZ = BXZ + BCDXZ (IZ) : YZ = BYZ + BCDYZ (IZ)$ 

39

1160

```
1170
        IFB% (Y%, X%) =1 TS%=FNEVAL+4: IFTS%>S% S%=TS%
: NXX=XX:NYX=YZ1180
        NFXT
 1190 IFS%=-99 BT%=TRUE: GOT01290
 1200 FORIZ=0TONMZ
        IFMXZ(12) = NXXANDMYZ(12) = NYZ MX(12) = 0: MAZ=
 1210MA%-1: SOUND0,-15,6,7: PRINTTAB(0,30) "One of your me
n has been eaten!!"
 1220NFXT
 1230 DBZ=(BZ(NYZ, NXZ) = 1)1240 B% (NY%, NX%) =2: B% (BY%, BX%) =0: BX%=NX%: BY%=NY%
 1250 PROCPBOARD
 1260 TIME=0
 1270 REPEAT
 1280 UNTILTIME>70
 1290 CLS
 1300 ENDPROC
 1310 REM******************************
 1320 DEFPROCPBOARD
 1330 MOVE32* (20-W%)-40, 1024-16: PLOT1, 64*W%+48, 0: P
LOT1, 0, -64*HZ: PLOT1, -64*WZ-48, 0: PLOT1, 0, 64*HZ
 1340 PRINTTAB(0.0)
 1350 FORYZ=1TOHZ
       PRINTTAB(20-W%, VPGS);
 1360
 1370
        FORXZ=1TOWZ1380
           IFB% (Y%, X%) = 0 PRINT". "; ELSEIFB% (Y%, X%) =
1 VDU17, 2, 224 ELSEIFDB% VDU17, 1, 225 ELSE PRINT". ";
 1390
          COLOUR3
 1400
           VDU9
 1410
           NEXT
 1420 PRINTCHR$(9); YZ'
 1430
       NEXT
 1440 PRINTTAB(20-W%);
 1450 FORX%=1TOW%
        PRINT: XZ" ":
 1460
 1470
        NEXT
 1480 ENDPROC
```
# Graves

#### **Rules**

You are stuck in a graveyard being chased by some very angry skeletons. You must try to lure them into the open graves to destroy them. You and the skeletons cannot walk over the existing graves or off the edges of the graveyard.

#### **Display**

The graveyard is shown with crosses on the existing graves and rectangles for open graves. You are represented by a matchstick man in white and each skeleton by a drawing of a skull in red.

#### **Operation**

First you are asked for the height and width of the graveyard. Enter the required values (from 9 to 28).

You control your man with the keys:

- 'Z'-left ' $X'$  -right
- $'$ :' $-$ up
- $\gamma$  down

Holding two keys down at once gives diagonal movement.

#### **Program**

The program simply controls the required man movements and moves the skeletons according to their desire to catch the fleeing man.

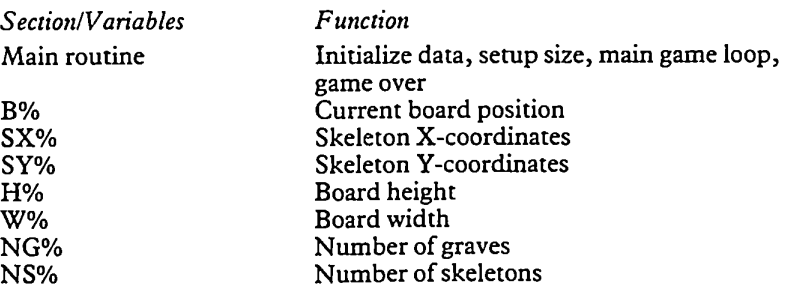

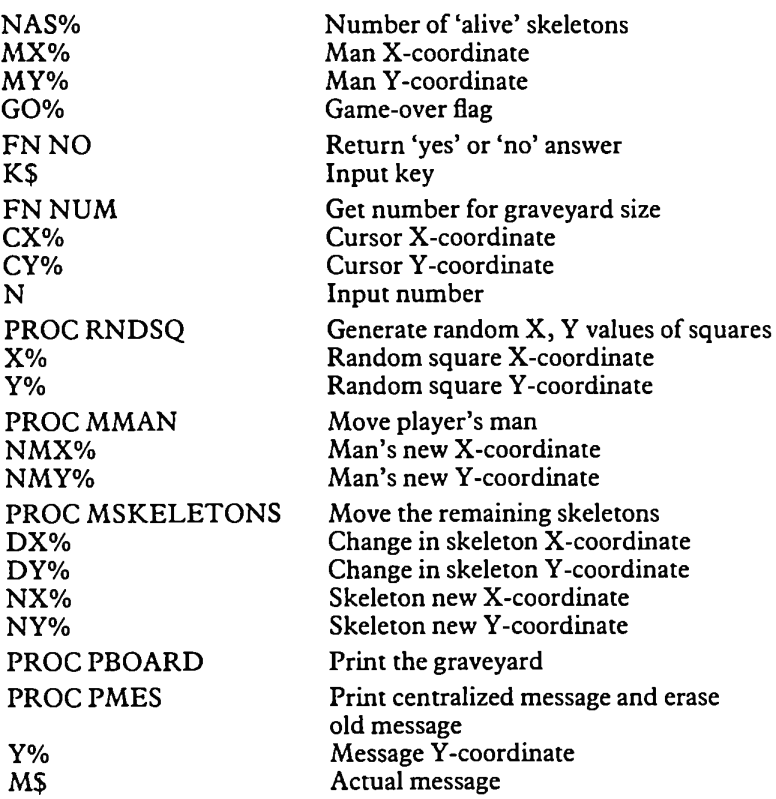

An option to dig or fill-in graves instead of moving, may improve the game further.

Also, having more than one type of monster and more than one way to destroy them would enhance it.

```
The Listing
```

```
10 *FX4,1
   20 DIMB7.(29,29) ,SX7.(27) ,SY7.(27)
   30 VDU23, 224, &3B, &38, &10, &7E, 8<10, &38, &28, &28,23
,225,&18,&18,&7E,&18,&18,&18,&18,&18,23,226,&7E,&4
2, &42, &42, &42,&42,&42,&7E,23,227,&38,&7C,&54,&7C,&
6C,&38,&38,0
   40 ENVELOPEl,&B1,—2,—2,—2, 100,0,0,0,0,0,-127, 12
7, 127
   50 REPEAT
         MODE<sub>1</sub>
```

```
70
        PRINT' "Enter graveyard height (9-28)";: H%=F
NNLIM
   80
        PRINT'"Enter graveyard width (9-28)";: WX=FN
NUM
        PRINT''"Please wait while I wake the dead!
   90.
1.1.0100
        VDU23; 8202; 0; 0; 0; 19, 2, 6; 0;
  110
        FORY%=0T029
  120
           FORX%=0T029
  130
             IFYZ < 10RYZ >HZORXZ < 10RXZ >WZ BZ (YZ, XZ) =-
1 ELSE B% (Y%, X%) = 0
  140
             NEXT
  150
           NEXT
  160
        NGZ = WZ*HZ/Z0: NSZ = -1170
        FORIZ=0TONGZ
  180
          PROCRNDSQ: BZ (YZ, XZ) = -1190
           PROCRNDSQ: B% (Y%, X%) = 3
  200
           IFRND(5)<30RNS%<NG%/3 NS%=NS%+1:PROCRNDS
Q: BZ (YZ, XZ) = 4: SXZ (NSZ) = XZ: SYZ (NSZ) = YZNEXT
  210
  220
        NAS%=NS%
        PROCRNDSQ: MX%=X%: MY%=Y%
  230
  240
        CLS
        PROCPBOARD
  250
  260
        COLOUR3
        PROCPMES(30, "Press any key to start..."):*
  270
FX15, 1
  280
        K = GET290
        PROCPMES(30."")
  300
        GO%=FALSE
  310
        REPEAT
  320
          PROCMMAN
  330
          IFGOX=FALSE PROCMSKELETONS
  340
          UNTILGO%ORNAS%<0
  350
        SUMD@, -15, 6, 9360
        COLOUR3
  370
        IFNAS%<0 PROCPMES(30."All the skeletons ar
e dead!")
        IFG0%=3 SOUND1.1.250.20: PROCPMES (30."You w
  380
alked into an open grave!")
        IFGO%=4 PROCPMES(30,"A skeleton ripped you
  390
 to pieces!")
        PROCPMES(31, "Another game?"): *FX15, 1
  400
  410
        UNTILFNNO
  420 MODE7
  430 END
  440 REM*******************************
 450 DEFFNNO
 460 REPEAT
 470
        K$=GET$
        UNTILK$="Y"ORK$="N"
 480
```

```
490 =K$="N"
  500 REM******************************
  510 DEFFNNUM
  520 CXX=POS: CYX=VPOS
  530 REPEAT
  540
        PRINTTAB (CX%, CY%) SPC (255) TAB (CX%, CY%) ;: INF
UTN
  550
        UNTILN)=9ANDN\leq=28
  560 = INT(N)570 REM*******************************
  580 DEFPROCRNDSQ
  590 REPEAT
  600
         XZ = RND (WZ) : YZ = RND (HZ)UNTILBZ (YZ, XZ) = 0610
  620 ENDPROC
  A30 RFM*******************************
  640 DEFPROCMMAN
  650 NMXZ=MXZ=NMYZ=MYZ
  660 IFINKEY(-98) NMXZ=NMXZ-1
  670 IFINKEY(-67) NMXX=NMXX+1
  680 IFINKEY (-73) NMY%=NMY%-1
  690 IFINKEY (-105) NMYZ=NMYZ+1
  700 COLOUR3
  710 IFB% (NMY%, NMX%) =- 1THEN760
  720 PRINTTAB(19-W%DIV2+MX%, MY%)" ";
  730 MX%=NMX%: MY%=NMY%
  740 PRINTTAB(19-WZDIV2+MXZ, MYZ)CHR$(224);
  750 GO%=B% (MY%.MX%)
  760 ENDPROC
  770 REM*******************************
  780 DEFPROCMSKELETONS
  790 TIME=0
  800 FORIZ=0TONSZ
         SOUND&10,-5, RND(3)+3, 1
  810
         XZ = SXX(1Z) : YZ = SYZ(1Z)820
  830 IFX%=-1THEN970<br>840 IFRND(9)<2THEN970
        IFX%<MX% DX%=1 ELSEIFX%>MX% DX%=-1 ELSE DX
  850
x=0860 IFRND(8)<2 DX%=RND(3)-2
  870
        IFYZ<MY% DY%=1 ELSEIFY%>MY% DY%=-1 ELSE DY
x = 0880 IFRND(8)<2 DY%=RND(3)-2
         NXZ = XZ + DXZ : NYZ = YZ + DYZ890
  900
         IFB% (NY%, NX%) =40RB% (NY%, NX%) =-1THENNX%=X%+
RND(3)-2: NY%=Y%+RND(3)-2: IFB%(NY%, NX%)=40RB%(NY%, N
XZ) = -1 THEN970
         BZ(YZ, XZ) = 0: SXZ(IX) = -1910
  920
         PRINTTAB(19-WZDIV2+XZ, YZ)"";
  930
         IFB%(NY%,NX%)=3 SOUNDRND(3),1,200,20:COLOU
```

```
R1: PROCPMES(30, "A skeleton fell into a grave!"): NA
```

```
S%=NAS%-1:GOT0970
  940
        BZ (NYZ, NXZ) =4: SXZ (IZ) =NXZ: SYZ (IZ) =NYZ
  950
        COLOUR1
        PRINTTAB(19-W%DIV2+NX%,NY%)CHR$(227);
  960
  970
        NEXT
  980 IFB%(MY%.MX%)=4 GO%=4:TIME=999
 990 EEPEAT
 1000
        UNTIL TIME>99
 1010 PROCPMES (30. "")
 1020 ENDPROC
 1030 REM*****************************
 1040 DEFPROCPBOARD
 1050 MOVE32*(20-W%DIV2)-8.1024-24:PLOT1.32*W%+16.
0: PLOT1, 0, -32*H%-16: PLOT1, -32*W%-16, 0: PLOT1, 0, 32*H
7 + 161060 PRINTTAB(0.0)
 1070 FORY%=1TOH%
       PRINTTAB(20-W%DIV2.VPOS);
 1080
 1090
        FORXZ = 1TOWZ1100
          IFMX%=X%ANDMY%=Y% VDU17,3,224 ELSEIFB% (Y
X, XZ) = 0 PRINT" "; ELSEIFBZ(YZ, XZ) = -1 VDU17, 2, 225 E
LSEIFB%(Y%, X%)=3 VDU17, 2, 226 ELSEVDU17, 1, 227
 1110
          NEXT
 1120
        PRINT
 1130
        NEXT
 1140 ENDPROC
 1150 REM******************************
 1160 DEFPROCPMES (YZ.M$)
 1170 PRINTTAB(0, YZ) SPC(39) TAB(20-LEN(M$)/2, YZ) M$;
```
## March

#### Rules

The board is split into three ranks for each side: the 'home', 'limbo' and 'safety' ranks.

The object of the game is to move all your men off the home-rank before the opponent does so with his army.

You move your men with the throw of two dice. You may move the man from the home-point number shown on either die or the sum of both dice, forward one rank. You may also move your men from the safety-point back one rank using the dice in a similar fashion. You may also move your opponent's men back from the limbo rank to their home-rank similarly.

If you use both dice, you may roll again for another move. Your move is over when you cannot use one of the dice, or choose not to use one of the dice for tactical purposes.

After one side finishes its move, all its opponent's men still on the limbo-rank are automatically moved to the safety-rank.

To start the game, each player rolls one die and the player with the highest die moves first.

#### **Display**

The board shows the computer's men at the top, moving down; and your men at the bottom, moving up.

The home-ranks are coloured black, the limbo ranks red, and the safety-ranks yellow. The ranks are also labelled to avoid confusion.

The men are numbered from <sup>1</sup> to 10 from left to right.

The moves are displayed below the board printout.

#### **Operation**

First the two dice are rolled to see who moves first. The computer's die is on the left and your die is on the right. The player with the highest die moves first.

You input your move by typing the letter 'H' or 'C' to signify the 'human' or 'computer' army, then a comma, then the number of the man you wish to move.

Any illegal moves are rejected.

To finish your move you may, at any time, enter a negative man-number.

#### **Program**

The program controls and validates the human moves and selects the 'best' move for the computer.

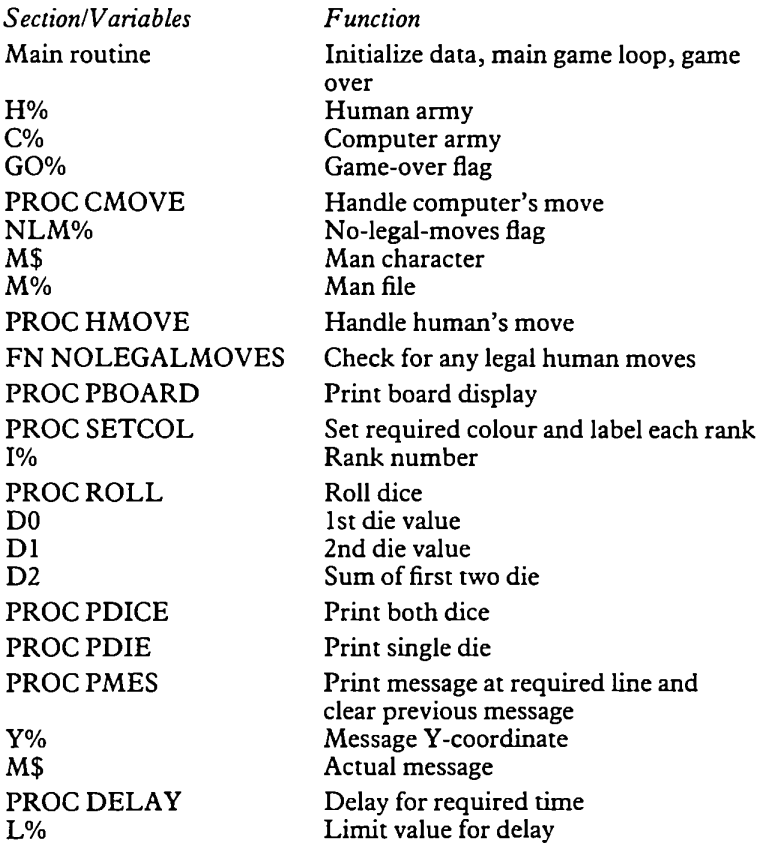

#### Suggestions

Additional rules or hazards may be added to enhance the skill level required in the game.

```
10 *FX4,1
   20 DIMHZ (2, 11) ,CZ(2, 11)
   30 VDU23,224,0, 0,0,S<18,8<18, 0,0,0, 23, 225, &60, S<60
,0,0,0,0,6,6,23,226,&60,&60,0,&18, &18,0,6,6,23,227
, &66, 8<66, 0,0, 0,0, &66, 8<66,23, 228, &66,&66,0,&18, &18,
0, &66, &66,23,229, &66, &66, 0, &66, &66, 0, Sc66, &66
```

```
40 VDU23.230.&38.&38.&10.&7E.&10.&38.&28.&28
   50 REPEAT
   60
        FORIZ=0T02
   70
           FORJ%=1T010
   80
             H''(17, J'') = -(17=0):(7(17, J'') = -(17=0)90
             NEXT
  100<sub>o</sub>NFXT
  110
        MODE1: VDU23; 8202; 0; 0:0;
  120GQZ = FQLSF
  130
        PROCPBOARD
  140
        FROCPMES(24, "Rolling for 1st move...")
  150
       REPEAT
  160
           PROCROLL
  170
           IINTILDAC>D1
  1B<sub>0</sub>IFD0<D1 PROCPMES(24."You move first!") ELS
E PROCPMES(24."I move first")
  190
         PROCDELAY (200)
         IFD0<D1 PROCHMOVE
  200
  210
         REPEAT
  220
           PROCCMOVE
  230
           IFGO%=FALSE PROCHMOVE
  240
           INTTLGOZ
  250
         FORIZ=1T09
  260
           SOUND2.-15.IX*24.1
  270
           NFXT
         IFGO%=1 PROCPMES(24, "I win!") ELSE PROCPME
  280
S(24. "You win!")PROCPMES(25."Another game?"):*FX15.1
  290
  300
         UNTILGET$="N"
  310 MODE7
  320 END
  330 REM******************************
  340 DEFPROCCMOVE
  350 REPEAT
  360
         PROCROLL
  370
         REPEAT
  380,
           PRINTTAB(0,24)SPC(80): PROCPMES(24, CHR$(7
)+"My move:")390
           NLMZ=FALSE
  400
           M$ = "H"410
           IFH%(1.D0)+H%(1.D1)+(D0=D1)<2 IFH%(1.D2)
 H%(1, D2)=0: H%(0, D2)=1: M%=D2: D2=0: GOTO500
           IFHZ(1, D1) HZ(1, D1)=0:HZ(0, D1)=1:MZ=D1:D420
1=0:D2=11:GOTO500
  430
           IFH%(1, D0) H%(1, D0)=0: H%(0, D0)=1: M%=D0: D
0=0: D2=11: GUT0500440
           M$="C"
           IFC'.(0, D0) + C'.(0, D1) + (D0=D1) < 2 IFC'.(0, D2)450
 CZ(0, D2) = 0: CZ(1, D2) = 1: MZ=D2: D2=0: GOTO500
  460
           IFCZ(0, D0) CZ(0, D0) = 0: CZ(1, D0) = 1: MZ = D0: D0 = 0: D2 = 11: GOTO500
```

```
470
           IFC%(0.D1) C''_6(0, D1) = 0: C''_6(1, D1) = 1: MZ = D1: D1=0: D2=11: GOTO500480
           NLM%=TRUE
  490
           GOTO570
  500
           PRINTM$", "; M%
  510
           PROCPBOARD
  520
           PROCDELAY (70)
  530
           GNZ=1540
           FORIZ=1T010
  550
              IFC% (0, I%) =1 GO%=FALSE
  560
             NEXT
  570
           UNTILGOZORNLMZOR(D0=0ANDD1=0)ORD2=0
  580
         UNTIL GOZORNI MZ
  590 IFNLM% PROCPMES(25."End of my move!"): SOUND1
-15, 120, 9: PROCDELAY(50)600 FORIZ=1T010
  610
         IFH\lambda(1, IZ) = 1 HZ(1, IZ) = 0; HZ(2, IZ) = 1
  620
         NEXT
  630 PROCPROARD
  640 ENDPROC
  650 REM*******************************
  660 DEFPROCHMOVE
  670 REPEAT
         *FX15,1
  680
  690
         PROCROLL
  700
         FEPEAT
  710
           NLMZ=FNNOLEGALMOVES
  720
           IFNLM% THEN910
  730
           PRINTTAB (0, 24) SPC (80): PROCPMES (24. CHR$ (7
)+"Your move")
  740
           INPUTM$, M%
  750
           IFM%<0THEN910
  760
           M$=LEFT$(M$.1)
  770
           IF(M$<>"H"ANDM$<>"C")ORM%<1ORM%>10OR(M%<
>D0 ANDM%<>D1 ANDM%<>D2) THEN990
           IFM$="C"THENB30
  780
  790
           IFH% (1. M%) =1 THEN990
           IFH%(0.M%)=1 H%(0.M%)=0 ELSE H%(2.M%)=0
  800
           H''_2(1, M''_2) = 1810
  820
           GOTO850
           IFC% (1. M%) = 0 THEN990
  830
           C''_6(1, M''_6) = 0: C''_6(0, M''_6) = 1840
           IFD@=MZD@=0:D2=11 ELSEIFD1=MZD1=0:D2=11850
ELSE D2=0860
           PROCPBOARD
  870
           60% = 2880
           FORIZ=1T010
  890
             IFHZ(0, IZ)=1 GOZ=FALSE
  900
             NEXT
  910
          UNTILGO%ORM%<00R(D0=0ANDD1=0)QRD2=00RNLM
```
 $\mathbf{z}$ 

```
920
        UNTIL GOZORMZKØDRNI MZ
 930 IFNLM%ORM%<0 PROCPMES(25. "End of your move!"
): SOUND1, -15, 120, 9: PROCDELAY (50)
 940 FORIZ=1T010
 950
        IFCZ(1, 1\%) = 1 CZ(1, 1\%) = 0: CZ(2, 1\%) = 1960
        NFXT
 970 PROCPBOARD
 980 ENDPROC
 990 PROCPMES (25. "*ILLEGAL*")
 1000 SOUND1, -15, 5, 9
 1010 PROCDELAY (50)
 1020 6010730
 1030 REM*******************************
 1040 DEFFNNDLEGALMOVES
 1050 IFH% (0, D0) ORH% (0, D1) ORH% (0, D2) ORH% (2, D0) ORH%
(2, D1) ORHZ (2, D2): =FALSE
 1060 IFC%(1.D0) ORC%(1.D1) ORC%(1.D2):=FALSE
 1070 = TRUE
 1080 REM*******************************
 1090 DEFPROCPBOARD
 1100 MOVE9*32-4.1024-8*32: PLOT1.21*32+4.0: PLOT1.0
-11*32-4:PLOT1, -21*32-4, 0: PLOT1, 0, 11*32+4
 1110 PRINTTAB(0.7)
 1120 FORIZ=0TO2
 1130 PROCSETCOL
 1140
        FORJ%=1T010
 1150
          PRINT" ";
 1160
          IFC%(I%.J%) VDU230 ELSE VDU32
 1170
          NEXT
       PRINT" "
 1180
 1190 NEXT
 1200 PRINT
 1210 PRINTTAB(0,15)
 1220 FORI%=2T00STEP-1
 1230 PROCSETCOL
 1240 FORJ%=1T010
 1250
          PRINT" ":
           IFH% (1%, J%) VDU230 ELSE VDU32
 1260
 1270
          NEXT
 1280    PRINT" "<br>1290    NEXT
 1300 COLOUR12B
 1310 FORIZ=1T010
        PRINTTAB(8+2*IZ,6); IZTAB(8+2*IZ, 20) IZ
 1320
 1330
        NEXT
 1340 ENDPROC
 1350 REM******************************
 1360 DEFPROCSETCOL
 1370 COLOUR128
 1380 IFIZ=0 PRINT"HOME"TAB(9, VPOS); : COLOUR128
 1390 IFIX=1 PRINT"LIMBO"TAB(9, VPOS); : COLOUR129
```

```
1400 IFIZ=2 PRINT"SAFETY"TAB(9.VPOS);:COLOUR130
 1410 ENDPROC
 1420 REM******************************
 1430 DEFPROCROLL
 1440 FORIZ=0T09+RND(9)
        DØ=RND (6): D1=RND (6): SOUND3, -2, 20*D0, 1: PROC1450 -
PDICE
 1460
       NEXT
 1470 D2=D0+D1: IFD2>10 D2=11
 1480 ENDPROC
 1490 REM*****************************
 1500 DEEPROCPDICE
 1510 PROCPDIE(16,13,D0): PROCPDIE(22,13,D1)
 1520 ENDPROC
 1530 REM*****************************
 1540 DEFPROCPDIE (DXX.DYZ.VX)
 1550 MOVEDX%*32-4, (32-DY%)*32+8: PLOT1, 36, 0: PLOT1,
0, -52: PLOT1, -36, 0: PLOT1, 0.52
 1560 PRINTTAB (DXZ.DYZ) CHR$ (223+VZ)
 1570 ENDPROC
 1580 REM*******************************
 1590 DEFPROCPMES (Y%.M$)
 1600 PRINTTAB(9, Y%) SPC(30) TAB(9, Y%) M$;
 1610 ENDPROC
 1620 REM*******************************
 1630 DEFPROCDELAY(L%)
 1640 TIME=0
 1650 REPEAT
 1660
        UNTILTIME>L%
```
## Mine

#### **Rules**

The object is to move your man from the top-left corner of the minefield to the bottom-right corner (without treading on a mine!).

You may move up, down, left or right, but not diagonally.

You also cannot move off the edges of the minefield or onto the rocky areas scattered around the minefield.

Your mine detector will tell you, before each move, how many mines there are in the eight squares around you. You can then use this information to steer clear of densely mined areas and make your way to safety!

You have a limited time, however, before the batteries in your mine detector run out, so don't dawdle. If the batteries do run out, then you're on your own!

#### **Display**

The display shows a matchstick man at the spot where you are currently positioned. The red boulders are the rocky areas. Unexplored squares are shownwith a white dot.

As you move, the square you have just come from is changed to a number, from 0 to 8, to indicate the number of mines around that square (unless the batteries have run out, in which case the square is changed to a question mark).

The amount of battery life remaining is shown to the right of the minefield in seconds.

Below the minefield is displayed the current move number and the number of mines around the current square.

#### **Operation**

First the program asks for height and width of the minefield. Enter numbers between 4 and 14 press <RETURN>.

When the minefield is displayed you use the following keys to control your man:  $Z'$  – left

 $'X'$  -right  $'$ :' $-$ up  $\gamma$  - down

**52**

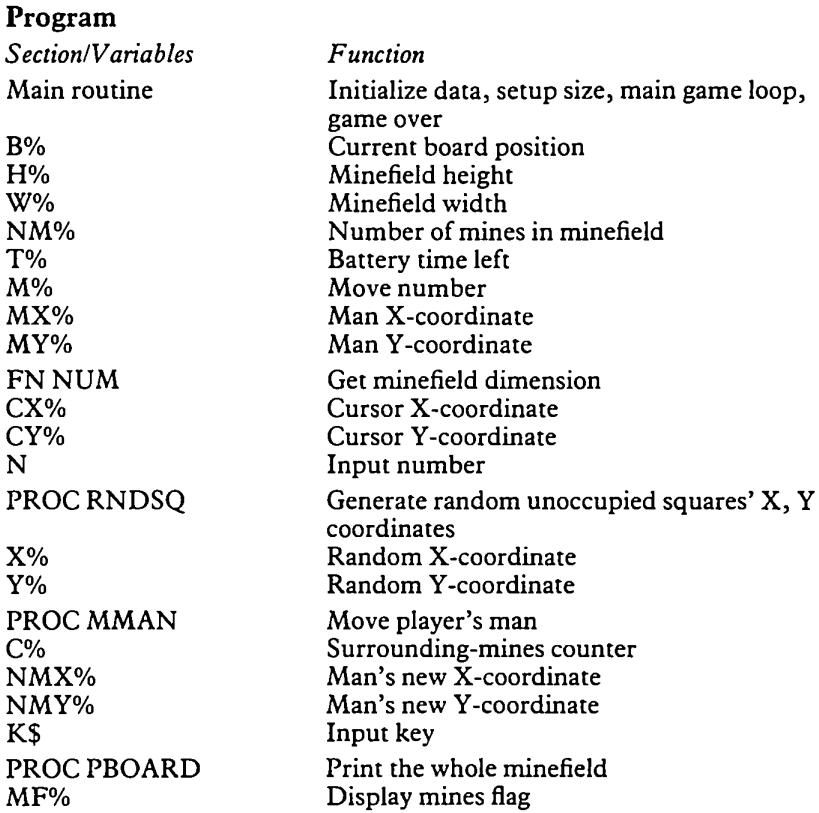

Sometimes no path across the minefield exists, so a feature where you can dynamite selected surrounding squares to clear mines and rocks before you step on them, might be useful. Obviously only a limited supply of dynamite would be available.

Alternatively, you could make the program only generate minefields where a path exists.

Also, diagonal movement may help get round this problem.

```
The Listing
```

```
10 *FX4,1
   20 DIMBZ(15,15)
   30 VDU23, 224,&38, &38,&10, &7E, &10,8<38, &28, &28, 23
, 225, 0, &20, &34, &3E, &7E, &7F, &FF, !<FF
   40 REPEAT<br>50 MODE
         MODE1
```

```
PRINT'"Enter minefield height (4-14)";: HZ=FPRINT' "Enter minefield width(4-14)";:WZ=FN
  25©
  260
  270
  280
  290
  300
  310
  320
  330
         VDU23;8202;0;0?0:
         FORY7.=0TO15
           FORX7.=0TO15
              BZ(YZ, XZ) = -1NEXT
           NEXT
         FORY7.= 1TOH7.
           FORX7.= 1TOW7.
              B7.(Y7., X7.)=0
              NEXT
           NEXT
         NMZ=W7.*H7./9+l
        T7.=W7.*H7.:TIME=0
        FORI7.=0TONM7.
           PROCRNDSQ: B7. (Y7-, X7.) =-l : PROCRNDSQ: B7. (Y7-, X
   60
NNUM
   70
NUM
   80
   90
  100
  110
  120
  130
  140
  150
  160
  170
  180
  190
  200
  210
  220
7.) =9
  230
  240
           NEXT
         BZ(1, 1) = 0: BZ(1, 2) = 0: BZ(2, 1) = 0: BZ(HZ, WZ) = 0:BZ(HZ-1, WZ) = 0: BZ(HZ, WZ-1) = 0MZ = 0: MXZ = 1: MYZ = 1CLS
         REPEAT
           M7.=M7.+ 1
           PROCPBOARD(FALSE)
            PROCMMAN
           UNTILB% (MYZ, MXY) =90R (MXZ=WZANDMYZ=HX)PROCPBOARD(TRUE)
         IFB7. (MY7., MX7. ) =9 SOUND©,-15,6,9:PRINTTAB (10
,30)"You trod on a mine!!!" ELSE PRINTTAB(11,30)"Y
ou made it across!"
  340 PRINTTAB(14,31)"Another game?"5:*FX15,1
         350 UNTILGET$="N"
  360 M0DE7
  370 END
  380 REM******************************
  390 DEFFNNUM
  400 CXZ=P0S:CY7.=VP0S
  410 REPEAT<br>420 PRIN
         420 PRINTTAB (CX7-, CY7.) SPC (255) TAB (CX7-, CY7.) 5 : INP
UTN
  430 UNTILN>=4ANDN<=14
  440 =INT(N)
  450 REM*****************************
  460 DEFPROCRNDSQ
  470 REPEAT<br>480 X%=R
          XZ = RND (WZ) : YZ = RND (HZ)490 UNTILB7. ( Y7., X7.) =0
```

```
500 ENDPROC
  510 REM*******************************
  520 DEFPROCMMAN
  530 C%=0
  540 FORXZ=MXZ-1TOMXZ+1550 -
        FORYZ = MYZ - 1TOMYZ + 1560
           IFBZ (YZ, XZ) = 9 CZ = CZ + 1570
           NFXT
        NFXT
  580 -
  590 PRINT"Move "; MZ") ";
  600 IFT%=0 C%=9: PRINT"Your detector has failed!!
  " ELSEPRINT"There are "; C%" mines around you."
\mathbf{U} .
  610 SOUND1, -15.25*(CZ+1), 1
  620 FEPEAT
  630
        NNXZ = MXX: NNYZ = MYZ: IFBZ (MYZ, MXZ) = 0 BZ (MYZ, MXZ) = 100+CZ
  640
       \starFX15.1
  650
         FEPEAT
           IFTIME>99IFT%>0THENTIME=0:T%=T%-1
  660
           PRINTTAB(21+W%.H%)"Time"TAB(22+W%.H%+1);
  670
TZ" "
  680
           K$=INKEY$(0)690
           UNTILK$<>""
  700
         IFK$= "Z" NMXZ=NMXZ-1:IFMMXZ<1 NMXZ=1IFK$= "X" NMXZ=NMXZ+1:IFINMXZ>WZ NMXZ=WZ710
         IFK$=": " NMY%=NMY%-1: IFNMY%<1 NMY%=1
  720
  730
         IFK$="/" NMY%=NMY%+1:IFNMY%>H% NMY%=H%
         UNTIL (NMX%<>MX%ORNMY%<>MY%) ANDB% (NMY%, NMX%
  740
\rightarrow \rightarrow \rightarrow \rightarrow750 MX%=NMX%: MY%=NMY%
  760 ENDPROC
  770 RFM*******************************
  780 DEFPROCPBOARD (MF%)
  790 MOVE32*(20-W%)-40,1024-16: PLOT1,64*W%+48,0:P
LOT1.0.-64*HZ:PLOT1,-64*WZ-48,0:PLOT1,0,64*HZ
  800 PRINTTAB(0.0)
  810 FORY%=1TOH%
         PRINTTAB(20-W%, VPOS);
  820 L
  830
        FORXZ = 1TOWZIFMX%=X%ANDMY%=Y% VDU17, 2, 224 ELSEIFB% (Y
  840
\chi, \chi\chi) = 0 PRINT"."; ELSEIFB% (Y%, \chi\chi) = -1 VDU17, 1, 225 E
LSEIFB%(Y%,X%)=109 PRINT"?"; ELSEIFB%(Y%,X%)>99 PR
INT; B% (Y%, X%)-100; ELSEIFMF% PRINT"*"; : SOUND1,-15,
RND(255), 1 ELSE PRINT".";
  850
           COLOUR3
  860
           VDU9
          NEXT
  870
  880
        PRINT'
  890
       NEXT
  900 ENDPROC
```
Solitaire

#### **Rules**

The board consists of 45 holes arranged in a large cross-shape. Initially all but the centre hole is occupied by a peg.

The idea is to remove as many pegs as possible before being unable to move.

You move by taking one peg and jumping over an adjacent peg into an empty hole. You can jump sideways but not diagonally.

The game is over when you cannot move any more pegs.

#### **Display**

The best-score so far and your current score are shown at the top of the display.

The board is printed with yellow pegs and red holes, with numbers along two edges.

Below the board is displayed your current move.

#### **Operation**

Move the cursor (the  $\leq$  sign) to the square of the peg you want to move and press <RETURN>. Then move the cursor to the empty square you wish to jump into and again press <RETURN>.

If the move you enter is illegal it is rejected and cleared from the display.

You control the cursor with the keys:

'Z'-left 'X'-right  $'$ : $'$  - up  $\gamma'$  - down

#### **Program**

The program simply updates your selected moves and checks whether there are any legal moves left.

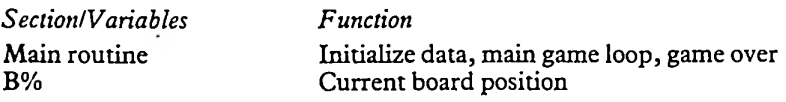

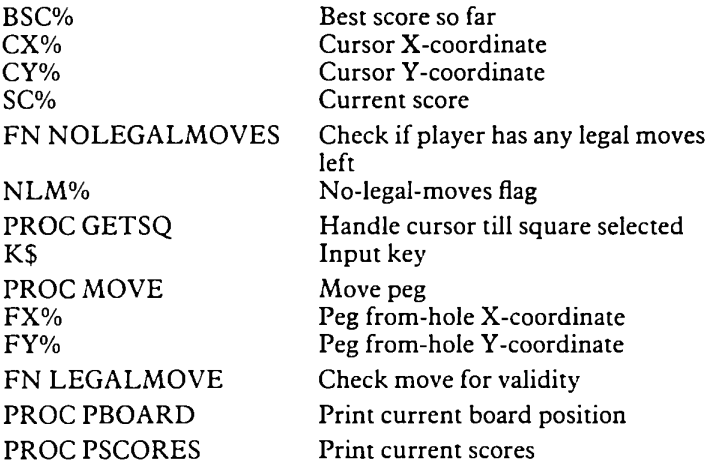

Add to the program the intelligence required to solve the puzzle itself and demonstrate the method.

Also, allowing different positions to be setup would be nice. You could then try several different lines from a position to find the best one. (My best score: 4)

```
FORI7.=0TO10
           FORJ7.=0TO10
             BZ(17, JZ) = -1IF < I7.>3ANDI7.<7ANDJ7.>0ANDJ7.< 10) OR (J7.>3A
NDJ%<7ANDI%>0ANDI%<10) B%(1%, J%)=1
             NFXT
           NEXT
        BZ(5,5)=0CX7.=5: CY7.=5
         SC7.=44
         M0DE1:VDU23;8202;0;0;0;
         PROCPBDARD
        REPEAT
           PROCMOVE
   10 *FX4,1
   20 VDU23, 224,0,0,0, & 18, & 18, 0,0, 0,23, 225,0,&3C,&
7E,&7E,&7E,&7E,&3C,0
   30 DIMB7. ( 10, 10)
   40 BSC7.=44
   50 REPEAT
   60
   70
   80
   90
  100
  110
  120
  130
  140
  150
  160
  170
  180
```

```
PROCPBOARD
190
```

```
200
           UNTILFNNOLEGALMOVES
  210
        I FSC7.< BSC7. BSC7.=SC7.: PROCPSCORES
  220
        FORI7.=0TO9
  230
           S0UND2,-15,RND(255),1
  240
           NEXT
  250
        PRINTTAB(10,30)"Another game?":*FX15,1
  260
        UNTILGET$="N"
  270 M0DE7
  280 END
  290 REM******************************
  300 DEFFNNOLEGALMOVES
  310 NLM7.=TRUE
  320 FORI7.= 1TO9
  330
        FORJZ=1T09IFB7. (17., J7.) < > 1THEN400
  340
  350
           IFB7. (I7.-1, J7.)=l
IFB7. (17.-2, J7.) =0 NLM7.=FAL
SE
  360
           IFBZ(1Z+1, JZ) = 1 IFBZ(1Z+2, JZ) = 0 NLMZ = FALSE
  370
           IFBZ(17, JZ-1)=1 IFBZ(17, JZ-2)=0 NLMZ=FAL
SE
  380
           IFBZ(17, JZ+1)=1 IFBZ(17, JZ+2)=0 NLMZ=FAL
SE
  390
           IFNOTNLM7. J7.=9: I7.=9
  400
           NEXT
  410
         NEXT
  420 =NLM7.
  430 REM*****************************
  440 DEFPROCGETSQ
  450 REPEAT
  460
         PRINTTAB (CX7.*2+8, CY7.*2+2) "< "
  470
         K$=GET$:*FX15,1
  480
         PRINTTAB (CX%*2+8, CY%*2+2) " ";
490<br>7+1
         IFK$="Z"
CX7.=CX7.-1: IFB7. (CY7., CX7.) =-l CX7.=CX500
         IFK$="X" CXZ=CXZ+1: IFBZ(CYZ, CXZ) =-1 CXZ=CX
2 - 1510
         IFK$="/" CYZ=CYZ+1: IFBZ(CYZ, CXZ) =-1 CYZ=CY
Z - 1520
         IFK$=":" CY7.=CY%-1: IFB7. (CY7., CX7.) =-l CY7.=CY
7 + 1530
         UNTILK$=CHR$(13)
  540 ENDPROC
  550 REM******************************
  560 DEFPROCMOVE
  570 REPEAT
         PRINTTAB(9,26)SPC(20)TAB(9,26)CHR*(7)"From
  580
?"
  590
         REPEAT
  600
           PROCGETSQ
  610
           UNTILBZ(CYZ, CXZ)=1
```

```
620
        FXZ=CXX: FYZ=CYZ630 PRINTTAB(14, 26); FX%", "; FY%" To?"
  640
       PROCGETSQ
  650
        PRINTTAB(22, 26); CXZ", "; CYZ
  660 UNTILFNLEGALMOVE
  670 B%(FY%, FX%) = 0: B%(CY%, CX%) = 1: B%(FY%+(CY%-FY%)
DIV2, FX'+(CXX-FXX)DIV2) = 0680 SOUND1, -15, 220, 3
  690 SCZ=SCZ-1
  700 ENDPROC
  710 REM******************************
  720 DEFFNLEGALMOVE
  730 IFB%(CY%, CX%)<>0 THEN760
  740 IFABS(FX%-CX%)=2ANDFY%=CY%ANDB%(FY%,FX%+(CX%
-FXX)DIV2)=1 :=TRUE
  750 IFABS(FY%-CY%)=2ANDFX%=CX%ANDB%(FY%+(CY%-FY%
DIV2.FXZ = 1 : =TRUE760 SOUND3, -15, 5, 9
  770 TIME=0
  780 REPEAT
        UNTILTIME>99
  790
  800 =FALSE
  810 REM*******************************
  820 DEFPROCPBOARD
  830 MOVE14*32,1028-3*32: PLOT1,7*32,0: PLOT1,0,-6*
32: PLOT1, 6*32, 0: PLOT1, 0, -7*32: PLOT1, -6*32, 0: PLOT1,
0,-6*32:PLOT1,-7*32,0:PLOT1,0,6*32:PLOT1,-6*32.0:P
LOT1, 0, 7*32: PLOT1, 6*32, 0: PLOT1, 0, 6*32
  840 PROCPSCORES
  850 PRINTTAB(0.1)
  860 FORIZ=0T010
  870
        PRINTSPC(7);
  880
        FORJ%=0TO10
          IFB%(I%, J%) =-1 VDU9 ELSEIFB%(I%, J%) =0 VD
  890
U17, 1, 224 ELSE VDU17, 2, 225
  900
          VDU17, 3, 9
  910
          NEXT
  920
       IFIZ>0ANDIZ<10 PRINT;IZ;
 930 PRINT'<br>940 NEXT
  950 PRINTSPC(9);
  960 FORJ%=1TO9
  970
        PRINT; JZ" ";
  980
        NEXT
  990 ENDPROC
 1000 REM*****************************
 1010 DEFPROCPSCORES
 1020 PRINTTAB(2.1) "Best score: "; BSC%" "TAB(22,1)"
Score: "; SC%" "
```
Towers

#### **Rules**

This is an ancient puzzle which involves moving coloured discs from one of three pegs onto one of the other two pegs.

The discs are of different sizes and you may never move a larger disc onto a smaller one.

This program uses six discs.

The minimum number of moves required is 2 to the power of (the number of discs) minus 1. Hence for six discs you require at least  $2^6 - 1 = 63$  moves.

#### **Display**

The display shows the three white pegs, and the red and yellow coloured discs, on their current pegs.

Each peg is labelled with its number.

#### **Operation**

The pegs are numbered 1, 2 and 3.

When asked for your move you must first select a peg from which you wish to move the topmost disc. Then press the number key corresponding to this peg. Then select which peg you wish to move the disc to and again press the number key required.

Any illegal moves will be rejected. If you enter the wrong peg to move from, you can cancel it by entering the same peg number again.

#### **Program**

The program controls the required moves and redraws the pegs after each move.

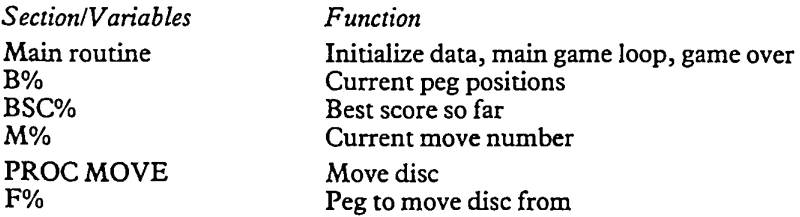

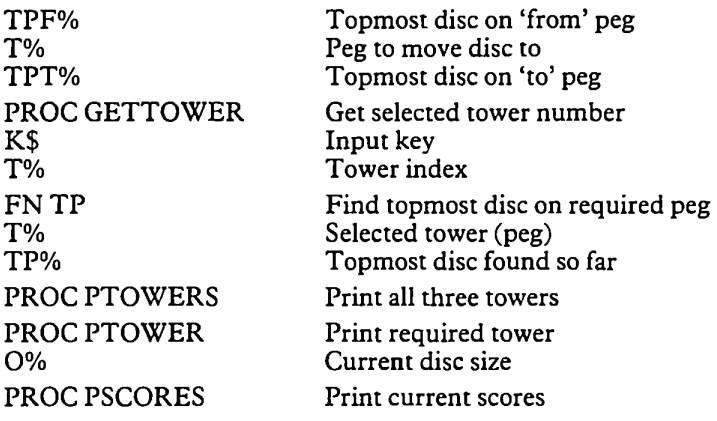

Add to the program the intelligence required to both solve the puzzle itself and demonstrate the method.

Also make the program give the option ofthe number of discs required (up to a reasonable maximum).  $(My$  best score: 63)

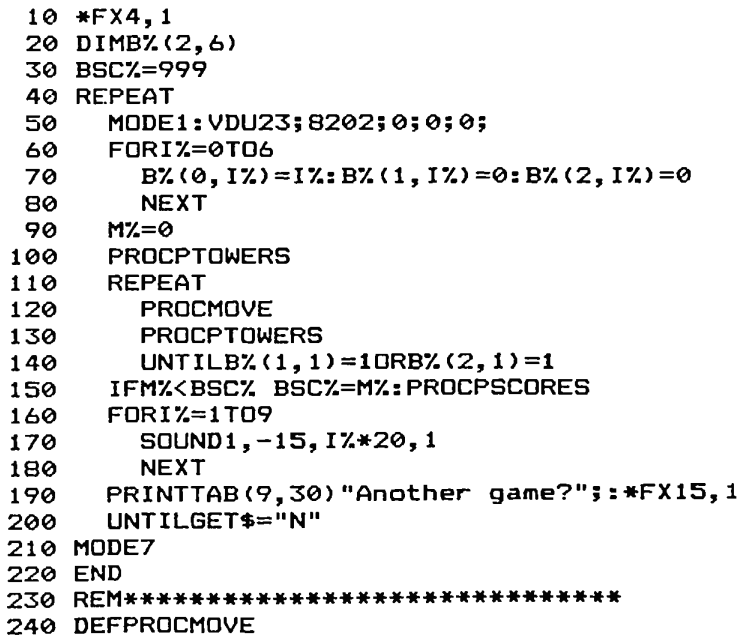

```
250 MZ=MZ+1260 COLOUR128:COLOUR3
  270 PRINTTAB(0,28)SPC(39)TAB(9,28)"Move ";MZ") F
rom?";:PROCGETTOWER:F%=T%
  280 TPF%=FNTP(F%)
  290 IFTPF%=7 THEN360
  300 PRINT" To?";:PROCGETTOWER
  310 TPT%=FNTP(T%)
  320 IFFZ=TZ THEN360
  330 IFTPT%<7 IFB%(F%, TPF%)>B%(T%, TPT%) THEN360
  340 BZ(TZ, TPTZ-1)=BZ(FZ, TPFZ): BZ(FZ, TPFZ)=0
  350 ENDEROC
  360 COLOUR1
  370 PRINTTAB(9,29)"*ILLEGAL*"
  380 SOUND1, -15, 5, 20
  390 TIME=0
  400 REPEAT
  410 UNTILTIME>99
  420 PRINTTAB (9, 29) SPC (9)
  430 GOTO260
  440 REM*******************************
  450 DEFPROCGETTOWER
  460 REPEAT
  470 K$=GET$: *FX15.1
  480 UNTILK$>="1"ANDK$<="3"
  490 T%=ASCK$-ASC"1"
  500 PRINT; TX+1;
  510 SOUND1. -15. (T%+1)*50.1
  520 ENDPROC
  530 REM******************************
  540 DEFFNTP(T%)
  550 TP%=7
  560 FORIZ=6TO1STEP-1
  570
        IFBZ(T%, I%) >0 TP%=1%
  580
        NEXT
  590 = TP%
  600 REM******************************
  610 DEFPROCPTOWERS
  620 PROCPTOWER (0, 9, 5)
  630 PROCPTOWER(1,20,14)
  640 PROCPTOWER(2,31,5)
  650 PROCPSCORES
  660 ENDPROC
  670 REM*******************************
  680 DEFPROCPTOWER (T%, X%, Y%)
  690 FORIZ=0T06
  700
        OZ = BZ(TZ, IZ)710
         IF0%=0 VDU17, 128, 31, X%-6, Y%+1%: PRINTSPC (13
);:VDU17,131,31,X%,Y%+I%,32 ELSE COLOUR129-(0%/2=0
ZDIV2): PRINTTAB(X%-0%, Y%+1%) SPC(2*0%+1);
  720
        NEXT
```
730 COLOUR128 740 PRINTTAB(X%, Y%+8); T%+1 750 ENDPROC 760 REM\*\*\*\*\*\*\*\*\*\*\*\*\*\*\*\*\*\*\*\*\*\*\*\*\*\*\*\*\*\* 770 DEFPROCPSCORES 780 COLOUR128: COLOUR2 790 PRINTTAB(3,1) "Best score: "; BSC%" "TAB(26,1) "Score:"; M%"  $\mathbf{u}$ 

### **Rotate**

#### **Rules**

This puzzle involves arranging the letters 'A' to 'P' in their correct order within a four-by-four square. The letters are initially placed in a random order by the computer.

You can move the letters by rotating any block of four letters in a clockwise direction. Thoughtful rotations can gradually move the letters into their correct places.

Also, one special 'swap' move is allowed per game, where you can swap over any two letters. This may be vital to your completing the puzzle so don't use it up too early!

#### **Display**

At the centre of the display is the current board with the current letters as they actually are.

To the right of the display is a smaller drawing of what the puzzle should end up looking like.

To the left is a small table to indicate the key you must press to make the computer rotate the required block of four letters.

#### **Operation**

The program simply repeatedly asks for your next move. This is specified by a number key from '1' to '9'.

The key specifies the top left corner of the block of four letters you wish to rotate.

After you select a key, the four letters will rotate by ninety degrees and the new board displayed.

The swap move can be selected by pressing key 'O', followed by the two letters you wish to swap. You can abort the swap move by entering the same letter twice. You can still then use the swap move later.

#### **Program**

The program generates the initial random setup, controls the selected moves and checks for completion of the puzzle.

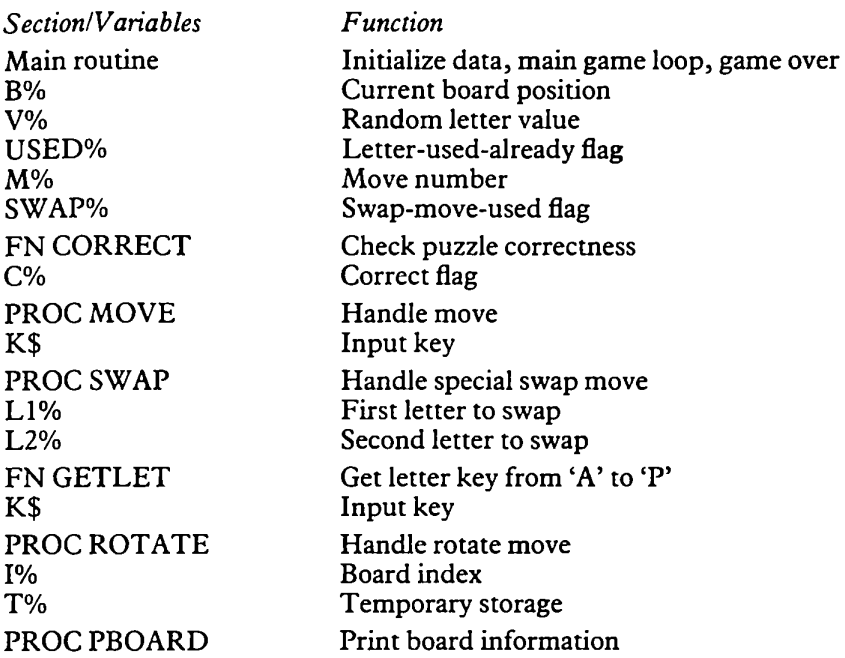

The program could be changed to play a selection of similar letter puzzles using the same data structures.

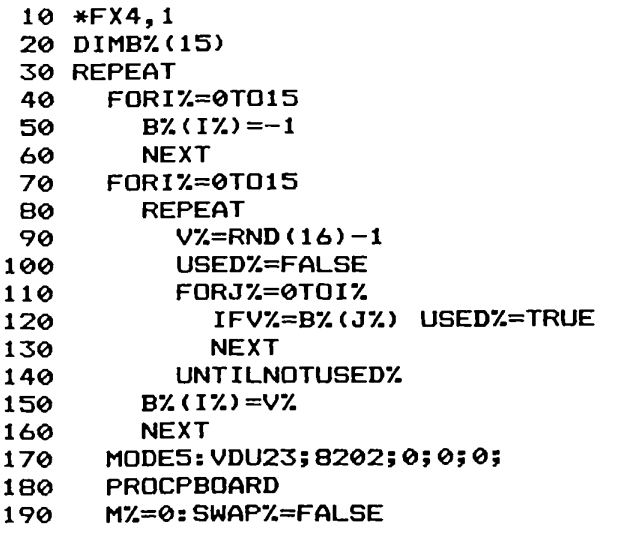

```
200
      REPEAT
 210
          PROCMOVE
 220
          PROCPBOARD
 230
          UNTIL ENCORRECT
 240 FORIZ=1T09
 250
          SOUND1, -15, I%*25.1
  260 -
          NEXT
 270
        PRINTTAB(3.27)"Another game?";:*FX15.1
 280 L
       UNTILGET$="N"
 290 MODE7
  300 END
  310 REM******************************
  320 DEFFNCORRECT
  330 CZ=TRUE
  340 FORT%=0TO15
  350.
        IFB%(I%)<>I% C%=FALSE
  360
        NFXT
  370 = C%
  380 REM******************************
  390 DEFPROCMOVE
  400 M%=M%+1
  410 COLOUR12B: COLOUR3
  420 PRINTTAB(5.17)CHR$(7) "Move "; M%"? "CHR$(8);
  430 REFEAT
        K$=GET$: *FX15.1
  440
  450
        UNTIL(K$>="1"ANDK$<="9")OR(K$="0"ANDNOTSWA
PZ)
  460 PRINTK$
  470 IFK$="0" PROCSWAP ELSE PROCROTATE
  480 ENDPROC
  490 REM******************************
  500 DEFPROCSWAP
  510 PRINTTAB(5.18) "Swap?":: L1%=FNGETLET
  520 PRINT" With?";:L2%=FNGETLET
  530 IFL1%=L2% M%=M%-1:GOT0580
  540 FORTZ=0T015
  550
        IFB% (I%)=L1% B% (I%)=L2% ELSEIFB% (I%)=L2% B
Z(1Z) = L1Z560 NEXT
  570 SWAP%=TRUE
  580 PRINTTAB(5, 18) SPC(14)
  590 FNDPROC
  600 REM******************************
  610 DEFFNGETLET
  620 REPEAT
  630
        K$=GET$
  640
        UNTILK$>="A"ANDK$<="P"
  650 PRINTK$:
  660 = ASCK$-ASC''A"
  670 REM*******************************
  680 DEFPROCROTATE
```

```
690 IZ=ASCK$-ASC"1": IZ=IZ+IZDIV3
  700 TZ=BZ(IZ): BZ(IZ)=BZ(IZ+4): BZ(IZ+4)=BZ(IZ+5):
BZ(1Z+5)=BZ(1Z+1)=BZ(1Z+1)=TZ710 ENDPROC
  720 REM*******************************
  730 DEFPROCPBOARD
  740 COLOUR131: COLOUR1
  750 PRINTTAB(0.5)
  760 FORIZ=0T015
  770 IFIZMOD4=0 PRINTTAB(6.VPOS);
  780
        PRINTCHR$(ASC"A"+B%(I%))CHR$(9);
  790 IFIZMOD4=3 PRINT'
  B00
       NEXT
  810 FORIZ=0T04
  820 COLOUR130
  830
       PRINTTAB(5,5+I%*2)SPC(9);
 840 PRINTTAB(5+17.*2,5);<br>850 FORJ7=0TOB
          VDU32, 10, 8
  860
  870 F
          NEXT
  880
        NEXT
 890 PRINTTAB(0,7)"123X"'"456X"'"789X"'"XXXX"
  900 PRINTTAB(15,7) "ABCD"TAB(15,8) "EFGH"TAB(15,9)
"IJKL"TAB(15,10)"MNOP"
```
 $\mathsf{I}\mathbf{Z}$ **Rules**

This is a quick-fire multiple-choice six-round general knowledge quiz. The faster you answer the questions, the more points you get. If you guess wrongly you lose 200 points for the current question but are allowed to guess again. Ifyou do not answer before the time for the current question is up, you will be told the correct answer and moved onto the next question.

At the end of each set of six questions you will be told your rating.

#### **Display**

The high-score and your current score are shown in a banner at the top of the screen.

Below the banner is printed the points-counter for the current question. This counter decreases rapidly with time.

The questions are printed in white below the points-counter.

The possible answers are shown in magenta below the question and are numbered from <sup>1</sup> to 5.

The bottom part of the display is used for various informative messages.

#### **Operation**

You will be given five possible answers to each question. You must select one by pressing a key from '1' to '5'. If you give a wrong answer you may then press another key.

#### **Program**

The program selects a random set of six questions from the list. It will not repeat a question until all the questions have been used at least once.

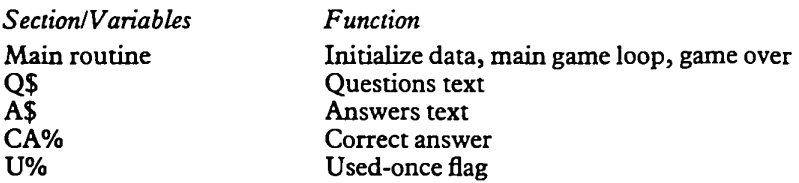

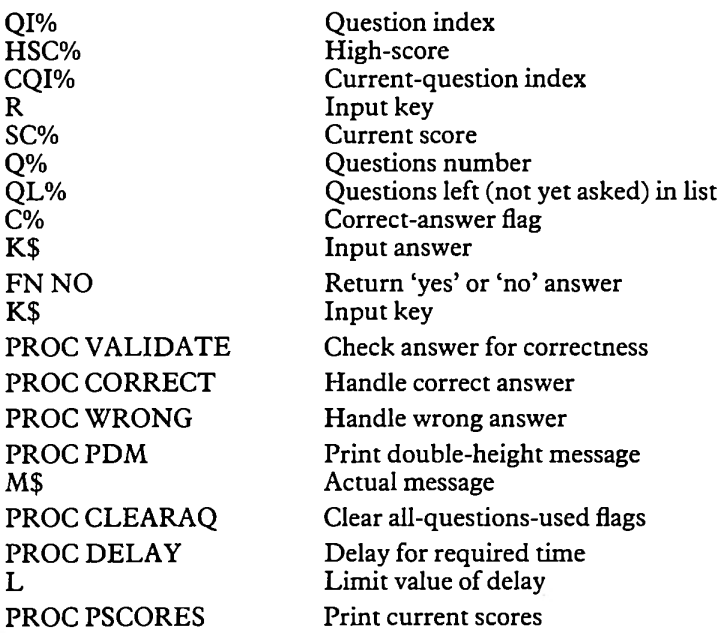

Add loads of your own questions and also get your friends to add their own until you cannot recall all the answers directly from their numbers. The more people who add questions about their own interests, the more educational and enjoyable the program becomes. (My best score: 5520)

#### The Listing

```
QIZ = QIZ + 1READQ$(QI7.) , CA7. (QIZ)
      FORIZ=0TO4
         READAS <17., QI 7.)
         NEXT
      UNTILCAX (QIZ) < \alpha10 *FX4,1
 20 DIMQ$(99) ,A$(4,99) ,CAZC99) ,UZ<99)
 30 QIZ=—1
 40 REPEAT
 50
 60
 70
 80
 90
100
110 HSCZ=0
120 PROCCLEARAQ: CQ17.=RND ( Q17.) -1
130 REPEAT
```

```
MODE7: VDU23; 8202; 0; 0; 0;
140
```
PRINTTAB(B, 12) "Hit any key when ready": R=G 150

```
ET.
  160
        SCZ = 0170
        FORQ%=1TO6
  180
           CLS190<sub>1</sub>PROCPSCORES
  200
           CQIZ = (CQIZ + RND (QIZ)) MODQIZ
  210
           REPEAT
  220
             CDIZ = (CDIZ+1) MDDOIZ230
             UNTILNOTUZ (COIZ)
  240
           QL%=QL%-1:IFQL%=0 PROCCLEARAQ
  250
           UZ (CQIZ) = TRUE
           PRINTTAB(0,7)"Question ";Q%'Q$(CQI%)"?"'
  260
  270
           FORIZ = 0TN4
  280
             PRINTCHR$(133); IZ+1; ") "A$(IZ, CQIZ)
  290
             NEXT
  300
           *FX15.1
  310
           CZ=FALSE
  320
           TIME=0
  330
           REPEAT
  340
             K$=INKEY$(0)
  350
             IFK$>="1"ANDK$<="5" PROCVALIDATE
  360
             PRINTTAB(14,4)CHR$(130)"Points:";1000-
TIME;"
         \mathbf{u}370
             UNTILTIME>9990RC%
                                        \blacksquare380
           PRINTTAB(14.4)"
           IFNOTC% PROCPDM(CHR$(136)+CHR$(129)+"TOO
  390
 LATE"): PRINT' "The correct answer was "; CA% (CQI%);
") "A$ (CA% (CQI%) -1. CQI%)
           PROCDELAY (200)
  400
  410
           NEXT
         IFSC%>HSC% HSC%=SC%: PROCPSCORES
  420
         PRINTTAB(11.4)CHR$(136)CHR$(130)"Rating:";
  430
  440
         IFSC%>4999 PRINT"Genius" ELSEIFSC%>3999 PR
INT"Brainy" ELSEIFSC%>2999 PRINT"Average" ELSEIFSC
%>1999 PRINT"Pretty bad" ELSEIFSC%>999 PRINT"Turke
v" ELSE PRINT"Vegetable"
  450
         PROCPDM("Another game?"): *FX15,1
  460
         UNTILFNNO
  470 MODE7
  480 END
  490 REM*******************************
  500 DEFFNND
  510 REPEAT
  520
         K$=GFT$
  530
         UNTILK$="Y"ORK$="N"
  540 =K$="N"
  550 REM******************************
  560 DEFPROCVALIDATE
  570 IFASC(K$)=CA%(CQI%)+ASC"0" PROCCORRECT ELSE
PROCWRONG
```
580 \*FX15.1
```
590 FNDPROC
  600 REM*******************************
  610 DEFPROCCORRECT
  620 PROCPDM(CHR$(134)+"CORRECT")
  630 SOUND&11,-15,213,2:SC%=SC%+1000-TIME:PROCPSC
ORFS: CZ=TRUE
  640 ENDPROC
  650 REM*******************************
  660 DEFPROCWRONG
  670 PROCPDM(CHR$(132)+"WRONG")
  680 SOUND&11,-15,5,2:TIME=TIME+142
  690 PROCDELAY (50)
                      ^{\rm n}700 PROCPDM("
  710 ENDPROC
  720 REM*******************************
  730 DEFPROCPDM(M$)
  740 FORY%=19TO20
  750
        PRINTTAB(20-LEN(M$)/2,Y%)CHR$(141)M$
  760
        NEXT
  770 ENDPROC
  780 REM*******************************
  790 DEFPROCCLEARAQ
  800 FORIZ=0TO01%
  810
        UZ(1Z) = FALSE820
        NEXT
  830 QL%=QI%
  840 ENDPROC
  850 REM******************************
  860 DEFPROCDELAY (L)
  B70 T=TIMF
  880 REPEAT
        UNTILTIME-T>L
  890
  900 FNDPROC
  910 REM******************************
  920 DEFPROCPSCORES
  930 PRINTTAB(0,0)CHR$(7)CHR$(157)CHR$(134)'CHR$(
       High score: "; HSC%TAB(24, 1) CHR$(131) "Score: "
129)"
SCZ'CHR$(157)CHR$(134)
  940 ENDPROC
  950 REM*******************************
  960 DATAWhich home computer does not use the 650
2 micro-processor.3.Apple II, Vic 20, Spectrum, BBC B
.Oric
  970 DATAWhich is nearest the sun, 4, Earth, Jupiter
.Asteroid belt.Venus.Pluto
  980 DATA7 TIMES 12 MINUS 22 EQUALS, 2, 44, 62, 72, 86
.68
  990 DATAIn 'STAR WARS' the light sabre was the w
eapon of, 3, Han Solo, Imperial guards, Jedi Knights, L
ando Calrisian.Chewbacca
 1000 DATAShakespeare did not write, 5, Hamlet, Macbe
```
th, Julius Caesar, Henry the Fifth, The Hobbit

1010 DATANot a 'STAR WARS' character, 1, Gythan, Luk e Skywalker, Jabba the Hut, The Emperor, C3PO

1020 DATAThe inventor of the telescope was. 3. Erat osthenes, Euclid, Galileo, Newton, Kepler

1030 DATAR.A.M. stands for, 2, Read all magazines, R andom access memory,Route a monde,Right after meal s. Ready and manoeuvrable

1040 DATAWon the 1981 F.A.Cup.5.Q.P.R.,Man.Utd..M an. City, Liverpool, Spurs

1050 DATASteve Ovett is associated with which spo rt, 4, Swimming, Snooker, Motor Racing, Athletics, Darts

1060 DATAWho won the Jules Rimet World Cup outrig ht, 1, Brazil, West Germany, Argentina, England, Holland

1070 DATAWorld professional snooker champion 1980 .2.Ray Reardon, Cliff Thorburn, Alex Higgins, Terry G riffiths.Steve Davies

1080 DATAWorld professional darts champion 1983,4 , John Lowe, Eric Bristow, Tony Brown, Keith Deller, Jo cky Wilson

1090 DATADavid Bryant is associated with which sp ort, 3, Football, Golf, Bowls, Show jumping, Squash

1100 DATANot a micro-processor, 2,6502,6522,6809, Z 80.8086

1110 DATANot a chess term, 4, Pawn, Castling, Promoti on.Huffing.Pin

1120 DATANot a chess grandmaster, 1, Sharif, Karpov, Miles, Spassky, Donner

1130 DATAIn 'STAR WARS' who put up the bounty on Han Solo.5.The Empire.Darth Vader.Lando Calrisian. Chewbacca, Jabba the Hut

1140 DATAWho plays the 'Fonz', 4, Marlon Brando, Tom Baker, John Williams, Henry Winkler, Christopher Ree ve

1150 DATAWhich is on the east coast of America, 1, Maine, Oregon, California, Washington, Nevada

1160 DATAWhich is not about space, 5, Star Wars, Bla kes Seven, Doctor Who, Buck Rogers, Logans Run

1170 DATANot a 'Police' hit, 2, Roxanne, Don't you w ant me, Message in a bottle, Every breath you take, W alking on the moon

1180 DATANot a magician, 3, Paul Daniels, Ali Bongo, John Parsons, David Nixon, Tommy Cooper

1190 DATANot a feature of the BBC micro-computer, 4, Multi-processor capability, Multi-channel sounds, Analogue inputs, Pre-programmed sound effects, Full size keyboard

1200 DATAA 'Star Trek' slogan, 1, Live long and pro sper, The force be with you, Open all hours. Not a lo t, Just like that

1210 DATAA computer language, 5, Humps, Heaps, Styx, D

1320 DATANot a fish,5,Herring,Mackerel,Salmon,Chu 1340 DATANot a car manufacturer,4,Ford,General Mo .<br>1240 DATANot a county cricket club,2,Middlesex,Av on,Somerset,Kent, Essex 1250 DATANot a card game,4,Bridge,Baccara,Canasta rubs.Mumps 1220 DATAWhere was the 'Industrial Revolution',3, Holland,Italy,England,China,Germany 1230 DATANot a computer manufacturer,1,NBC,IBM,IC L,CDC,DEC ,Gothi c,Whi st 1260 DATANot a character in 'The Hobbit'.3.Bilbo. Gandalf,Aragorn,Thori n,Smaug 1270 DATAFrank Bruno is associated with which spo rt,1,Boxing,Badmi nton,Squash,Judo,Rugby 1280 DATA18 divided by 6 times 9 equals,3,54,24,2 7,39,15 1290 DATAR. O.M. stands for, 4, Right on man, Rancid old meat,Rock on momma,Read only memory,Roll on Mo nday 1300 DATANot a T.V. news reader,2,Jan Leeming.Mic hael Fish,Sandy Gaul,Moira Stewart,John Humphries 1310 DATAOdd one out,4,Shot putt,Marathon,Archery ,Golf,Shooting b,Doi phi <sup>n</sup> 1330 DATAOdd one out,3,7,11,9,13,5 tors,Toyota,Raiei gh,Vauxhal <sup>1</sup> 1350 DATAOdd one out,1,Mauve,Blue,Yel1ow,Green,Or ange 1360 DATANot British,3,Michael Parkinson,Eric Mor ecambe, Pamela Stephenson, Margaret Thatcher, Michael Cai ne 1370 DATAQ,—1,Al,A2,A3,A4,A5

 $\operatorname{Backgamma}$ 

The 'game of kings' is played between two 15-piece armies on a 24 'point' board.

To decide who moves first, each player throws a die and the player with the highest die moves first. These dice are used by the first player on his first move.

The object is to move all your pieces around the board and off the end before your opponent does so with his army.

The dark pieces move anti-clockwise while the light pieces move clockwise.

The roll of two dice are used to move your pieces by the number of points on the dice. Each die is considered as a separate move and different pieces can be moved with either die; or the same piece can be moved twice. If a double is thrown, this counts as four moves of the value on either die.

If any 'point' has more than one piece of the same side on it, then the point is said to be 'made' or 'blocked' and the opponent is not allowed to land on this point with any of his men.

If a point has only one piece on it, and the opponent lands on that square, the lone piece is said to be 'hit' and is moved onto the 'bar' (the thick line dividing the two halves of the board) and must then restart its journey around the board from the beginning.

If a side has any pieces on the bar they must be moved back onto the board before any other pieces of that side can be moved.

When all pieces of one side have been moved into its 'inner' quadrant (the last quadrant on the army's journey) the process of'bearing off (taking the pieces off the board) begins.

You must move off the board with an exact throw if possible. If you cannot use the die exactly to bear off, you must use it up exactly with an ordinary move on the board. If this is not possible, you must bear off on the highest available point.

When one army has moved all its pieces off the board, it is awarded from one to three points depending on the nature of its win.

If the losing side has borne off any of its pieces, the winner gets one point for a 'standard' win. If the losing side has borne off no pieces but at least has all its pieces out of the winning side's inner quadrant, the winner gets two points for a 'gammon' win. If the losing side hasn't even got all of its pieces off the bar and out of the winning side's inner quadrant, the winner gets three points for a 'backgammon' win.

A gambling facility is provided in backgammon by means of a 'doubling-cube' but this has not been implemented in the program.

### **Display**

The board is drawn with green and red 'points' and blue and white 'pieces'. The points are lettered from 'B' to 'Y'. The computer's bar is labelled 'A' while your bar is labelled 'Z'.

The number of pieces on a point is shown by the corresponding number of circular counters. If more than eight pieces are on a point, the last counter has a flashing number super-imposed on top of it, to indicate the number of counters it actually represents.

Two dice faces are shown on the left hand side of the board. These are 'rolled' when required.

The moves by each player are printed below the board. They are in the format 'point-letter' followed by 'die value'.

# **Operation**

First the program asks which level it should play at. The higher the level the better the computer will play, but the more time it will take on its move. (On level four the program may take several minutes to decide how to best use a double!)

When asked for your move you must first press a letter from 'B' to 'Z' to indicate where you wish to move from. Then press a number from '1' to '6' to indicate the die value you wish to use. Then press <RETURN> to enter your move or  $\leq$ DELETE $>$  if you have made a mistake in either the point or die.

Any illegal moves will be rejected and the point-letter and die-value cleared. The computer will detect any occurrence when either side cannot move and then proceed with the next player's roll.

#### **Program**

The program selects its moves by examining the tree of possible moves to a certain fixed depth. Each final position is evaluated and the path to the best position chosen.

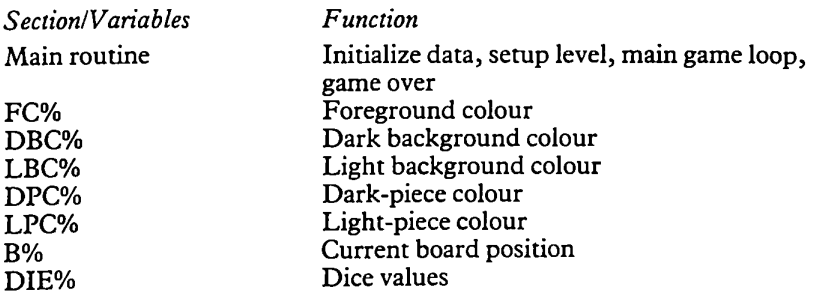

BS% CSC% HSC% GO% CM% HM% LEVEL% FM% PROC CWIN PROC HWIN PROC CMOVE CG% D% BF% BT% BDN% PROC PLY DN% F% T% RF% RT% RB% PROC EVAL ADV% BLOT% MADE% 0% PROC SETLM LCM% LHM% TB% PROC HMOVE NLM% FN GETSQ K\$ FN GETDIE FN LEGALDIE LD% FD% FN ALLDICEUSED DI% ADU% FN Empty LL%

Best-scores found in tree Computer's total score Human's total score Game-over flag Number of computer's men left Number of human's men left Current level (maximum search depth in tree) First-move flag Handle computer's win Handle human's win Handle computer's move Can't-go flag Current depth in tree Best-move 'from' point (found in tree search) Best-move 'to' point (found in tree search) Best-move die index (found in tree search) Handle each ply of game tree Die number Current 'from' point Current 'to' point Restorable value of current 'from' point Restorable value of current 'to' point Restorable value of opponent's bar Evaluate terminal position of tree Army advancement value Blot penalty value Made-point bonus value Current point occupiers Find rearmost man of each army Last (most backward) computer's man Last (most backward) human's man Temporary board point storage Handle human's move No-legal-moves flag Return code letter for required square Input Key Return value for required die Check die value for legality Legal-die flag Found-die index Check if all dice have been used Die index All-dice-used flag Check range of squares for emptiness Lower limit of range

UL% Upper limit of range SIGN% Side-to-move adjuster BI% Board index EMP% Empty flag FN LARGERHMOVES Check for any larger human moves LL% Lower limit for scan D% Die value BI% Board index LM% Larger-moves flag FN LARGERCMOVES Check for any larger computer moves  $III.%$ Upper limit for scan PROC PBOARD Print complete board PROCPSQ Print particular square S% Current point selected UD\$ Up/down adjustment string Print particular square's background PROC PSQB triangle C\$ Background character required PROC PSQP Print particular square's pieces AV% Actual number of pieces on current point PROC ROLL Roll dice PROCPDICE Print both dice PROCPDIE Print required die X-coordinate specifier DX% DY% Y-coordinate specifier Die value V% PROC PMES Print message at selected line and erase old message Actual message M\$ PROC DELAY Delay for required time Limit value of delay  $I.%$ 

#### **Suggestions**

If you are a very strong backgammon player you could perhaps enhance the evaluation function to strengthen the program's play, eg by including knowledge of hit probabilities of blots, bearing-off efficiency, book openings.

The search is rather slow in BASIC and would benefit greatly from assembly language coding. It would then be possible to include much more detailed knowledge in the evaluation routine.

Knowledge of the doubling cube could be added for those serious players who require this feature.

```
10 *FX4.1
   20 *FX229.1
   30 *FX225.0
   40 FC%=6:DBC%=1:LBC%=2:DPC%=4:LPC%=7
   50 VDU23.224.0.0.0.&18.&18.0.0.0.23.225.&60.&60
, 0, 0, 0, 0, 6, 6, 23, 226, 860, 860, 0, 818, 818, 0, 6, 6, 23, 227, 866, 866, 0, 0, 0, 0, 866, 866, 23, 228, 866, 866, 0, 818, 818.0, &66, &66, 23, 229, &66, &66, 0, &66, &66, 0, &66, &66
   60 VDU23.230.0.&3C.&7E.&7E.&7E.&7E.&3C.0.23.231
.&FF.&FF.&FF.&FF.&FF.&FF.&FF.&FF.23.232.&7E.&7E.&7
```

```
E.&7E.&7E.&7E.&7E.&7E.&7E.23.233.&3C.&3C.&3C.&3C.&3C.&
3C. & 3C. & 3C. 23. 234. & 18. & 18. & 18. & 18. & 18. & 18. & 18
   70 DIMB%(25), DIE(3), BS%(5)
   B0 CSCZ=0:HSCZ=0
   90 REPEAT
  100
        RESTORE
  110
        DATA0.2.0.0.0.0.-5.0.-3.0.0.0.5
  120
        FORIZ = 0T012READBZ (IZ): BZ (25-IZ) =-BZ (IZ)
  130
  140
          NFXT
  150
        GOZ = FALSE : CMZ = 15 : HMZ = 15MODE2: VDU23: B202:0:0:0:
  160
  170
       PROCPBOARD
  180
        PROCPMES("Level(1-4)?")
  190
       REPEAT
          LEVEL%=GET-ASC"0"
  200
          UNTILLEVEL%>0ANDLEVEL%<5
  210
       PROCPMES("Rolling for 1st move")
  220
  230
        REPEAT
  240
           PROCROLL
  250
           UNTILDIE(2) = -99IFDIE(0)<DIE(1) PROCPMES("You move first!"
  260
) ELSE PROCPMES("I move first")
  270
       PROCDELAY (200)
  280
        FMZ = TRUFIFDIE(0)<DIE(1) PROCHMOVE
  290
  300
        REPEAT
  310
           PROCCMOVE
           IFCM%>0PROCHMOVE
  320
           UNTILCM%=00RHM%=0
  330
  340
        COLOUR1
  350
        PRINTTAB(0.27);
         IFCM%=0 PROCCWIN ELSE PROCHWIN
  360
  370
        COLOUR2
  380
         IFS%=1PRINT"Standard stake" ELSEIFS%=2PRIN
T"Gammon stake" ELSEPRINT"Backgammon stake"
  390
        COLOUR3
```

```
PRINT"Me: "; CSC%" You: "; HSC%
400
```
410 PROCPMES("Another game?"): \*FX15.1

```
420 UNTILGET$="N"
  430 MODE7
  440 END
  450 RFM*******************************
  460 DEFPROCCWIN
  470 PRINT"I win<sup>1"</sup>
  480 IFHM%<15 S%=1 ELSE IFLHM%<19 S%=2 ELSE S%=3
  490 CSC%=CSC%+S%
  500 ENDPROC
  510 REM*******************************
  520 DEFPROCHWIN
  530 PRINT"You win!"
  540 IFCM%<15 S%=1 ELSE IFLCM%>6 S%=2 ELSE S%=3
  550 HSC%=HSC%+S%
  560 ENDPROC
  570 REM*******************************
  580 DEFPROCCMOVE
  590 PROCPMES("My move:")
  600 IFNOTFM% PROCROLL
  610 CGZ=FALSE
  620 REFEAT
  630 -
       DZ = 0640
        PROCPLY
       IFBS%(1)=-9999 CG%=TRUE:SOUND1,-15,5,9:PRO
  650
CPMES("I can't move!!"):PROCDELAY(99):GOTO740
  660 COLOUR7
  670
       PRINTTAB(B.30)CHR$(BF%+ASC"A");DIE(BDN%)
  680 B% (BF%) = B% (BF%) -1: SOUND1, -15, 117, 3: PROCPSQ
(EFZ)690 -
       IFBT%>24 CM%=CM%-1:GOT0720
  700
       IFBZ(BTZ) = -1 BZ(25) = BZ(25) - 1: BZ(BTZ) = 0: SOU
ND1, -15, 197, 4: PROCPSQ(25)
  710 BZ(BTZ)=BZ(BTZ)+1:SOUND1.-15.89.5:PROCPSQ(
BT%)
       DIE(BDNZ) = -DIE(BDNZ)720
       PROCDELAY(99)
  730 -
 740
       UNTILCM%=00RCG%ORFNALLDICEUSED
  750 FM%=FALSE
  760 ENDPROC
  770 REM******************************
 780 DEFPROCPLY
 790 LOCALDNZ.FZ.TZ.RFZ.RTZ.RBZ
 800 D%=D%+1:BS%(D%)=-9999
 810 FORDN%=0TO3
       IFDIE(DN%)<0THEN1020
 820
 830
       DIE(DN') = -DIE(DN')840
       FORF%=0TO24
          IFB%(F%)<1THEN990
 850 -
         T%=F%-DIE(DN%):IFT%>24IFNOTFNEMPTY(1.18,
 860
1) THEN980
          IFT%>25IFFNLARGERCMOVES(F%-1,-DIE(DN%))T
 870
```

```
HEN9B0
  BBO
           IFT%<25IFB%(T%)<-1THEN980
  890
           RFZ=BZ(FZ): BZ(FZ)=BZ(FZ)-1
  900
           IFT%>24THFN940
  910
           RTZ = BZ(TZ) : RBZ = BZ(25)920
           IFRTZ=-1 RZ(25)=RZ(25)-1: RZ(TZ)=0930
           BZ(TZ) = BZ(TZ) + 1940
           TED%≈LEVEL%ORENALLDTCEUSED_PROCEVAL_ELSE
 PROCPLY
  950
           RZ(FZ) = RFX960
           IFTXC25BZ(TZ) = RTZ: BZ(25) = RZZIFBS%(D%+1)>BS%(D%) BS%(D%)=BS%(D%+1):IF
  970
DZ = 1 BFZ=FZ: BTZ=TZ: BDNZ=DNZ
  980
           IFBZ(0) > 0 FZ = 25990
           NEXT
 1000DIF (DNZ) = - DIF (DNZ)
        IFDIE(2) >-99 DNZ=41010
 1020
         NEXT
 1030 IFB5%(D%) =- 9999 IFD%>1 PROCEVAL: B5%(D%) = B5%(
DZ+1)
 1040 \t DZ = DZ - 11050 ENDPROC
 1060 REM******************************
 1070 DEFPROCEVAL
 1080 ADV%=0: BLOT%=0: MADE%=0
 1090 PROCSETLM
 1100 FORIZ=1T024
 1110
         DZ = BZ (IZ) : IFOZ = 0THEN1190
 1120
        IFOX<0THEN1170
        ADVZ = ADVZ + DZ + (1Z - 30 + (1Z - 19) + (1Z)19)1130
 1140
        IFOZ>1MADE%=MADE%+I% ELSEIFI%<LHM%BLOT%=BL
017 - 171150
        IFB%(25)<0IFI%>18IF0%>1MADE%=MADE%+1
 1160
        60TO1190
         ADVZ = ADVZ + OZ + (25 - 1Z + (6 - 1Z) + (1Z<6))1170
 1180
         IFO%<-1MADE%=MADE%+I%-25 ELSEIFI%>LCM%BLOT
Z = BLOTZ + (25 - IZ) DIVB1190
         NEXT
 1200 IFLHM% <LCM% BLOT%=0:MADE%=0
 1210 BS% (D%+1) = ADV% * 5+3* (LCM% + LHM% - 25+ (LCM% < 19) - (
LHM%>6))-B%(LCM%)-B%(LHM%)+BLOT%*6+MADE%*7-30*B%(2
5) -60* (BZ (25) \left(-1\right) +RND (2)
 1220 ENDPROC
 1230 REM*****************************
 1240 DEFPROCSETLM
 1250 LCM%=-1:TB%=B%(24):B%(24)=1
 1260 REPEAT
 1270
         LCMZ = LCMZ + 11280
         UNTILBZ (LCMZ) > 01290 BZ(24)=TBZ
  1300 LHMZ=26: TBZ=BZ(1): BZ(1) =-1
```

```
1310 REPEAT
        LHMZ=LHMZ-1
 1320
 1330
        UNTILBZ(1.1MZ) < 01340 BZ(1) = TRZ1350 ENDPROC
 1360 REM*****************************
 1370 DEFPROCHMOVE
 1380 PROCPMES("Your move?")
 1390 IFNOTFM% PROCROLL
 1400 REPEAT
 1410
        COLOUR7
 1420
        NLMX=TRUE
 1430
       FORDN%=0TO3
           IFDIE (DN%) < 0THEN1520
 1440
          FORF%=25T01STEP-1
 1450
             IFB%(F%) >-10R(B%(25)<0ANDE%<>25)THEN15
 1460
10
 1470
             T%=F%-DIE(DN%):IFT%<1IFNOTFNEMPTY(7.24
-1) THEN1510
 1480
             IFT%<0IFFNLARGERHMOVES(F%+1.DIE(DN%))T
HEN1510
             IFT%>0IFB%(T%)>1THEN1510
 1490
 1500
             NI MZ=FALSE: FZ=0: DNZ=4
 1510
             NEXT
 1520
          NEXT
        IFNLM% SOUND1,-15,5,9:PROCPMES("You can't
 1530
move!!"): PROCDELAY(99): GOT01730
 1540
        PROCSETLM
 1550
        REPEAT
 1560
          COLOUR7
          PRINTTAB(10,30)" ";
 1570
          *FX15.1
 1580
          FZ = FNGETSG: PRINTTAB(10, 30)K$;: IFBZ(FZ)>=
 1590
00R((B%(25)<0)AND(F%<>25))THEN1760
          DZ=FNGETDIE: PRINTK$:: IFNOTFNLEGALDIE THE
 1600
N1760
 1610
          TZ = FZ - DZ: IFTZ < 1 IFNOTFNEMPTY (7.24.-1) THE
N1760
          IFT%<0IFFNLARGERHMOVES(F%+1,D%) THEN1760
 1620
          IFT%>0IFB%(T%)>1THEN1760
 1630
 1640
          REPEAT
            K$=GET$
 1650
            UNTILK$=CHR$(127)ORK$=CHR$(13)
 1660
 1670
          UNTILK$=CHR$(13)
 1680
        B%(F%)=B%(F%)+1:SOUND1,-15,117,3:PROCPSQ(F
\chi)
        IFT%<1 HM%=HM%-1:GOTO1720
 1690
        IFBZ(TZ) = 1 BZ(0) = BZ(0) + 1: BZ(TZ) = 0: SOUND1.
 1700
15, 197, 4: PROCPSQ(0)
        B% (T%) = B% (T%) -1: SOUND1, -15, 89, 5: PROCPSQ (T%)
 1710
\lambda
```

```
1720 DIE(FD%)=-99<br>1730 UNTILHM%=00R
       UNTILHM%=00RNLM%ORFNALLDICEUSED
1740 FMZ=FALSE
1750 ENDPROC
1760 COLOUR1
1770 PRINTTAB(0,31)"*ILLEGAL*";
1780 SOUND1, -15, 5, 9: PROCDELAY (60)
1790 PRINTTAB(0.31)SPC(9);
1800 60T01560
1810 REM******************************
1820 DEFENGETSD
1830 REPEAT
15 - 1840K$=GFT$UNTILK$>="A"ANDK$<="Z"
1850 -
1860 = ASCK$-ASC"A"
1870 REM*****************************
1880 DEFENGETDIE
1890 REPEAT
1900 K$=GET$
      UNTILK$>="1"ANDK$<="6"
1910
1920 = ASCK$-ASC"0"
1930 REM*****************************
1940 DEFFNLEGALDIE
1950 LOCALLDZ
1960 LDZ=FALSE
1970 FOR 12 = 0TO3
1980
       IFDIE(IZ)=DZ FDZ=IZ:LDZ=TRUE
1990
       NEXT
2000 = LDY2010 REM******************************
2020 DEFFNALLDICEUSED
2030 LOCALDIX.ADUX
2040 ADUX=TRUE
2050 FORDIZ=0T03
2060
       IFDIE(DIZ) > 0 ADUZ = FALSE: DIZ = 42070
       NEXT
2080 = ADUZ
2090 REM*****************************
2100 DEFFNEMPTY (LL%, UL%, SIGN%)
2110 LOCALBIZ.EMPZ
2120 EMP%=TRUE
2130 FORBIZ=LLZTOULZ
2140
       IFB%(BI%)*SIGN%>0 EMP%=FALSE:BI%=25
2150
      NEXT
2160 = EMPZ2170 REM****************************
2180 DEFFNLARGERHMOVES (LLZ.DZ)
2190 LOCALBIX, LMX
2200 LM%=FALSE
2210 FORBIZ=6TOLLZSTEP-1
2220
       IFBZ(BIZ) > -1THEN2240
```

```
2230
       IFDX>=BIX LM7.=TRUE ELSEIFB7. (BIX-DX) <2 LM7.=
TRUE
 2240 NEXT
 2250 =LM7.
 2260 REM*****************************
 2270 DEFFNLARGERCMOVES ( UL7. , D7.)
 2280 LOCALBI7.,LM7.
 2290 LM7.=FALSE
 2300 F0RBIX=19T0ULX
 2310 IFB7. ( B1X) < 1THEN2330
 2320 IFD%>=25-BI% LM%=TRUE ELSEIFB%(BI%+D%)>-2
LMX=TRUE
 2330 NEXT
 2340 =LM7.
 2350 REM*****************************
 2360 DEFPROCPBOARD
 2370 COLOURFCX
 2380 FORIX=0TO16
 2390 PRINTTAB (17,2) CHR$ (231) TAB (17., 24)CHR* (231)
÷
 2400 NEXT
 2410 FORIX=3TO23
 2420 PRINTTAB(0,IX)CHR*(231)TAB(7, 17.) CHR* (231) C
HR*(231)CHR*(231)TAB(16,IX)CHR*(231) ;
 2430 NEXT
 2440 FORI7.=0TO25
 2450 PROCPSQ(IX)
 2460 NEXT
 2470 ENDPROC
 2480 REM*****************************
 2490 DEFPROCPSQ(SX)
 2500 I FS7.< = 12UD*=CHR« (10) ELSEUD$=CHR$ (11)
 2510 PROCPSQB(SX):IFBX(SX)<>0PROCPSQP(SX)
 2520 ENDPROC
 2530 REM*****************************
 2540 DEFPROCPSQB(SX)
2550 C0L0UR7
 2560 PRINTTAB (SX- (25-S7.-SZ) * (SX> 12) -3* (SX>6ANDS7.<
19) -8* ( SX=0ORSX=25) , 1 -24* (SX > 12) ) CHR* ( ASC" A" +S7.) UD
$UD$;
 2570 I FSX=0ORSZ=25COLOURFCXELSE IFSX/2=S7.D IV2C0L0U
RDBCXELSECOLOURLBCX
 2580 FORJ7.=0TO7
 2590
       IFS7.=0ORS7.=25C*=CHR* (231) ELSEC*=CHR* (231+J
7.DIV2)
 2600
        PRINTCHR$ (127) C$UD$;
 2610
       NEXT
 2620 ENDPROC
 2630 REM*****************************
 2640 DEFPROCPSQP(SX)
 2650 PRINTTAB (SX-(25-SX-SX) * (SX>12)-3* (SX>6ANDSX<
```

```
19)-8*(S%=00RS%=25).2-22*(S%>12));
2660 VDU5
2670 MOVE64*POS. 32* (32-VPOS)-4
 2680 IFB% (S%) >0GCOL0.LPC% ELSEGCOL0.DPC%
2690 JZ=1:AVZ=ABS(BZ(SZ))
2700 REPEAT
 2710 PRINTUD$CHR$(230)CHR$(B);
 2720
       JZ = JZ + 12730 UNTILJ%>AV%ORJ%>8
 2740 IFJ%<=AV% GCOL0, 10: PRINT; AV%-7
 2750 VDH4
 2760 ENDPROC
 7770 REM****************************
 2780 DEFPROCROLL
 2790 COLOUR7: GCOL0.7
 7800 FORTZ=0TO9+RND(9)
        DIE(0) = RND(6): DIE(1) = RND(6): SOUND3, -2, 20*D2810
IE(0).1: PROCPDICE
 2820
       NEXT
 2830 DIE(2)=-99:DIE(3)=-99
 2840 IFDIE(0)=DIE(1) DIE(2)=DIE(0):DIE(3)=DIE(1)
 2850 ENDPROC
 2860 REM*****************************
 2870 DEFPROCPDICE
 2880 PROCPDIE(2.13.DIE(0)): PROCPDIE(5.13.DIE(1))
 2890 ENDPROC
 2900 REM****************************
 2910 DEFPROCPDIE (DX%, DY%, V%)
 2920 MOVEDX%*64-8. (32-DY%)*32+8: PLOT1, 72, 0: PLOT1,
0. - 52: PLOT1. - 72. 0: PLOT1. 0. 52
 2930 PRINTTAB (DX%, DY%) CHR$ (223+V%)
 2940 ENDPROC
 2950 REM*****************************
 2960 DEFPROCPMES (M$)
 2970 COLOUR7
 2980 PRINTTAB(0.30)M$SPC(19);
 2990 ENDPROC
 3000 REM*****************************
 3010 DEFPROCDELAY(LZ)
 3020 TIME=0
 3030 REPEAT
 3040 UNTILTIME>L%
```
3050 ENDPROC

# Awari

#### **Rules**

This is an ancient African board game with 36 pebbles and 14 holes. The object is to get as many pebbles into your own 'home' hole as possible.

Each player has six holes on his side of the board and his 'home' hole at his right-hand end of the board.

The game starts with every hole on both sides of the board having three pebbles in it, thus:

0  $0 \rightarrow$ Your home hole 3 3 3 3 3 3 3 3 3 3 3 3

To move you take all the pebbles from one of the non-empty holes on your side of the board and sow the pebbles, one at a time, in an anti-clockwise direction, into the adjacent holes until all pebbles have been sown. For example, if you move first from the leftmost hole on your side of the board the position would end up thus:

0 0 3 3 3 3 3 3 0 4 4 4 3 3

If the last pebble is sown into in your own home, then you may take one (but only one) extra move.

Also, if the last pebble is sown into an empty hole, and the *opposite* hole on the other side of the board is not empty, then you capture all the pieces in the opposite hole and the last seed you sowed, and move them into your own 'home'.

The game is over when all the holes on either side of the board are empty. The winner is then the player with the most pebbles in his 'home' hole.

# **Display**

The display is divided into three sections.

The top of the display shows the running score between you and the computer in games and pebbles scored.

The middle of the display shows the board.

The computer's holes are at the top of the board with its 'home' at the left end of the board.

Your holes are at the bottom of the board with your 'home' at the right end of the board.

The holes are lettered 'A'-'F' on your side of the board and 'G'-'L' on the computer's side.

Your holes are printed in yellow while the computer's holes are printed in red.

The bottom of the display shows the moves by either side and various other queries, as needed.

## **Operation**

First the program asks which level you require it to play at. The higher the level chosen, the better it will play, but the longer it will take to make its moves.

The computer will move first in the first game and then alternate who moves first in all successive games.

When it is your turn to move you must type a letter from 'A' to 'F' to choose one of the non-empty holes, on your side of the board, to move from. All illegal moves are rejected with an error message and a low-pitched beep.

#### Program

The program selects its moves by using a full-width minimax search algorithm to fixed depth, with alpha-beta pruning. This is the same algorithm as used in most modem chess programs. It can be adapted to work with any strategy game eg draughts, othello, gomoku.

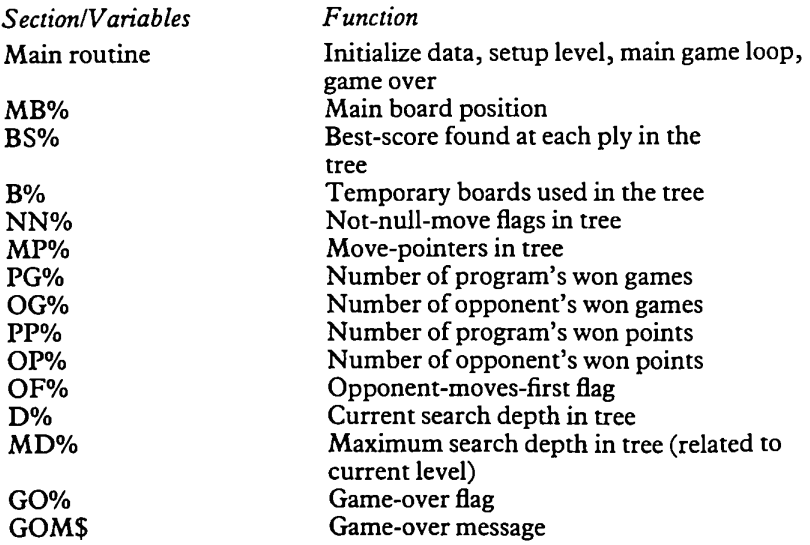

PROC MANMOVE N% M% PROCILLEG X% Y% PROC COMPMOVE N% PROC ODD PROC EVEN PROC UPDATE  $H%$ M% PROC MOVE M% N% S% FN EVAL E% FN EMPTY L% U% PROCPRB PROCPRH 1% PROCPRCENTRAL Y% S\$ PROC PRSCORE Handle human player's move Number of current move (extra move flag) Current move hole number Indicate illegal move attempted Current cursor position X-coordinate Current cursor position Y-coordinate Handle computer's move Number of current move (extra move flag) Search odd plies of the game tree Search even plies of the game tree Update complete move Home hole of current side to move Current hole to move from Move pebbles around main board Current hole to move from Number of pebbles in current hole Current hole to sow next pebble into Evaluate terminal position in same tree Evaluation of current position Test range of squares for emptiness Lower limit of range Upper limit of range Print whole board Print one hole Current hole index Print centralised message Message Y-coordinate Actual message Print running scores

#### **Suggestions**

The board display could be enhanced to a full-blown graphics board with holes showing individual pebbles within them. Then each time a move is made the pebbles could be seen to be sown one at a time into the following holes.

Level 5 is already quite slow because of the limited speed of BASIC. Using assembly language for the search procedures would allow much higher levels of skill to be achieved by the program.

As stated earlier, the algorithm in this program can be adapted for any strategy game. Perhaps if you study it you may then like to try to implement it within a suite of different strategy games of your own.

#### The Listing

```
IFOF% PROCPRCENTRAL(19<mark>,"Now</mark> you can move f
        PP7.=PP7.+MB7. <7) : OP7.=OP7.+MB7. (0)
       PROCPRCENTRAL(29,GOM$)
       PROCPRSCORE
         PROCPRCENTRAL(31,"Another game?"): *FX15,1
         UNTILGET$="N"
         IFN%=1 PRINTTAB(14,22); ELSE PRINTTAB(14,2
3)"and again"TAB(1<mark>4,24</mark>);
         PRINT"Your move?";: *FX15,1
        REPEAT
           REPEAT
             M7.=GET-ASC " A" +8
              IFM7-<80RM7->13 PROCILLEG
              UNTI LM7->7ANDM7.< 14
           IFMB7.<M7.)<1 PROCILLEG
           UNTILMB7.<M7.) >0
        PRINTCHR$ (ASC" A"+M%-8) CHR$ (7)
        PROCUPDATE (0, M%)
        PROCPRB
   450 N%=N%+1
   10 *FX4,1
   20 DIMMB7. <13) ,BS7.<9) ,B7.<9, 13) , NN7. <9) ,MP7.<9)
   30 PG7.=0: OG7.=0: PP7.=0: OP7.=0: OF7.=TRUE
   40 D7.=2: BS7. < 1) =-999 : BS7. < 2) =999
   50 REPEAT
   60
   70
   80 L
   90
MB7. < 0) =0: MB7. < 7) =0
  100
  110
  120
REPEAT
  130
  140
  150
  160
  170 REPEAT
           PROCCOMPMOVE
          IFNOTGO7. PRDCMANMOVE
           UNTILG07.
        IFMB7. <7) >MB7. <0) GOM$=" I win!": PG7.=PG7.+ 1 EL
GOM«="You win ! " : OG7.=OG7.+ 1 ELSE G
SEIFMB7. <7) <MB7. <0)
        MODE1
        FORIZ = 0TO13: MBZ(IZ) = 3NFXT
       PROCPRSCORE:PROCPRB
       PROCPRCENTRAL <19,"Level <1-5)?")
           MDZ = GET - ASCII' 0" + 2UNTI LMD7->2ANDMD7.< 8
        0F7.=NDT0F7.
irst!"):PROCMANMOVE
  180
  190
  200
  210
OM$="A draw"
  220
  230
  240
  250
  260
  270 MDDE7
  280 END
  290 REM******************************
  300 DEFPROCMANMOVE
  310 N = 1320 REPEAT
  330
  340
  350
  360
  370
  380
  390
  400
  410
  420
  430
  440
```

```
460 GOZ=FNEMPTY (1,6) ORFNEMPTY (8,13)
        470 UNTILSZ<>0ORNZ>2ORGDZ
  480 ENDPROC
  490 REM******************************
  500 DEFPROCILLEG
  510 XZ=POS:YZ=VPOS
  520 PRINTTAB(14,26)"*ILLEGAL*"J
  530 SOUND1,—15,5,9
  540 TIME=0
  550 REPEAT
  560 UNTILTIME>50
  570 PRINTTAB (14,26) SPC (9) TAB (X7.,Y7.) ;
  580 ENDPROC
  590 REM******************************
  600 DEFPROCCDMPMDVE
  610 VDU28,0,31,39,16,12,26:PRINTTAB(14,19)"Let m
e think";
  620 NNZ(1)=1:NNZ(2)=1:SZ=1
  630 NZ=1
  640 REPEAT
  IFNZ=2 NNZ(2)=0:PRINTTAB(14,20)"and again"
650
\ddot{\phantom{a}}660 PROCOD<mark>D</mark>
  670
        PRINTTAB (14,21) ; : IFN7.=1 PRINTTAB (14, 19) ;
  680
        PR I NT"My move is "CHR$ ( ASC"F"+BM7.) CHR$ (7)
  690
       PROCUPDATE (7, BM7.)
  700
       PROCPRB
  NZ=NZ+1
710
  720
       GOZ=FNEMPTY (1,6) ORFNEMPTY (8, 13)
  UNTILS7.< >7ORNZ>2ORGOZ
730
  740 ENDPROC
  750 REM******************************
  760 DEFPROCODD
 770 DZ=DZ+1: MP7. (D7.) =MZ: BS7. (D7.) =BS7. (D7.-2 )
 780 FORI7.=0TD13: B7. (D7., 17.) =MB7. (17.)
 790 NEXT
 800 IFSZ=0 IFNNZ(DZ—2) MZ=0:NNZ(DZ)=0:GOTO860
 810 IFFNEMPTY(1,6)ORFNEMPTY(8,13)ORDZ>MDZ BSZ(DZ
)=FNEVAL:GOTO930
 820 NN7. (D7.) =1: MZ=6
 830 IFMBZ(MZ)—0 THEN920
 840 PROCMOVE(MZ)
  850 IFS%<>7 IFS%<>0 IFMB%(S%)=1 IFMB%(14-S%) MB%
(7)=MBZ(7)+1+MBZ(14-5Z):MBZ(SZ)=0:MBZ(14-5Z)=0
 860 PROCEVEN
 870 FORIZ=0TO13: MBZ (I7.) =BZ (DZ,17.)
 880 NEXT
 890 IFBSZ(DZ+1)<=BSZ(DZ) THEN920
  900 BSZ(DZ)=BSZ(DZ+1):IFBSZ(DZ)>=BSZ(DZ-1) MZ=0
 910 IFDZ=3 BMZ=MZ
 920 MZ=MZ-1:IFMZ>0THEN830
```

```
930 MZ = MPZ (DZ) = DZ = DZ - 1940 ENDPROC
 950 REM*******************************
 960 DEFPROCEVEN
 970 DZ = DZ + 1 : MPZ (DZ) = MZ : BSZ (DZ) = BSZ (DZ - Z)980 FORIZ=0T013: BZ (DZ. IZ) =MBZ (IZ)
 990
        NEXT
 1000 IFS%=7 IFNN%(D%-2) M%=7:NN%(D%)=0:GOTO1060
 1010 IFFNEMPTY(8,13) ORFNEMPTY(1,6) ORDZ>MDZ BSZ(DZ
)=FNEVAL: GOTO1110
 1020 NNZ (DZ) = 1: MZ=13
 1030 IFMB% (M%) = 0THEN1100
 1040 PROCMOVE (M%)
 1050 IFS%<>0 IFS%<>7 IFMB%(S%)=1 IFMB%(14-S%) MB%
(0) =MBZ(0) +1+MBZ(14-SZ) =MBZ(SZ) =0 =MBZ(14-SZ) =0
 1060 PROCODD
 1070 FORIZ=0T013:MBZ(IZ)=BZ(DZ, IZ)
        NFXT
 1080 \overline{a}1090 IFBSZ(DZ+1)<BSZ(DZ) BSZ(DZ)=BSZ(DZ+1):IFBSZ(
DZ) \leq=BSZ(DZ-1) MZ=7
 1100 MZ=MZ-1: IFMZ>7THFN1030
 1110 MZ=MPZ (DZ) : DZ=DZ-1
 1120 ENDPROC
 1130 REM*******************************
 1140 DEFPROCUPDATE (H%, M%)
 1150 PROCMOVE (M%)
 1160 IFSZ<>0 IFSZ<>7 IFMBZ(SZ)=1 IFMBZ(14-SZ) MBZ
(HZ) = MBZ (HZ) + 1 + MBZ (14 - SZ) = MBZ (SZ) = 0 = MBZ (14-5Z) = 0
 1170 ENDPROC
 1180 REM*******************************
 1190 DEFPROCMOVE (M%)
 1200 LOCALNZ.IZ
 1210 NZ=MBZ (MZ) : MBZ (MZ) = 0: SZ=MZ
 1220 FORIZ=1TONZ: 52=52+1: IFSZ=14 SZ=0
 1230
       MBZ(SZ) = MBZ(SZ) + 11240
        NEXT
 1250 ENDPROC
 1260 REM******************************
 1270 DEFFNEVAL
 1280 LOCALEZ
 1290 EZ=(MBZ(7)-MBZ(0)) +4+RND(3)
 1300 IFMB%(7)>18 := E%+99 ELSEIFMB%(0)>18 := E%-99
 1310 IFFNEMPTY(1,6)ORFNEMPTY(8,13) := E%*16
 1320 = EZ1330 REM*******************************
 1340 DEFFNEMPTY (LZ.UZ)
 1350 FORI%=L%TOU%: IFMB% (I%) 1%=98
 1360
         NEXT
 1370 = 125901380 REM********************************
 1390 DEFPROCPRB
```

```
1400 MOVE6*32.22.5*32: PLOT1.26*32.0: PLOT1.0.-4*32
:PLOT1,-26*32,0:PLOT1,0,4*32
 1410 COLOUR3
 1420 PRINTTAB(9.8);
 1430 FORI%=0T05
 1440 PRINT" "CHR$(ASC"L"-IZ);
 1450 NFXT
 1460 COLOUR1
 1470 PRINT'
 1480 PRINTTAB(9.VPOS);
 1490 FORIZ=6T01STEP-1: PROCPRH(IZ)
 1500
        NEXT
 1510 PRINT
 1520 PRINTTAB(6, VPOS);:PROCPRH(7):PRINTTAB(27-(MB
X(0) > 9), VPOS);: COLOUR2: PROCPRH(0): PRINT" "
 1530 PRINTTAB(9.VPOS);
 1540 FORIZ=8T013: PROCPRH(IZ)
 1550
        NEXT
 1560 COLOUR3
 1570 PRINT'
 1580 PRINTTAB(9):
 1590 FORIZ=0T05
        PRINT" "CHR$(ASC"A"+IZ);
 1600
 1610
        NEXT
 1620 ENDPROC
 1630 REM******************************
 1640 DEFPROCPRH(IZ)
 1650 VDU9: IFMB% (I%) <10 PRINT" ":
 1660 PRINT; MB% (1%);
 1670 ENDPROC
 1680 REM******************************
 1690 DEFPROCPRCENTRAL (Y%.S$)
 1700 PRINTTAB (20-(LEN(S$)/2). YZ) S$;
 1710 ENDPROC
 1720 REM******************************
 1730 DEFPROCPRSCORE
 1740 @%=&01000408
 1750 PROCPRCENTRAL (1, "SCORE"): PROCPRCENTRAL (2, "Pr
ogram Opponent")
 1760 PRINT'"Games", PG%, OG%'"Pebbles", PP%, OP%
```

```
1770 ENDPROC
```
eens

#### **Rules**

The 'eight-queens' puzzle, a classic, involves placing eight queens on a chess board such that no queen is attacking any other.

# Display

The display shows a red and yellow chess board and the eight queens 'dancing' – being shuffled around by the program until it finds the next solution.

When the program finds a solution it displays the number of positions it has examined so far.

# **Operation**

The program searches until it finds a solution, then pauses so you can see the solution. You can then press any key to make it continue its search for the next solution.

Holding any key down, while the program is searching, will cause it to slow down its search to a speed where you can see it checking each step.

The program produces beeps at each level in the tree to indicate how deep it is looking. The higher-pitched the note, the deeper into the tree it is.

# **Program**

The program searches the tree of possible positions, checking at each stage if the solution is still possible. If it is, then it proceeds to place the next queen. Ifit is not, it backtracks to the previous queen to find its next valid placing. This continues until all eight queens have been placed.

This program demonstrates clearly the method of tree searching used in most modern chess and other strategy games programs.

The program also demonstrates how easy it is to create graphics drawings using the user-definable characters available on the BBC micro.

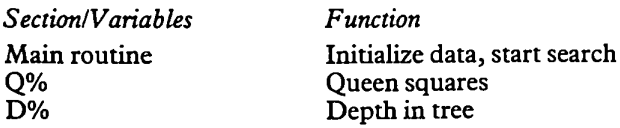

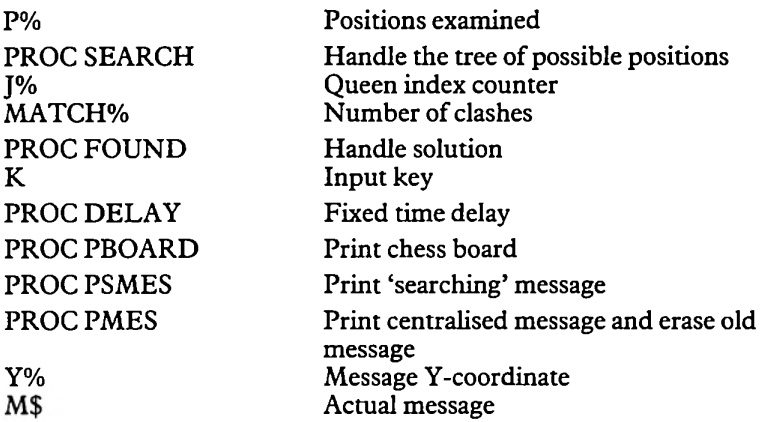

#### **Suggestions**

Modify the program to handle the 'Knights Tour' chess board problem. Also, if you feel ambitious enough to write your own chess program you may like to expand the user-definable graphics characters to include all the chess pieces.

#### **The Listing**

```
10 *FX4.1
   20 DIMOZ(B)
   30 VDU23, 224, 0, 0, 4, &E, &24, &74, &24, &3F, 23, 225, 0,
0, & 20, & 70, & 24, & 2E, & 24, & FC, 23, 226, & 3F, & 3F, & 10, & 1F, 8
, &F, 0, 0, 23, 227, &FC, &FC, 8, &F8, &10, &F0, 0.0
   40 MODE1: VDU23; 8202; 0; 0; 0;
   50 PROCPBOARD
   60 DZ=0:PZ=0
   70 PROCPSMES
   BØ PROCSEARCH
   90 MODE7
  100 END
  110 REM******************************
  120 DEFPROCSEARCH
  130 LOCALJ%
  140 DZ=DZ+1
  150 SOUND&11,-9,9*D%,1
  160 FORJ%=1TO8
         QZ(DZ) = JZ170
         COLOUR129-((D%+J%)/2=(D%+J%)DIV2)
  180
         VDU31, 9+J%*2, 3+D%*2, 224, 225, 10, 8, 8, 226, 227
  190
  200
         MATCHZ=0210
        FORIZ=DZTO1STEP-1
           IFQ% (I%) = Q% (D%) MATCH%=MATCH%+1
  220
           IFABS(QZ(1Z)-JZ) = ABS(1Z-DZ) MATCHZ=MATCH
  230
```
 $7 + 1$ 

```
740-TEMATCHZ>2 IZ=0
```

```
250
        NFXT
260 PZ = PZ + 1
```
270 IFINKEY\$(0)<>"" PROCDELAY

- 280 IFMATCH%>2THEN300<br>290 IFD%<8 PROCSEARCH ELSE PROCFOUND<br>300 COLOUR129-((D%+J%)/2=(D%+J%)DIV2)<br>310 VDU31,9+J%\*2,3+D%\*2,32,32,10,8,8,32,32
- 320 **NFXT**
- $330$  D%=D%-1
- 340 ENDPROC

```
350 REM******************************
```
360 DEFPROCFOUND

```
370 PROCPMES(27, "Positions examined= "): PRINTT
AB(POS-3.VPOS): P%;
```

```
380 PROCPMES(29.CHR$(7)+"Here is a solution.")
390 PROCPMES(30."Hit any key to continue...")
```
- 400 K=GET
- 410 PROCPSMES
- 420 ENDPROC
- 430 REM\*\*\*\*\*\*\*\*\*\*\*\*\*\*\*\*\*\*\*\*\*\*\*\*\*\*\*\*\*\*
- 440 DEFPROCDELAY
- 450 \*FX15.1
- 460 TIME=0
- 470 REPEAT
- UNTILTIME>50 480
- 490 FNDPROC

```
500 REM******************************
```
- 510 DEFPROCPBOARD
- 520 FORIZ=1T08
- 530 PRINTTAB(11.IX\*2+3);
- 540 FORJ%=1TOB
- $CDLOUR129 ((17+J%) / 2 = (17+J%) DIV2)$ 550
- PRINT" "CHR\$(10)CHR\$(8)CHR\$(8)" "CHR\$( 560

#### $11$ :

- 570 **NFXT**
- 580 PRINT'
- 590 **NEXT**
- 600 FNDPROC
- 610 REM\*\*\*\*\*\*\*\*\*\*\*\*\*\*\*\*\*\*\*\*\*\*\*\*\*\*\*\*\*\*
- 620 DEFPROCPSMES
- 630 PROCPMES(27."")
- 640 PROCPMES(29, "Searching")
- 650 PROCPMES (30. "")
- 660 ENDPROC
- 670 REM\*\*\*\*\*\*\*\*\*\*\*\*\*\*\*\*\*\*\*\*\*\*\*\*\*\*\*\*\*\*
- 680 DEFPROCPMES (YZ.M\$)
- 690 COLOUR128
- 700 PRINTTAB(0, YZ) SPC(39) TAB(20-LEN(M\$)/2, YZ) M\$;
- 710 ENDPROC

# Edit

# **General**

This program allows you to create or change text files. The files must contain ASCII text not tokenised BASIC programs. (If you do wish to edit BASIC programs you can use \*SPOOL to convert from BASIC to text and \*EXEC to convert from text back to BASIC after the edit. See the User Guide for more details.)

The program ignores all linefeed characters within the file, thus allowing it to handle all different formats for specifying end-of-line; eg CR only, CR-LF or LF-CR.

This editor uses a screen/cursor format rather than the more old-fashioned line-editors.

# **Display**

The file being edited is displayed in all but the bottom two lines of the screen.

The bottom line is used for various queries within the program. The line above this is merely a separator line for clarity.

The cursor is shown at the current position in the file.

# **Operation**

First the program asks you for the name of the file to be edited. If you wish to edit an existing file, enter its name and start your recorder (a maximum of ten characters may be entered for the filename). If you wish to start editing a new file from scratch then just press <RETURN>.

When the file has been loaded, its first page will be displayed and the cursor will be at the top left hand corner of the display (the first character of the file).

The program will then accept the following commands:

<CTRL>S *Savefile.* The program asks for the filename to save the new data to. Enter the required filename and start your recorder. If you press this accidentally then just entering <RETURN>, when asked for the filename, will return you to the editor. After the file has been saved the program asks 'Continue edit?'. If you press 'N' you will be

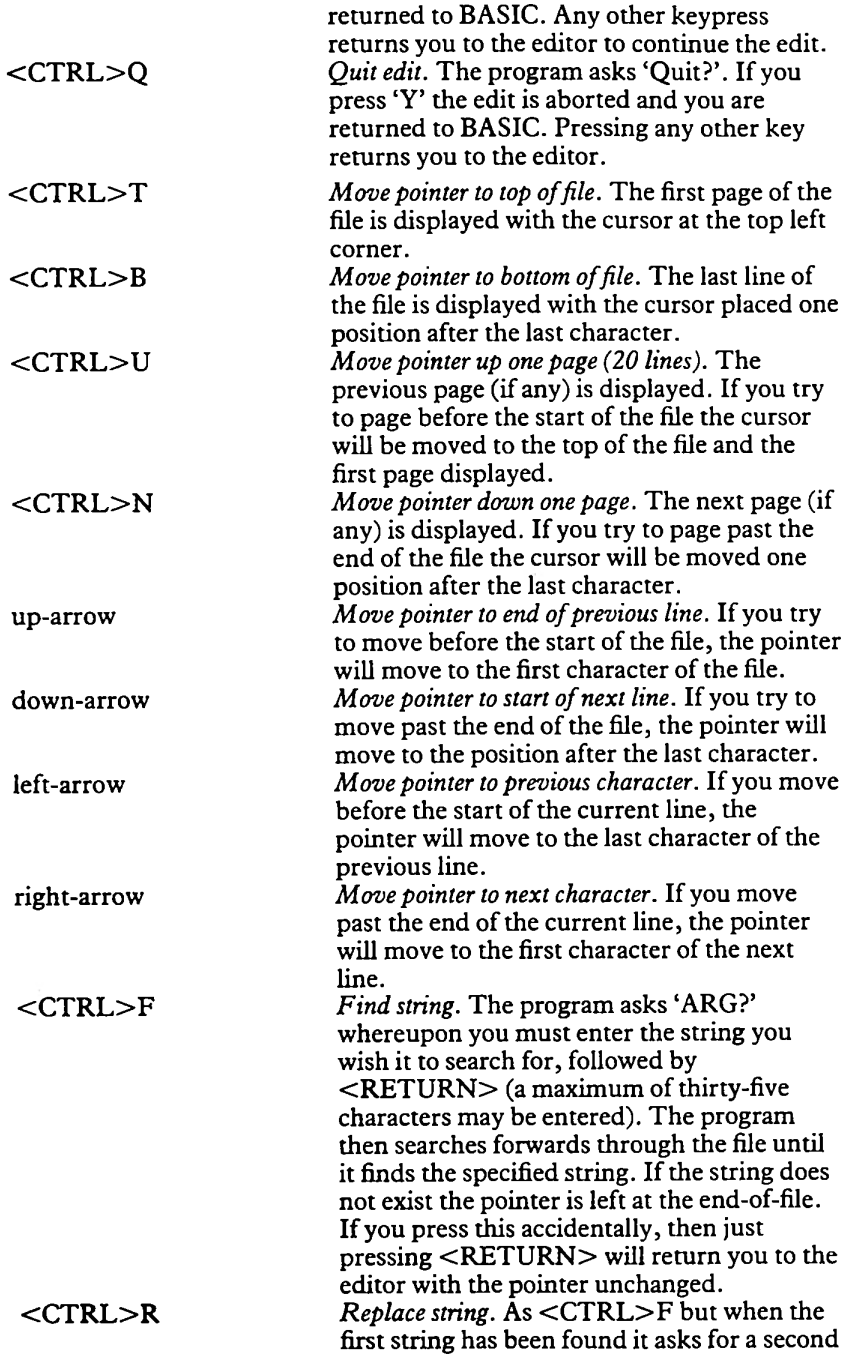

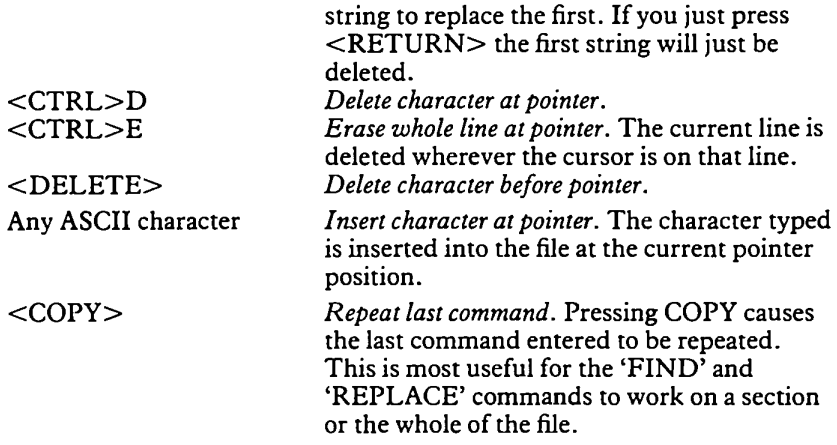

## Program

The program displays the current page of the file and handles the required user commands.

The whole file is stored in memory at one time.

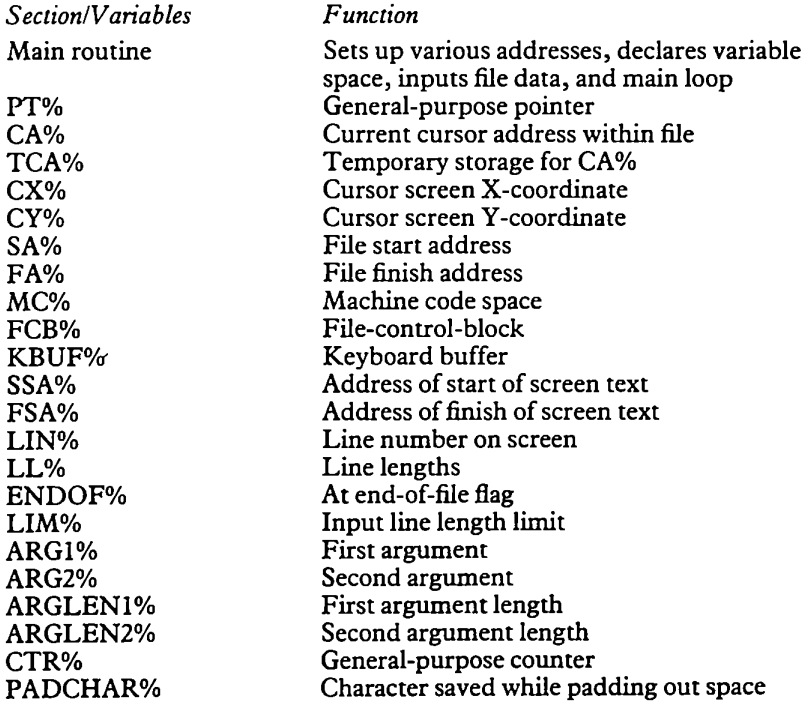

LCOM% CCOM% SAV **OUIT** KLA,KRA,KDA,KUA **TTOP** TBOT FIND REPLACE LD SV GTARG1 GTARG2 GTARG **GTCH** GTFN GTLN GTPARAM CLRMES PRCH PRMES PRPAGE MESCURSOR CURSOR FINDCURSOR DECCA INCCA DECPT INCPT SAVCA RESCA NCHAR PCHAR NLINE PLINE SPLINE NPAGE PPAGE FARG1 CPARG DELCHAR DELLINE INSCH PACK PAD Last command character Copy command active flag Handles 'save' command Handles 'quit' command Handle arrow key commands Handle 'top' command Handle 'bottom' command Handle 'find' command Handle 'replace' command Load named file Save named file Get first argument Get second argument Get string argument for 'find' or 'replace' commands Get input character Get filename Get line of input Get parameter for message subroutine Clear current bottom line message Print character Print message on bottom line Print current page of data Move cursor to start of bottom line Move cursor to specified coordinates Generate cursor coordinates from pointer address Decrement file pointer Increment file pointer Decrement general printer Increment general pointer Save file pointer temporarily Restore file pointer Move pointer to next character Move pointer to previous character Move pointer to start of next line Move pointer to end of previous line Move pointer to start of previous line Move pointer to next page Move pointer to previous page Find specified string argument Compare two strings for equality Delete character at pointer Delete line at pointer Insert character into file Close up gap in file when something deleted Open up gap in file when something to be inserted

# **Suggestions**

Word-processors/text-editors range from the very simple to the very complicated. Finding one which does all the things you require within your budget may be very difficult. This program includes all the most often used commands. If you find in use that you wish to do something that the program currently cannot, then add this new facility and so gradually build it into a tailor made editor for your own personal requirements.

Also, the program currently uses only MODE 7. You may find that using the eighty-column MODE 0 or MODE 3 is better for letter writing. But remember that adding new options and using higher-resolution modes cuts down the space available for actually storing text.

#### **The Listing**

```
10 *TV255
```

```
20 MODE7
```

```
30 HIMEM=&5000
```

```
40 0SBYTE=&FFF4:OSFILE=&FFDD:OSRDCH=&FFE0:OSWRC
H=&FFEE
```

```
50 PT7.=&70: CA7.=&72: TCA7.=&74: CX7.=&76: CY7.=&77: SA7.
= 27R:FAZ=27A
```

```
60 DIMMC7.8*256, FCB7.17, KBUF7.99, SSA7.1, FSA7.1, LIN7.0
, LL7.22, ENDOF7.0, LIM7.0, ARG 17.38, ARG27.38, ARGLEN17.0, ARG
LEN27.0, CTR7.0, PADCHAR7.0, LCOM7.0, CCOM7.0
```

```
70 REM**************************
```

```
80 FORAO7.=0TO2STEP2
```

```
P7.=MC7.
90
```

```
COPTAO7.
100
```

```
LDA£HIMEM MOD256: STASA%: STAFA%: LDA£HIMEM
110
```
DIV256: STASA7.+ 1: STAFA7.+ <sup>1</sup>

```
120
      JSRGTFN:BEQCFNM:JSRLD
```

```
130
      .CFNM JSRCLRMES
```

```
140
       JSRTTOP
```

```
150
      .NXTCCLR LDA£12:JSROSWRCH
```

```
160
      LDX£0:LDY£23:JSRCURSOR
```

```
170
       LDX£40: LDA£ASC"=''
```

```
180
      .NSC JSROSWRCH:DEX
```

```
190
       BNENSC
```
- 200 .NXTCREPRINT JSRPRPAGE
- 210 .NXTCOMMAND
- 220 **JSRPRMES**

```
230
         J$P7.=CHR$ (23) +CHR$ < 1) +CHR$ < 1 > +CHR« (0) +CHR
```

```
$(0)+CHRS(0)+CHR*(0)+CHR*(0)+CHR*(0)+CHR*(0)+"Comm
```

```
and"+CHR$(ASC"?"+128):P%=P%+18: COPTAO%
```

```
JSRFINDCURSOR: LDXCX7.: LDYCY7-: JSRCURSOR
240
```
- LDA£0: STACCOM7. 250
- **JSRGTCH** 260
- CMP£&87: BNESTLC 270

**280 INCCCOMZ: I DAL COMZ** 290 .STLC STALCOM% CMP£ASC"S"-&40: BNEQU: JMPSAV 300 310 . QU CMP£ASC"Q"-&40: BNELA: JMPQUIT 320 .LA CMP£&88: BNERA: JMPKLA 330 .RA CMPf&89: BNEDA: JMPKRA 340 . DA CMP£&BA: BNEUA: JMPKDA .114 CMPf&BB: BNFTTO: JMPKUA 350 .TTO CMP£ASC"T"~&40:BNETBO:JSRTTOP:JMPNXTC 360 CLR. 370 .TBD CMP£ASC"B"-&40: BNEFPAG: JSRTBOT: JMPNXT CCL R .FPAG CMPfASC"N"-&40:BNERPAG:JMPNPAGE **SBO** .RPAG CMP£ASC"U"-&40:BNEFSTR:JMPPPAGE 390 .FSTR CMP£ASC"F"-&40: BNERSTR: JMPFIND 400 .RSTR CMP£ASC"R"-&40:BNEDELCC:JMPREPLACE 410 .DELCC CMP£ASC"D"~&40:BNEDELPC:JMPDELCCHAR 420 430 .DELPC CMP£127:BNEDELL:JMPDELFCHAR 440 .DELL CMPfASC"E"-&40: BNEINS: JMPDELLINE . INS CMP£&D: BEQJINS: CMP£&20: BCCNXTCA: CMP£1 450 27: BCSNXTCA: JINS JMPINSCH .NXTCA JMPNXTCOMMAND 460 \\*\*\*\*\*\*\*\*\*\*\*\*\*\*\*\*\*\*\*\*\*\*\*\*\*\*\*\*\*\*\* 470 480 . SAV JSRGTFN: BEQNXTCA: JSRSV 490 **JSRPRMES** J\$P%="Continue edit"+CHR\$(ASC"?"+128):P%= 500  $PZ+14$ :  $FIPTANZ$ JSRGTCH: CMP£ASC"N": BNENXTCA 510 520 **RTS** .QUIT 530 540 **JSRPRMES** J\$P%="Quit"+CHR\$(ASC"?"+128):P%=P%+5: LOPT 550 A0% 560 **JSRGTCH: CMP£ASC"Y": BNENXTCA** 570 **RTS** 580 \\*\*\*\*\*\*\*\*\*\*\*\*\*\*\*\*\*\*\*\*\*\*\*\*\*\*\*\*\*\*\* .KLA JSRPCHAR: JMPKLUE 590 600 .KRA JSRNCHAR: JMPKRDE .KDA JSRNLINE 610 620 .KRDE LDAENDOF%: BNEKLRDUE 630 LDACAZ+1: CMPFSAZ+1: BCCKLRDUE: BNESCRD: LDAC A%: CMPFSA%: BCCKLRDUE 640 .SCRD JSRSAVCA 650 LDASSA%: STACA%: LDASSA%+1: STACA%+1: JSRNLIN E: LDACAZ: STASSAZ: LDACAZ+1: STASSAZ+1 660 **JSRRESCA** 670 **JSRPRPAGE JMPKRDE** 680 690 .KUA JSRPLINE .KLUE LDASSA%+1:CMPCA%+1:BCCKLRDUE:BNESCRU 700

: LDACA%: CMPSSA%: BCSKLRDUE

710 .SCRU JSRSAVCA 720 LDASSA%: STACA%: LDASSA%+1: STACA%+1: JSRSPLI NE: I DACAZ: STASSAZ: I DACAZ+1: STASSAZ+1 730 JSRRFSCA 740 **JSRPRPAGE** .KLRDUE JMPNXTCA 750 760 \\*\*\*\*\*\*\*\*\*\*\*\*\*\*\*\*\*\*\*\*\*\*\*\*\*\*\*\*\*\*\* 770 .TTOP LDASAX: STASSAX: STACAX: LDASAX+1: STASSAX+1: 780  $STACAY+1$ 790 **RTS** 800 .TBOT 810 **JSRCTBOT** 820 JSRSPLINE:LDACA%: STASSA%:LDACA%+1: STASSA%  $+1$ 830 .CTBOT LDAFAZ: STACAZ: LDAFAZ+1: STACAZ+1 840 **RTS** 850 \\*\*\*\*\*\*\*\*\*\*\*\*\*\*\*\*\*\*\*\*\*\*\*\*\*\*\*\*\*\*\*\* 860 .FIND 870 JSRGTARG1: BNFFFARG: JMPNXTCA .FFARG JSRFARG1 **RRO** .STPL JSRSAVCA 890 900 **JSRSPLINE** LDACAZ: STASSAZ: LDACAZ+1: STASSAZ+1 910 920 **JSRRESCA** 930 **JMPNXTCCLR** 940 \\*\*\*\*\*\*\*\*\*\*\*\*\*\*\*\*\*\*\*\*\*\*\*\*\*\*\*\*\*\*\* 950 .REPLACE 960 JSRGTARG1: BNERFARG: JMPNXTCA 970 .RFARG JSRFARG1:LDAENDOF%:BNESTPL 980 **JSRSAVCA** LDACAZ: STAPTZ: CLC: ADCARGLEN1Z: STACAZ: LDAC 990 A%+1:STAPT%+1:ADC£0:STACA%+1 **JSRPACK** 1000 1010 JSRRESCA 1020 JSRGTARG2: BNERFARG2: JMPRARGE .RFARG2 JSRSAVCA 1030 LDAFAZ: LDYCAZ: STACAZ: STAPTZ: STYFAZ: LDAFAZ 1040 +1:LDYCA%+1:STACA%+1:STAPT%+1:STYFA%+1 LDACAZ: CLC: ADCARGLEN2Z: STACAZ: LDACAZ+1: AD 1050 C£0: STACA%+1 **JSRPAD** 1060 1070 **JSRRESCA** 1080 **LDY£0** .RNC LDAARG2%, Y: STA (CA%), Y: INY 1090 LDAARG2%.Y:CMP£&D 1100 1110 **BNERNC** .RARGE JMPSTPL 1120 \\*\*\*\*\*\*\*\*\*\*\*\*\*\*\*\*\*\*\*\*\*\*\*\*\*\*\*\*\*\*\*\* 1130 1140 .LD LDA£KBUF%MOD256:STAFCB%:LDA£KBUF%DIV256:S 1150

TAFCBZ+1 1160 LDASAZ: STAFCBZ+2: LDASAZ+1: STAFCBZ+3 1170 LDA£0: STAFCB%+6 1180 LDA£&FF:LDX£FCB%MOD256:LDY£FCB%DIV256:JSR **OSFILE**  $1$  DASAZ: CLC: ADCECBZ+10: STAEAZ: LDASAZ+1: ADC 1190 FCB%+11:STAFA%+1 **RTS** 1200 1210  $. S<sub>V</sub>$ LDA£KBUF%MOD256:STAFCB%:LDA£KBUF%DIV256:S  $1220$ TAFCB<sub>Z+1</sub>  $1230$ LDASAZ: STAFCBZ+10: LDASAZ+1: STAFCBZ+11 LDAFAZ: STAFCBZ+14: LDAFAZ+1: STAFCBZ+15 1240 LDA£0:LDX£FCB%MOD256:LDY£FCB%DIV256:JSROS 1250 **FILE** 1260 **RTS** 1270 \\*\*\*\*\*\*\*\*\*\*\*\*\*\*\*\*\*\*\*\*\*\*\*\*\*\*\*\*\*\*\* 1280 .GTARG1 1290 LDACCOMZ: BNEGA1E 1300 **JSRGTARG** 1310 STYARGLEN1% 1320 LDYf0 . SNARG1 LDAKBUFZ, Y: STAARG1Z, Y: INY 1330 1340 **CMPE&D BNESNARG1** 1350 1360 .GA1E LDYARGLEN1% 1370 **RTS** .GTARG2 1380 1390 LDACCOMZ: BNEGA2E 1400 **JSRGTARG** 1410 STYARGLEN2%  $1420$ LDYf0 1430 . SNARG2 LDAKBUF%, Y: STAARG2%, Y: INY 1440 **CMP£&D** 1450 **BNESNARG2** 1460 .GA2E LDYARGLEN2% 1470 **RTS** 1480 .GTARG 1490 **JSRPRMES** 1500 J\$P%="Arg"+CHR\$(ASC"?"+128):P%=P%+4:[OPTA nz. 1510 LDY£35: JSRGTLN: DEY 1520 **RTS** .GTCH 1530 1540 **JSROSRDCH BCCGTCHEX** 1550 1560 LDA£&7E: JSROSBYTE **JMPGTCH** 1570 **.GTCHEX RTS** 1580 1590 .GTFN **JSRPRMES** 1600

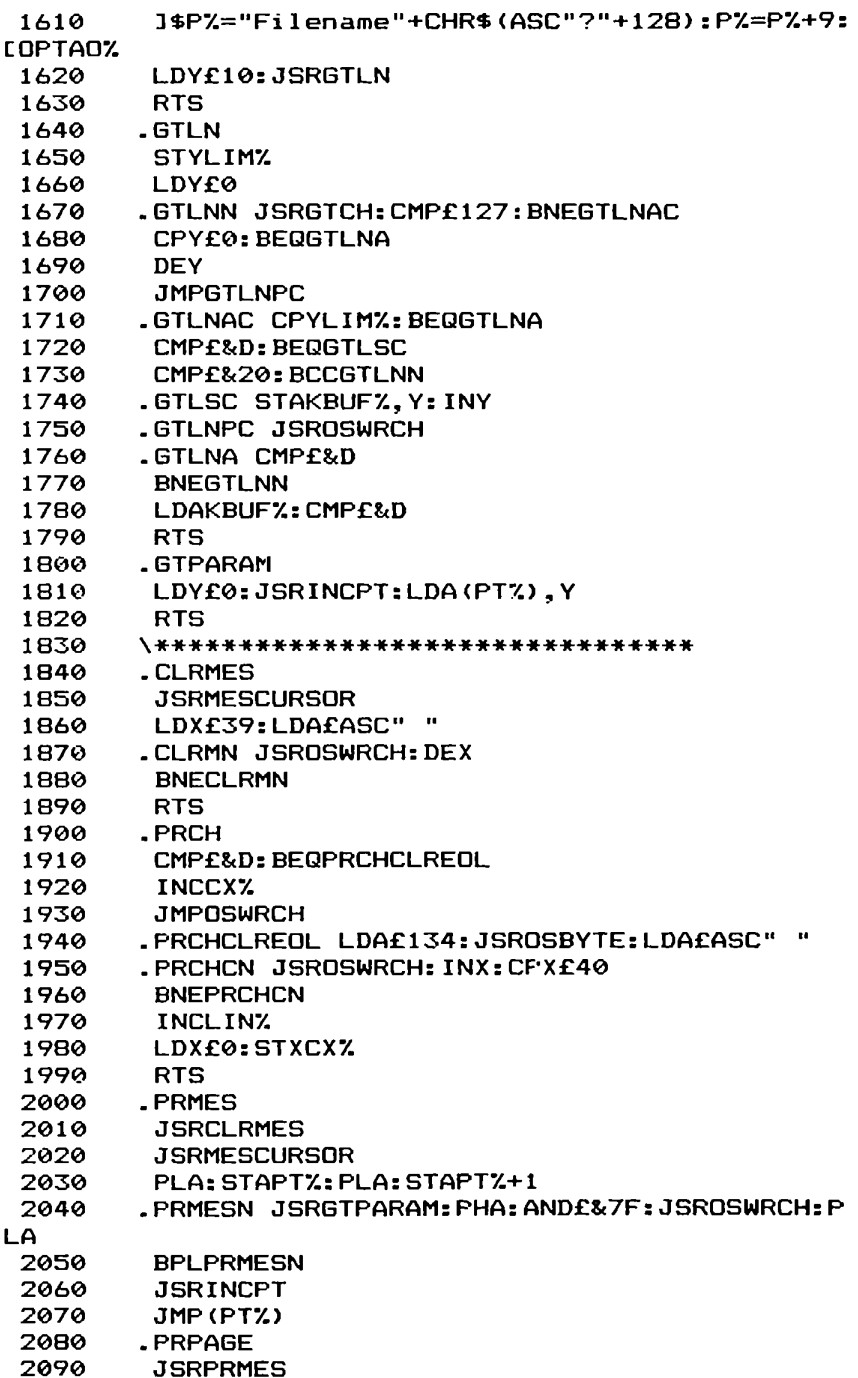

1\$P%=CHR\$(23)+CHR\$(1)+CHR\$(0)+CHR\$(0)+CHR 2100 \$(0)+CHR\$(0)+CHR\$(0)+CHR\$(0)+CHR\$(0)+CHR\$(0)+CHR\$(0+128):P  $Z = PZ + 10$ : [OPTAOZ] LDA£30: JSROSWRCH 2110 LDYf22:LDAf&FF 2120 2130 . CNLL STALLZ. Y: DEY 2140 **BFLCNLL** I DA£0: STAENDOF% 2150 LDASSAZ: STAPTZ: LDASSAZ+1: STAPTZ+1: LDY£0: S 2160 TYLINZ: STYCXZ: TYA: STA (FAZ). Y .PRPAGEN LDY£0:LDA(FT%).Y:BEQPRPAGEOF 2170 2180 LDXLINZ: INCLLZ.X: JSRINCPT: CMP£&A: BEQPRPAG EA: JSRPRCH . PRPAGEA LDXCXX: CPX£40: BNEPRPAGEC: INCLINX: 2190 LDX£0: STXCX% 2200 . PRPAGEC LDYLINZ: CPY£23 2210 **BNEPRPAGEN** 2220 **JMPPRPAGER** .PRPAGEOF JSRINCPT 2230 2240 DECENDOFZ: LDXLINZ: INCLLZ.X .CLREOSN LDA£134:JSROSBYTE:LDA£ASC" " 2250 .CEOSNL CPY£23:BEQPRPAGER 2260 2270 . CEOSNC JSROSWRCH: INX: CPX£40 2280 **BNECEOSNC** 2290 **IDXFO** 2300 **INY** 2310 **JMPCEOSNL** 2320 PRPAGER LDYPTZ:STYFSAZ:LDYPTZ+1:STYFSAZ+1 2330 **RTS** \\*\*\*\*\*\*\*\*\*\*\*\*\*\*\*\*\*\*\*\*\*\*\*\*\*\*\*\*\*\*\*\* 2340 2350 **MESCURSOR** 2360 LDX£0:LDY£24 2370 .CURSOR 2380 LDA£31: JSROSWRCH: TXA: JSROSWRCH: TYA: JSROSW **RCH** 2390 **RTS** 2400 **FINDCURSOR** LDASSAZ: STAPTZ: LDASSAZ+1: STAPTZ+1 2410 2420 **LDY£&FF** 2430 .FCNL INY:LDAPTZ:CLC:ADCLLZ, Y:STAPTZ:LDAPT  $X+1$ : ADC£0: STAPT $X+1$ : JSRINCPT LDAPT%+1:CMPCA%+1:BCCFCNL:BNEFCSL:LDACA%: 2440 CMPPT%: BCSFCNL 2450 .FCSL STYCY%:LDAPT%:SEC:SBCLL%.Y:STAPT%:LD APT%+1:SBCf0:STAPT%+1:JSRDECPT 2460 .FCFC LDX£0:LDY£0 2470 .FCFCN LDAPT%:CMPCA%:BNEFCFCLF:LDAPT%+1:CM PCA%+1: BEQFCSC .FCFCLF LDA (PT%), Y: CMP£&A: BEQFCFCA: INX 2480 2490 .FCFCA JSRINCPT: JMPFCFCN .FCSC STXCXX 2500

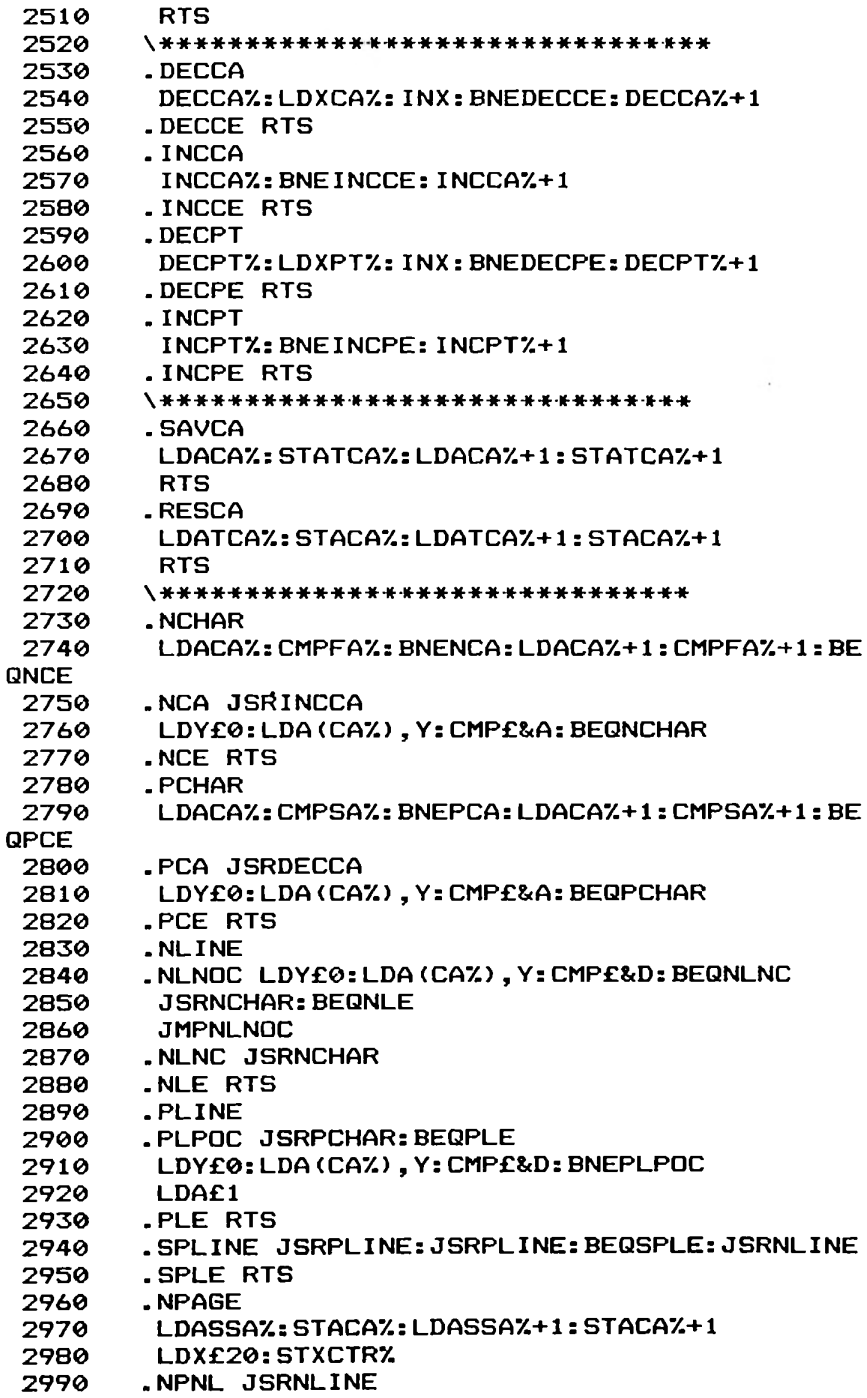

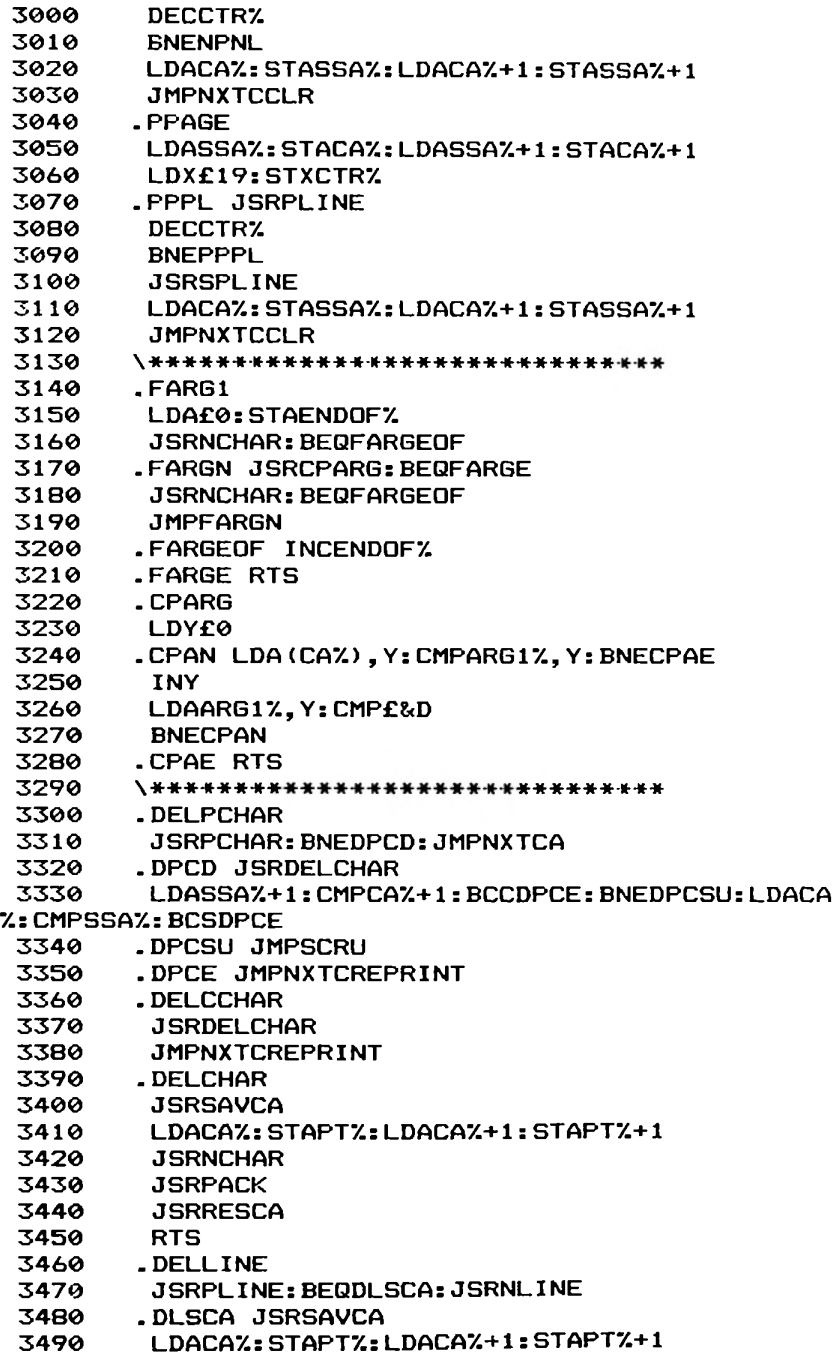
```
JSRPAD
         JSRRESCA
         LDY£0: LDAKBUFZ: STA(CAZ) , Y: JSRINCCA
         JSRPRPAGE
        JMPKRDE<br>\*******************************
        . PACK LDY£0: TYA: STA (FA%). Y
       . PACKN LDA (CAZ), Y: STA (PTZ), Y: BEQPACKE
         I NY
        BNEPACKN
         INCPTZ+1:INCCAZ+1
         JMPPACKN
        . PACKE TYA: CLC: ADCPTZ: STAFAZ: LDA£0: ADCPTZ+
 3500
 3510
 3520
 3530
 3540
 3550
 3560
 3570
 3580
         JSRNLINE
         JSRPACK
         JSRRESCA
         JMPNXTCREPRINT
        X*******************************
        .INSCH
         STAKBUFZ
         JSRSAVCA
         LDAFAZ: LDYCAZ: STACAZ: STAPTZ: STYFAZ: LDAFAZ 
+1:LDYCAZ+1:STACAZ+1:STAPTZ+1:STYFAZ+1:JSRINCCA
 3590
 3600
 3610
 3620
 3630
 3640
 3650
 3660
 3670
 3680
 3690
 3700
 3710
1:STAFAZ+1
 3720 RTS
        3730 .PAD LDY£0:LDA(FAZ),Y:STAPADCHARZ:LDA£1:ST
A(PTZ),Y:TYA:STA(FAZ) , Y
         LDACAZ:STAFAZ:LDACAZ+1:STAFAZ+1
        .PADN LDA(PTZ),Y:STA(CAZ),Y:BEQPADE
        DEY:CPY£8eFF
         BNEPADN
         DECPTZ+1:DECCAZ+1
         JMPPADN
        .PADE LDAPADCHARZ : STA(CAZ) , Y
         RTS
        \****««««*«***-»*+*«***«*****«-»««
        1
        IFPZ>MCZ+8*256 STOP
        NEXT
 3740
 3750
 3760
 3770
 3780
 3790
 3800
 3810
 3820
 3830
 3840
 3850
 3860 REM*****************************
 3870 +FX4,1
 3880 CALLMCZ
```
3890 M0DE7

Adventure

When you come to think of it, in spite of everything we human beings are quite something. We are immensely curious, inventive, always wanting to see what's over the horizon or what's beyond the stars. If one frontier is closed, we find another - or even invent territories to explore. Adventure games are territories we invent. We fill them with locations, objects, events, and even (sometimes) creatures of our imagination. We can play someone else's adventure and other people can play our adventures.

Adventure games can be immensely complicated. Some have moving graphics, though very many people prefer purely text adventures because, they say, text descriptions trigger their 'graphical' imagination.

What are the ingredients of an adventure? Take the very simple coffee adventure here.

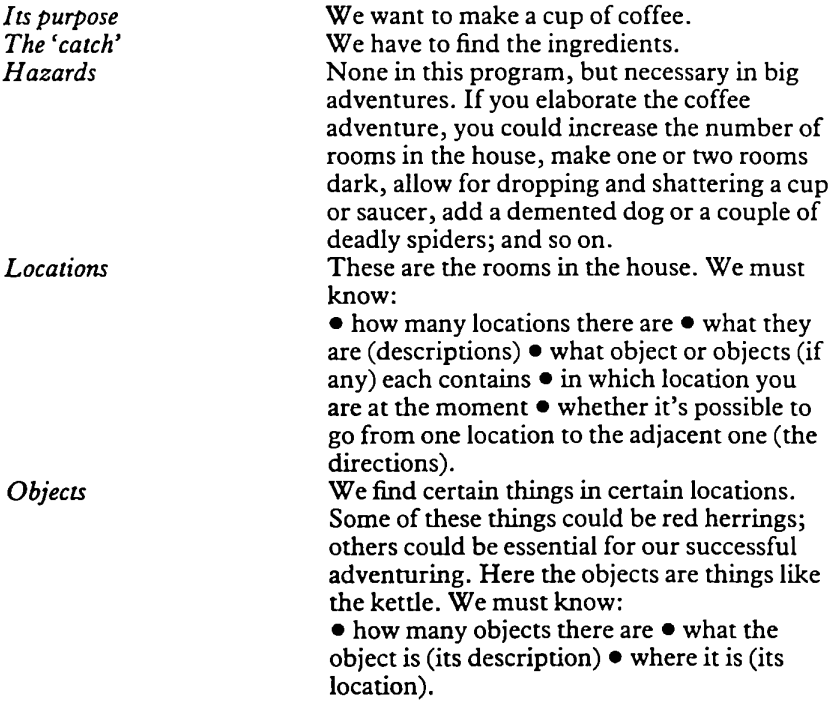

(By the way, what's a 'data table'? This simply is the way we *represent* the locations; the directions in which we can or cannot **go** from one location to another; and what objects, if any, we can find in each location.)

*Verbs* You have an object. You must do something with it or to it: *pick* it, *drop* it, and so on. You are in a location. You will want to *go* north, south, east, west, up or down, etc.

When you are asked 'what now?', the response you give is a *command* to the computer. The line you type in is the *command line.* Suppose you say: *Pick cup.* This adventure is ultra-simple, so, as its store of verbs (eg *pick*) and nouns (eg *cup)* is not large, there are bound to be words it can't handle. Now try: *get cup.* That's satisfactory.

Before you do anything, draw a 'physical' *map of*your adventure. Here is the map of the coffee adventure:

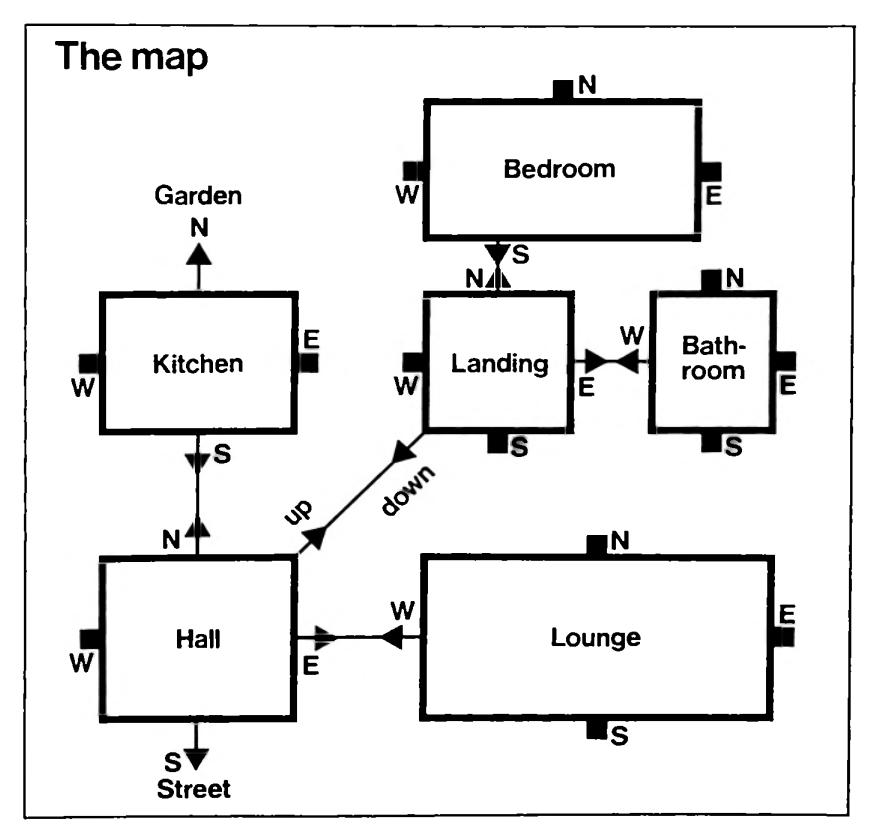

**What's happening inside the program?**

**Your command line has to be** *analysed* **by the program. This is called 'parsing'. The command is split up into a verb and a noun (object). The**

program has to look up its store, or list, of verbs and nouns and decide whether you've given it a command that's legal (in its terms). Remember, also, that it is not enough that both verb and noun are in its vocabulary. It must also check to see that, for example, the object is something that is available to you at that point in the game. If there were an unlit lamp in an adventure, and you said 'light lamp' without having matches, it would have to tell you that.

The program can give you a list of things that you may be carrying. This is called an *inventory.*

You may want to go in a direction that's impossible. To internally signal or *flag* this to itself, the program keeps track of this.

You may or may not be carrying something. Again, the program keeps *aflag* to check on this. If, for instance, you try to use an object that you're not carrying, the program can check you.

If the water in the kettle isn't boiled, you can't make a cup of coffee. Again, the program keeps a 'boiled' *flag* to keep track of this.

To signal to itselfwhether you have or haven't found all the ingredients (the objects) the program keeps yet another*flag.*

Notice that the program has to perform all kinds of tests: Have all the objects been found? Are you carrying an object? Is the command legal? Is the kettle boiled? Can you go in a particular direction? Is the game over?

If you are interested in writing your own adventures, you should start here and study this program carefully. The next step is to try and modify it and add to it, but cautiously and gradually. Later, if you feel that you have a fair idea ofhow to write an adventure, restrain yourself and first buy a couple of books on adventuring; also keep an eye out for magazine articles on the subject. You will find many techniques, such as compressing the text so as to fit more in, that we could not go into here. There are also 'adventure generators' on the market. These are supposed to save you programming effort and allow you to concentrate on the creative aspects of your invention. We are bringing these to your attention but you will have to decide for yourselfwhether you would like to invest in one.

### Rules

Adventure games allow you to become a different person in a different land full of magic, monsters and myths. This book hasn't the space to list a full-blown adventure, but this program should serve as a good example of how to start writing an adventure. It merely involves the exploration of a house to find the ingredients to make a cup of coffee. The program will describe for you the location and ask you what to do next.

# **Display**

The display consists of scrolling text, describing your location and the various things you see. Special responses may be printed in reply to certain ofyour commands.

## **Operation**

The program understands six verbs and contains five objects. Type in your commands in a verb-noun format; eg GET CUP, GO WEST.

### **Program**

The program analyses the user-input into a verb and noun string. These are then processed to try to make some sense of them. If they are understood then the required action is taken; otherwise the program tells you that it doesn't understand.

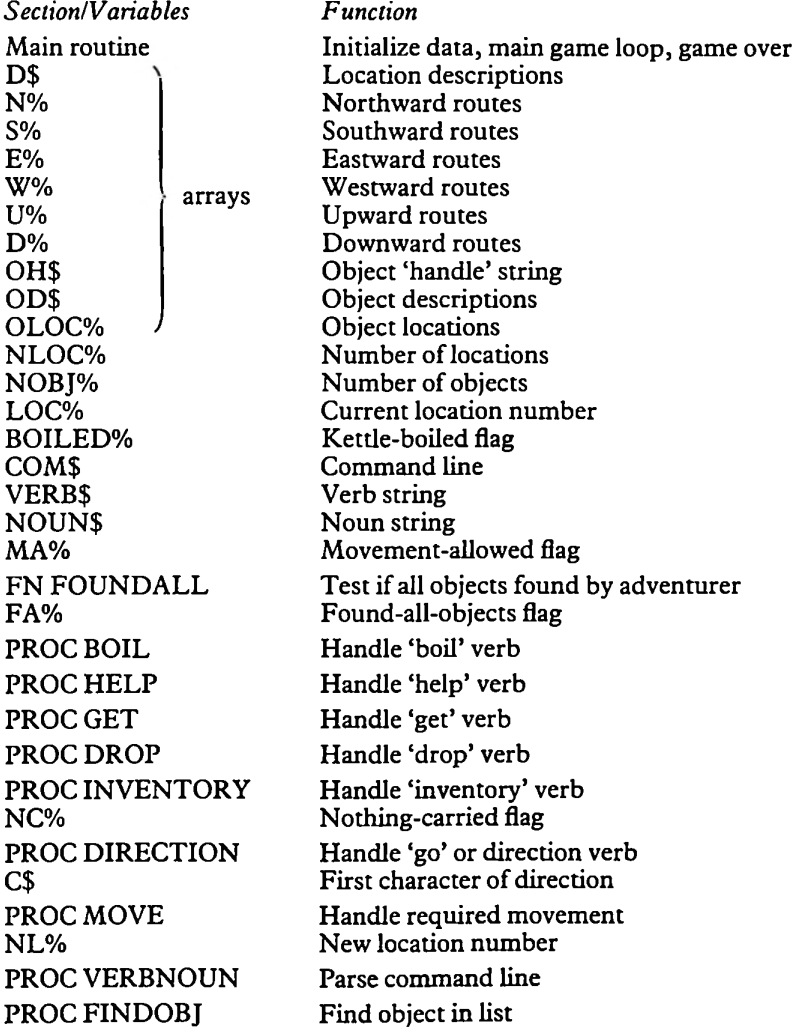

### Suggestions

Commercially available adventure programs are vastly more complicated than this small example. It does, however, contain some of the most useful routines in an adventure program. Try to expand on the descriptions and the map. Also add 'special' puzzles to solve; eg how to raise a magic portcullis.

Notice that, because the 'parsing' is minimal, the program will not accept a command like BOIL WATER. Try to modify the program to make it more 'intelligent'.

#### The Listing

```
190 IFVERB$="BOIL" PROCBOIL:GOTO270
"'"yourself a real cup of coffee as a"'"reward!(an
   10 N0DE7
   20 BINDS (9) , N7. (9) ,87.(9) ,E7.(9) ,147. (9) ,U7.(9) ,D7. (9)
, OHS (9) , ODS (9) , OLOC7. (9)
   30 NL0C7.=7
   40 FORI7.=0TONLOCZ
   50 READDS (17.) , N7. (17.) , 87. (17.) , E7. (17.) , 147. (17.) , U7. (
17.) ,D7. (17.)
   60 NEXT
   70 N0BJ7.=4
   80 FORI7.=0TONOBJ7.
   90 READOHS ( 17.) , ODS (17.) , OLOC7. (17.)
  100
  110 L0C7.=5: BO I LED7.=FALSE
  120 REPEAT
  130   PRINT''"You are in the ";D$(LOC%)
  140
  150
  160
  170
  180
PRDCVERBNOUN
  200
  210
  220
  230
  240
  250
  260
  270
  280 PRINT
Congratulations!!!
You can now make
d make me
one while you're at
"it! ) "290 END
  300 REN******************************
  310 DEFFNFOUNDALL
  320 FA7.=TRUE
  330 FORI7.=0TONOBJ7.
       FORI7.=0TONOBJ7.
           IFOLOC%(I%)=LOC% PRINT"You see ";OD$(I%)
           NEXT
         INPUT'"What now",CONS
         IFVERBS="BOIL"
         IFVERBS="HELP" PROCHELP:GOTO270
         IFVERBS="GET" PROCGET:GOTO270
         IFVERBS="DROP" PROCDROP:GOTO270
         IFLEFTS(VERBS,1)="I" PROCINVENTORY:GOTO270
         IFVERBS="GO" VERBS=NOUNS
         PROCDIRECTION
         IFNOTNA7 PRINT"! don't understand!?"
        UNTILBOILED7ANDFNFOUNDALL
```

```
340
       TEDLOCX (TX) < >LOCXANDOLOCX (TX) < >99 EAX=FALS
E
  350.
        NFYT
  360 = FAY370 REM******************************
  380 DEEPROCBOIL
  390 IFNOUN$="KETTLE"AND(LOC%=OLOC%(0)OROLOC%(0)=
99) PRINT"The kettle is now boiled!":BOILED%=TRUE
ELSE PRINT"You can't boil "NOUN$
  400 ENDPROC
  410 REM*******************************
  420 DEFPROCHELP
  430 PRINT"This adventure's too easy for you to n
eed help!!!"
 440 ENDPROC
 450 REM*******************************
 460 DEEPROCGET
 470 PROCFINDOBJ
 480 IFOBJIZ<00ROLOCZ(ABS(OBJIZ))<>LOCZ PRINT"I s
ee no "NOUN$ ELSEOLOC%(OBJI%)=99:PRINT"O.K."
 490 ENDPROC
 500 REM*******************************
 510 DEEPROCDROP
 520 PROCFINDOBJ
 530 IFOBJIZ<00ROLOCZ(ABS(OBJIZ))<>99 PRINT"You a
ren't carrying "NOUN$ ELSEQLOC%(OBJI%)=LOC%:PRINT"
0.K."
 540 ENDPROC
 550 REM*******************************
 560 DEFPROCINVENTORY
 570 PRINT"You are carrying :-"
 580 NC%=TRUE
 590 FORIZ=0TONOBJZ
        IFOLOCX(IX)=99 PRINTOD$(IX):NCX=FALSE
 600
 610
        NEXT
 620 IFNC% PRINT"Nothing!"
 630 ENDPROC
 640 RFM******************************
 650 DEEPROCDIRECTION
 660 MAZ=FALSE
 670 C$=LEFT$(VERB$,1)
 680 IFC$="N"PROCMOVE(N%(LOC%))
 690 IFC$="S"PROCMOVE(S%(LOC%))
 700 IFC$="E"PROCMOVE(E%(LOC%))
 710 IFC$="W"PROCMOVE(W%(LOC%))
 720 IFC$="U"PROCMOVE(UX(LOCX))
 730 IFC$="D"PROCMOVE(D%(LOC%))
 740 ENDPROC
 750 REM********************************
 760 DEFPROCMOVE (NL%)
 770 MAX=TRUE
```

```
780 IFNL%<0 PRINT"You can't go that way!" ELSE L
OCZ = N L Z790 ENDPROC
  800 REM*******************************
  810 DEFPROCVERBNOUN
  820 17=0: VERB$="": NOUN$=""
  830 REPEAT
  840
        IZ = IZ + 1850
        C$=MID$(COM$, I%, 1)
  860<br>870
        VERB$=VERB$+C$
        UNTILC$=" "ORC$=""
  880 IFC$=" " VERB$=LEFT$(VERB$,LEN(VERB$)-1)
  890 EEPEAT
  900
         17 = 17 + 1UNTILMID$(COM$, I%, 1)<>"
  910
  920 \tI Z = I Z - 1930 REPEAT
  940
        IZ = IZ + 1950
       C$=MID$(COM$, I%, 1)
  960 NOUN$=NOUN$+C$<br>970 UNTILC$=""ORC
         UNTILC$=" "ORC$=""
  980 IFC$=" " NOUN$=LEFT$ (NOUN$, LEN (NOUN$)-1)
  990 ENDPROC
 1000 REM******************************
 1010 DEFPROCFINDOBJ
 1020 OBJI\ell = -1:1\ell = 01030 REPEAT
        IFNOUN$=OH$(I%) OBJI%=I%
 1040
 1050
        IZ = IZ + 1UNTILIZ>NOBJZ
 1060
 1070 ENDPROC
 1080 REM******************************
 1090 DATA"bedroom.A door leads south.",-1,1,-1,-1
-1 - 11100 DATA"landing. Doors lead north and east. A fli
ght of stairs leads down.", 0, -1, 2, -1, -1, 31110 DATA"bathroom. The door is to the west.",-1,-
1, -1, 1, -1, -11120 DATA"hall. The front door is to the south. Doo
rs also lead north and east. The stairs lead upward
5. "4.7.5,-1.1,-11130 DATA"kitchen. The back door is to the north. A
nother door leads south.", 6, 3, -1, -1, -1, -11140 DATA"lounge.A door leads west.".-1.-1.-1.3.-
1. -11150 DATA"garden. The back door of the house lies
to the south.",-1,4,-1,-1,-1,-1
  1160 DATA"street. The front door of the house lies
  to the north.", 3, -1, -1, -1, -1, -11170 DATA"KETTLE", "an electric kettle(full of wat
er) ", 4
```

```
1180 DATA"COFFEE","a large jar of instan<mark>t c</mark>offee"
  4<br>1190 DATA"CUP","a china cup",5
                                 nina cup ,s<br>pint <mark>bottle</mark> of milk",7
  1200 DATA"MILK","a pint bottle of milk",<br>1210 DATA"SUGAR","a kilo bag of suga<mark>r"</mark>,2
,4
  1210 DATA"SUGAR","a
```
#### Character Count Scale (cut out to use)

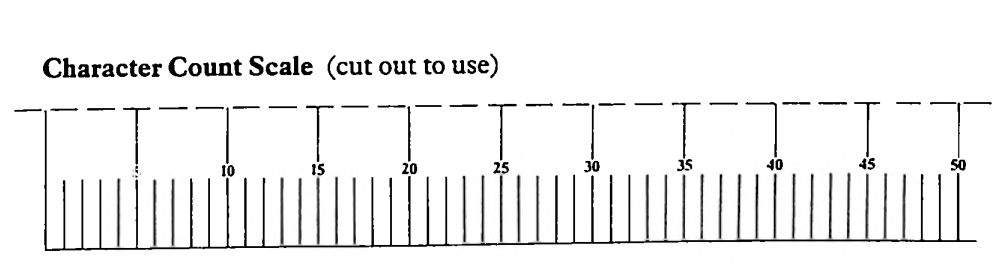

 $\cdot$ 

This software feast is ready to be served up on the British Broadcasting Corporation Model B Microcomputer. It has been prepared by Martin Bryant, author of *White Knight,* the chess program that won first prize in the home computer section of the 1983 PCW European Microchess Championship. Spread the book out before you and relish the reflex/reaction games *(Ricochet Golf, Meteors, Rollers, Slalom, Rebel);* the tactical games *(Balrog, Graves, March, Mine);* the puzzle games *(Solitaire, Towers, Rotate, Quiz);* the strategy games *(Backgammon, Awari);* and the demonstration 'dance' of the eight chess queens (*Queens*). The backgammon program alone is the equal of similar commercial games.

The book also includes an extremely simple adventure that allows you to grasp completely the principles of constructing such games of your own *(Adventure);* and a simple text editor *(Edit)* written in 6502 assembly language, that can be used on its own or as the basis for developing a text editor of your own.

The programs in this book are suitable for running on a Model B with Operating System 1.0 onward and with either cassette or disk storage.

£3.95

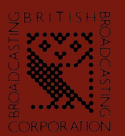

**H**<br>